# **ΤΕΧΝΟΛΟΓΙΚΟ ΕΚΠΑΙ∆ΕΥΤΙΚΟ Ι∆ΡΥΜΑ ΚΡΗΤΗΣ**

# **Σχολή Τεχνολογικών Εφαρµογών**

**Τµήµα Εφαρµοσµένης Πληροφορικής & Πολυµέσων**

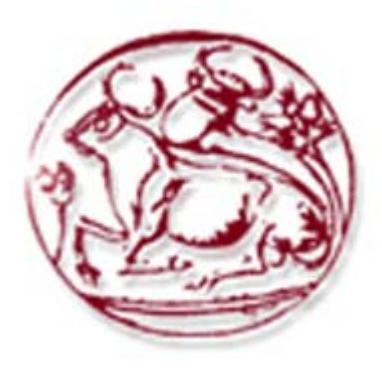

**Πτυχιακή Εργασία**

# **" Μελέτη, σχεδίαση, υλοποίηση και αξιολόγηση συστήµατος µετάδοσης ∆ιαδικτυακών και πολυµεσικών υπηρεσιών µε τη χρήση πλατφόρµας επίγειας ψηφιακής τηλεόρασης"**

ΟΝΟΜΑΤΕΠΩΝΥΜΟ: **ΠΑΠΑ∆ΟΥΡΑΚΗΣ ΓΕΩΡΓΙΟΣ** ΗΜΕΡΟΜΗΝΙΑ: **17/05/2007** 

ΕΙΣΗΓΗΤΉΣ: **ΜΑΣΤΟΡΑΚΗΣ ΓΕΩΡΓΙΟΣ**

Σε όσους µε βοήθησαν για την υλοποίηση της πτυχιακής µου εργασίας, µε ιδιαίτερη εκτίµηση

### **Ευχαριστίες**

Με την επιτυχή ολοκλήρωση της πτυχιακής µου εργασίας, η οποία υλοποιήθηκε στο Εργαστήριο Έρευνας και Ανάπτυξη Τηλεπικοινωνιακών Συστηµάτων (ΠΑΣΙΦΑΗ) του Ανώτατου Τεχνολογικού Εκπαιδευτικού Ιδρύµατος Κρήτης, θα ήθελα να ευχαριστήσω όλους όσοι βοήθησαν µε το δικό τους τρόπο για το σκοπό αυτό. Θα ήταν παράλειψη να µην αναφερθώ σε όλους εκείνους που µου συµπαραστάθηκαν σε αυτήν την προσπάθεια.

Κατά κύριο λόγο, οφείλω να ευχαριστήσω τον επιβλέποντά µου από το Α.Τ.Ε.Ι Κρήτης και Υποψήφιο ∆ιδάκτορα, κ. Γεώργιο Μαστοράκη ο οποίος µε υποστήριξε σε όλη τη διάρκεια της πτυχιακής εργασίας. Αισθάνοµαι όσο λίγοι, ευνοηµένος που στο διάστηµα αυτό ένιωθα πάντα τη σιγουριά ότι σε κάθε βήµα είχα την υλική αλλά και ηθική βοήθεια που χρειαζόµουν για να προχωρήσω στην ολοκλήρωση αυτής της εργασίας. Ιδιαίτερες ευχαριστίες οφείλονται επίσης και στον εργαστηριακό συνεργάτη του εργαστηρίου ΠΑΣΙΦΑΗ του Α.Τ.Ε.Ι ΚΡΗΤΗΣ, κ. Σιδέρη Ανάργυρο για την πολύτιμη βοήθεια και υποστήριξη όποτε αυτή χρειάστηκε. Επίσης οφείλω ένα µεγάλο ευχαριστώ και στους συναδέλφους µου, τελειόφοιτους φοιτητές του Τµήµατος Εφαρµοσµένης Πληροφορικής & Πολυµέσων, Ξυλούρη Χρήστο (επιστήµονα ) και Μπουρδένα Αθηνά.

Τέλος, ευχαριστώ όλους εκείνους οι οποίοι ήταν δίπλα µου σε όλη αυτήν την προσπάθεια παρέχοντας απεριόριστη ψυχολογική υποστήριξη και κατανόηση.

Ηράκλειο, Μάιος 2007

Γεώργιος Παπαδουράκης

## **ΠΕΡΙΕΧΟΜΕΝΑ**

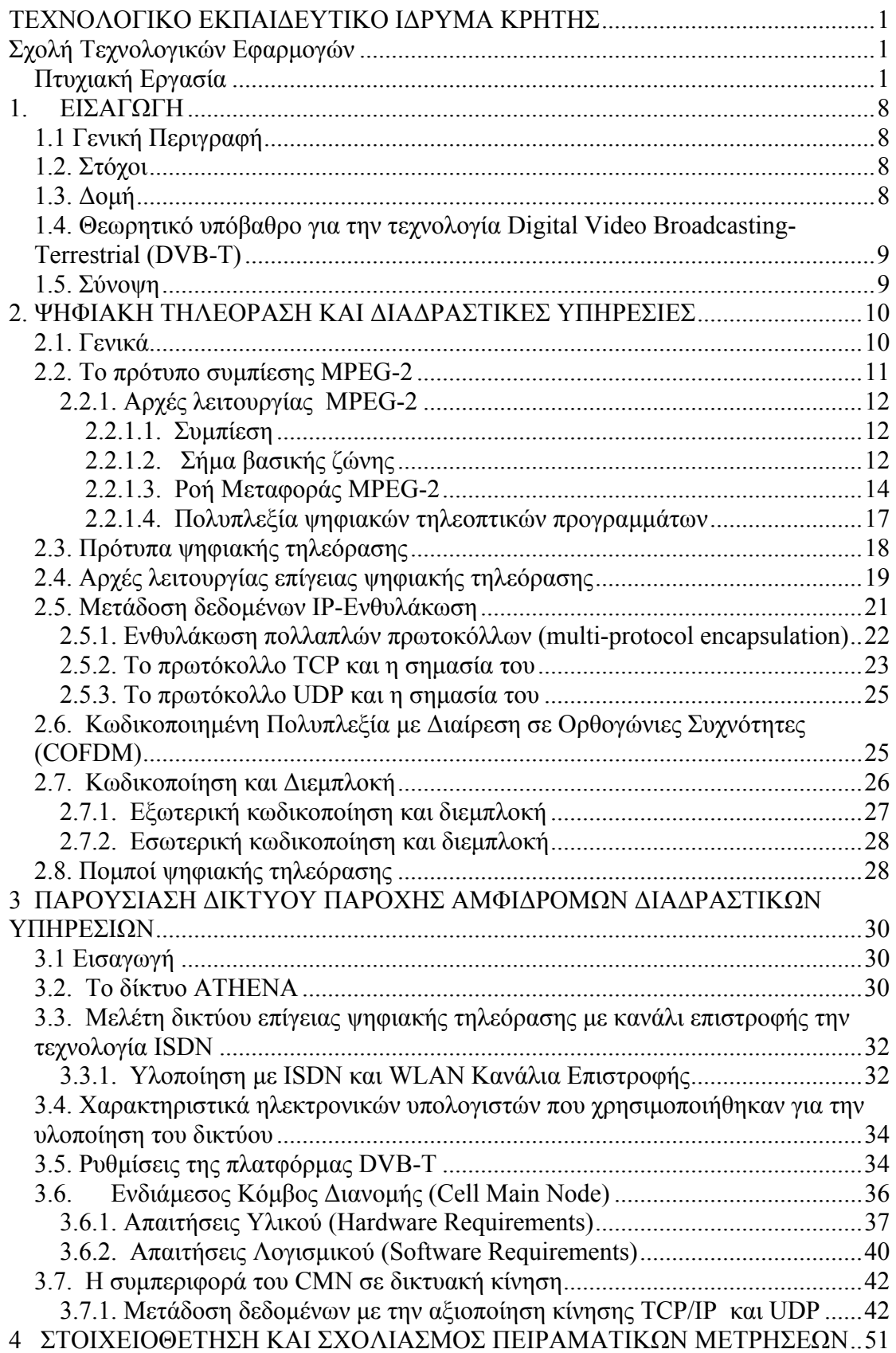

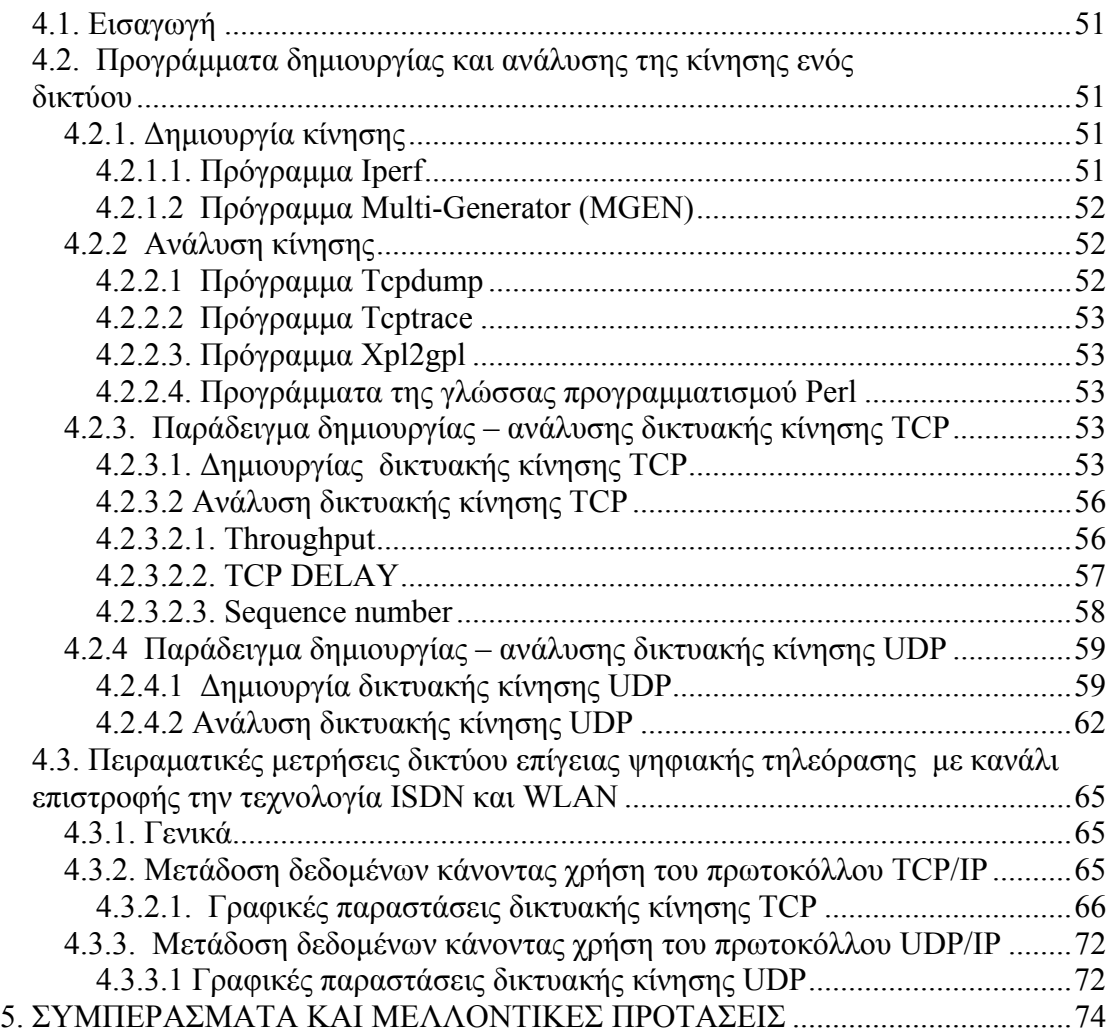

## ΛΙΣΤΑ ΣΧΗΜΑΤΩΝ

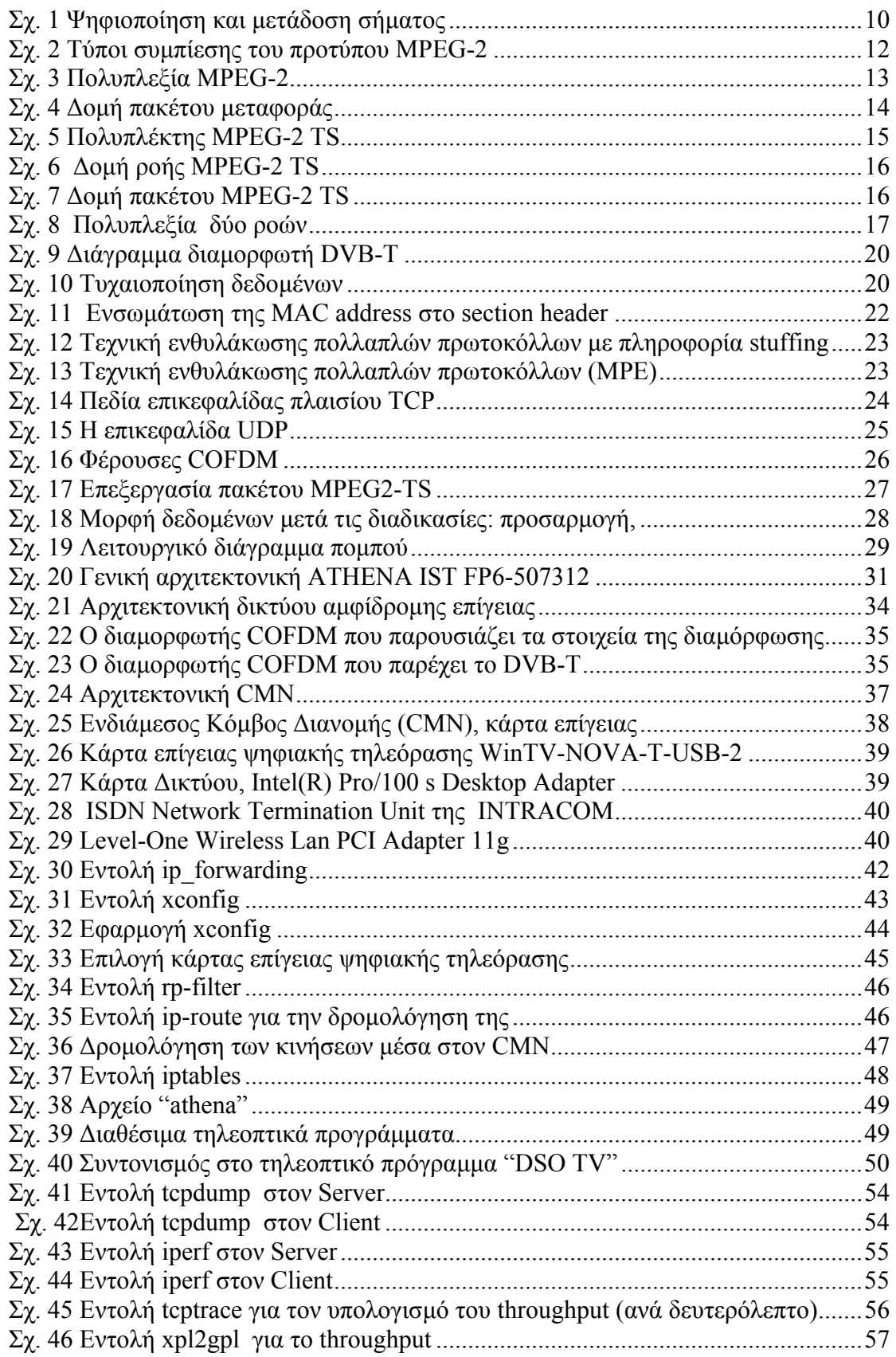

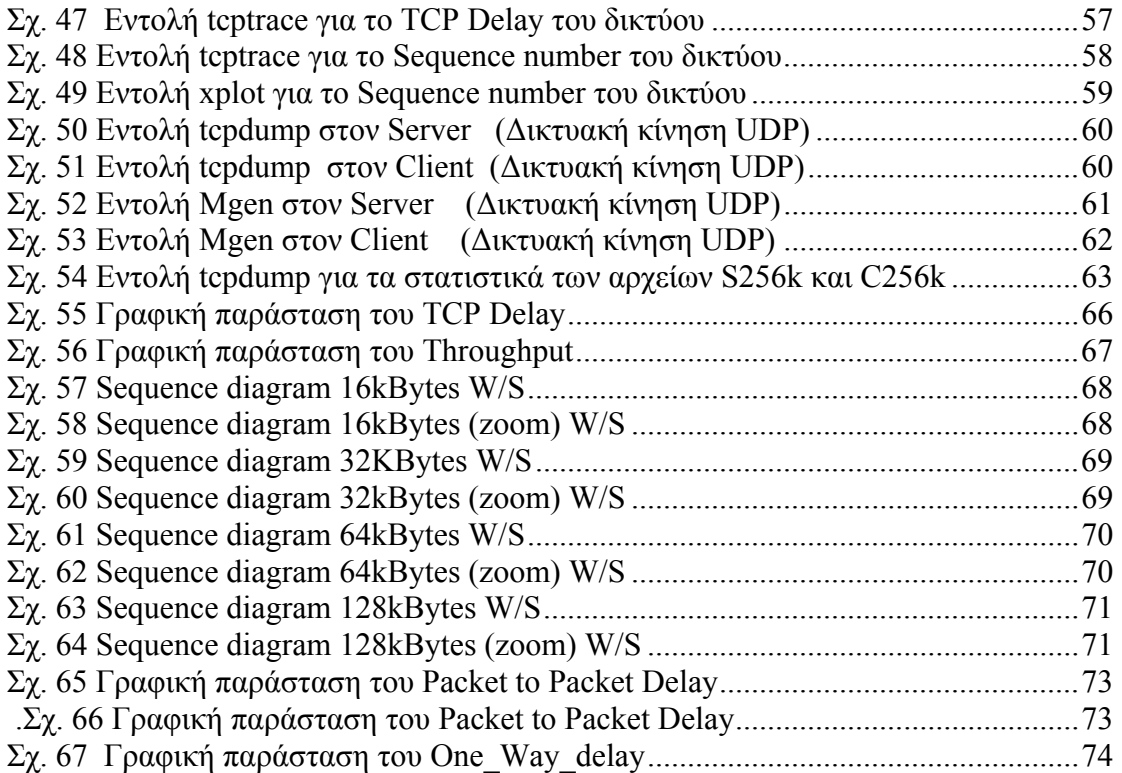

#### **1. ΕΙΣΑΓΩΓΗ**

#### **1.1 Γενική Περιγραφή**

Το θέµα µε το οποίο ασχολείται η συγκεκριµένη πτυχιακή εργασία αφορά τη µελέτη, τη σχεδίαση, την υλοποίηση και την αξιολόγηση ενός υβριδικού δικτύου παροχής αµφίδροµων διαδραστικών υπηρεσιών (TCP/IP, UDP/IP) µε τη χρήση πλατφόρµας επίγειας ψηφιακής τηλεόρασης. Στα πλαίσια αυτά, ο σχεδιασµός και η µελέτη ενός τέτοιου τύπου δικτύου στηρίζονται στην εισήγηση µίας κατάλληλης αρχιτεκτονικής, η οποία επιτρέπει την πρόσβαση σε διαδραστικές υπηρεσίες, κάνοντας χρήση της τεχνολογίας του Digital Video Broadcasting-Terrestrial (DVB-T) στην κατερχόµενη ζεύξη (downlink) και των τεχνολογιών ISDN και WLAN στα κανάλια επιστροφής (uplinks). Προς αυτήν την κατεύθυνση θα µελετηθεί η αρχιτεκτονική ενός τέτοιου δικτύου και θα υλοποιηθεί µία πρότυπη υποδοµή σύγκλισης IP/DVB-T, η οποία θα αποτελέσει τη βάση για την πραγµατοποίηση µίας σειράς ερευνητικών πειραµάτων αξιολόγησης και εκτίµησης της απόδοσής της.

#### **1.2. Στόχοι**

Ο βασικός στόχος της πτυχιακής εργασίας είναι να προσδιορίσει, υλοποιήσει, επιδείξει και ελέγξει µία νέα αρχιτεκτονική δικτύου επίγειας ψηφιακής τηλεόρασης για την παροχή αµφίδροµων διαδραστικών υπηρεσιών. Το δίκτυο θα χρησιµοποιηθεί για τη διασύνδεση ενδιάµεσων κόµβων διανοµής και θα δοκιµαστεί, επιδειχθεί και ελεγχθεί για την ορθότητά του πάνω από την πλατφόρµα DVB-T του Εργαστηρίου Έρευνας και Ανάπτυξης Τηλεπικοινωνιακών Συστηµάτων, ΠΑΣΙΦΑΗ. Η πτυχιακή εργασία θα συµπεριλαµβάνει την υλοποίηση, δοκιµή και έλεγχο ορθότητας της συνολικής απόδοσης του δικτύου µε τη χρήση ενσύρµατων επίγειων δικτύων συνεισφέροντας έτσι στην περαιτέρω σύγκλιση της τεχνολογίας DVB-T µε τα δίκτυα τηλεπικοινωνιών σε ένα ολοκληρωµένο και συµπαγή περιβάλλον. Εκτενείς µετρήσεις αξιολόγησης της απόδοσης του προτεινόµενου δικτύου θα παρθούν µετά το στάδιο υλοποίησης και τα κατάλληλα συµπεράσµατα θα παρατεθούν και θα σχολιασθούν.

#### **1.3. ∆οµή**

Σε µια προσπάθεια να καλυφθούν ικανοποιητικά τα παραπάνω θέµατα, επιχειρείται να εξετασθούν όλες οι παράµετροι που καθορίζουν τη λειτουργία ενός τέτοιου δικτύου µε την πραγµατοποίηση των κατάλληλων µετρήσεων έτσι ώστε να επιτευχθούν οι απαιτούµενες βελτιστοποιήσεις για την καλύτερη δυνατή απόδοση του συστήµατος.

Στην ενότητα 2 παρουσιάζονται θεωρητικά στοιχεία σχετικά µε την τεχνολογία της επίγειας ψηφιακής τηλεόρασης και τον δηµιουργία σηµάτων βασικής ζώνης. Ακολούθως, επιχειρείται η περιγραφή του τρόπου λειτουργίας του πλέον διαδεδοµένου προτύπου MPEG-2, όσον αφορά τη χρήση του για την κατάλληλη συµπίεση και δηµιουργία της τελικής ροής µεταφοράς MPEG-2 (MPEG-2 TS). Στη συνέχεια, γίνεται µία εκτενέστερη αναφορά στο Ευρωπαϊκό πρότυπο DVB-Τ πάνω στο οποίο στηρίζεται η λειτουργία της επίγειας ψηφιακής τηλεόρασης. Τέλος, ακολουθεί µια αναφορά στα πρωτόκολλα TCP και UDP καθώς παρουσιάζονται και συγκεκριµένες τεχνολογίες που χρησιµοποιούνται εναλλακτικά στην υλοποίηση καναλιού εκποµπής, επιστροφής και δικτύου πρόσβασης.

Αντικείµενο της ενότητας 3 αποτελεί η παρουσίαση µιας υβριδικής αρχιτεκτονικής ασύµµετρων δικτύων (πελάτη-εξυπηρετητή) στα οποία οι τεχνολογίες ISDN και WLAN εφαρμόζεται στα κανάλια επιστροφής. Πιο συγκεκριμένα, το προτεινόµενο δίκτυο παρουσιάζεται σχεδιαστικά, περιγράφεται η λειτουργία του και εξηγείται αναλυτικά ο ρόλος του κάθε στοιχείου από το οποίο απαρτίζεται. Επίσης, περιγράφεται η δηµιουργία ενός ενδιάµεσου κόµβου διανοµής (CMN) και αναλύεται ο ρόλος του µέσα στο συγκεκριµένο ευρυζωνικό δίκτυο.

Η ενότητα 4 ασχολείται με τη στοιχειοθέτηση των πειραματικών μετρήσεων οι οποίες πραγµατοποιήθηκαν στα πλαίσια της πτυχιακής αυτής εργασίας. Για να µπορέσει ο αναγνώστης να κατανοήσει πλήρως την διεξαγωγή των µετρήσεων αυτών, παρουσιάζεται µία λεπτοµερή περιγραφή της δηµιουργίας και της ανάλυσης τους. Στη συνέχεια, µελετάται και εξετάζεται η συµπεριφορά του προτεινόµενου αµφίδροµου διαδραστικού δικτύου DVB-T, το οποίοι υλοποιήθηκε στα πλαίσια της πτυχιακής εργασίας, µε βάση δύο διαφορετικά είδη κίνησης (TCP και UDP). Τα αποτελέσµατα των µετρήσεων καταγράφηκαν και αναλύθηκαν µε στόχο τη εξαγωγή όσο το δυνατόν χρησιµότερων συµπερασµάτων σε µία προσπάθεια βελτιστοποίησης των επιδόσεων αυτών.

Η ολοκλήρωση της εργασίας αυτής πραγµατοποιείται µε την ενότητα 5 καταγράφοντας τα συµπεράσµατα που προκύπτουν από τη µελέτη του αµφίδροµου διαδραστικού δικτύου και προτείνονται θέµατα για την επέκταση της συγκεκριµένης µελέτης στην ίδια θεµατική περιοχή.

## **1.4. Θεωρητικό υπόβαθρο για την τεχνολογία Digital Video Broadcasting- Terrestrial (DVB-T)**

Η εξέλιξη του προτύπου επίγειας ψηφιακής τηλεόρασης DVB-T και η εφαρµογή του πάνω σε επίγεια κανάλια είναι µία από τις πιο σηµαντικές τεχνολογικές εξελίξεις στις ασύρµατες τηλεπικοινωνίες. Μια πλατφόρµα DVB-T µπορεί να αξιοποιηθεί όχι µόνο για την εκποµπή "µπουκέτων" τηλεοπτικών προγραµµάτων σε ένα µεγάλο αριθµό τελικών χρηστών κατανεµηµένων πάνω σε µεγάλες γεωγραφικά περιοχές αλλά και για την παροχή αµφίδροµων ∆ιαδικτυακών υπηρεσιών. Η χαρακτηριστική ιδιότητα του DVB-T να συνδυάζει τηλεοπτικά προγράµµατα MPEG-2 με υπηρεσίες IP στο ίδιο κανάλι μεταφοράς, επιτρέπει την ανάπτυξη δικτυακών υποδοµών οι οποίες µπορούν να διασυνδέσουν ενδιάµεσους κόµβους διανοµής για την παροχή υπηρεσιών κατά απαίτηση.

#### **1.5. Σύνοψη**

Η µελέτη αυτή υλοποιεί την ιδέα της σύγκλισης των τηλεπικοινωνιών και των τεχνολογιών εκποµπής διερευνώντας ένα µοντέλο υβριδικού ευρυζωνικού δικτύου βασισµένου στην επίγεια ψηφιακή τηλεόραση (DVB-T). Η αρχιτεκτονική που προτείνεται συνδυάζει την τεχνολογία του DVB-T µε µια ήδη υπάρχουσα δικτυακή υποδοµή, για να προσφέρει στον τελικό χρήστη ψηφιακά τηλεοπτικά προγράµµατα µαζί µε υψηλής ταχύτητας υπηρεσίες δεδοµένων.

## **2. ΨΗΦΙΑΚΗ ΤΗΛΕΟΡΑΣΗ ΚΑΙ ∆ΙΑ∆ΡΑΣΤΙΚΕΣ ΥΠΗΡΕΣΙΕΣ**

#### **2.1. Γενικά**

 Η ψηφιακή τηλεόραση έχει αρχίσει να αναπτύσσεται µε γοργούς ρυθµούς σηµατοδοτώντας µια νέα εποχή στις τηλεπικοινωνίες και αναµένεται να µετατρέψει τον χρήστη από παθητικό δέκτη σε ενεργό χρήστη προγραµµάτων και υπηρεσιών.

 Στην ψηφιακή τηλεόραση γίνεται χρήση της ψηφιακής τεχνολογίας για την µετάδοση τηλεοπτικών προγραµµάτων. Την τελευταία δεκαετία χάρη στα πρότυπα συµπίεσης και πολυπλεξίας εικόνας της οικογένειας MPEG και του ευρωπαϊκού συνόλου προδιαγραφών DVB για διαµόρφωση και µετάδοση, υπάρχει η δυνατότητα δηµιουργίας µίας πλήρης αλυσίδας εκποµπής (Σχ. 1) για την παροχή πλούσιου οπτικοακουστικού περιεχοµένου και διαδικτυακών υπηρεσιών.

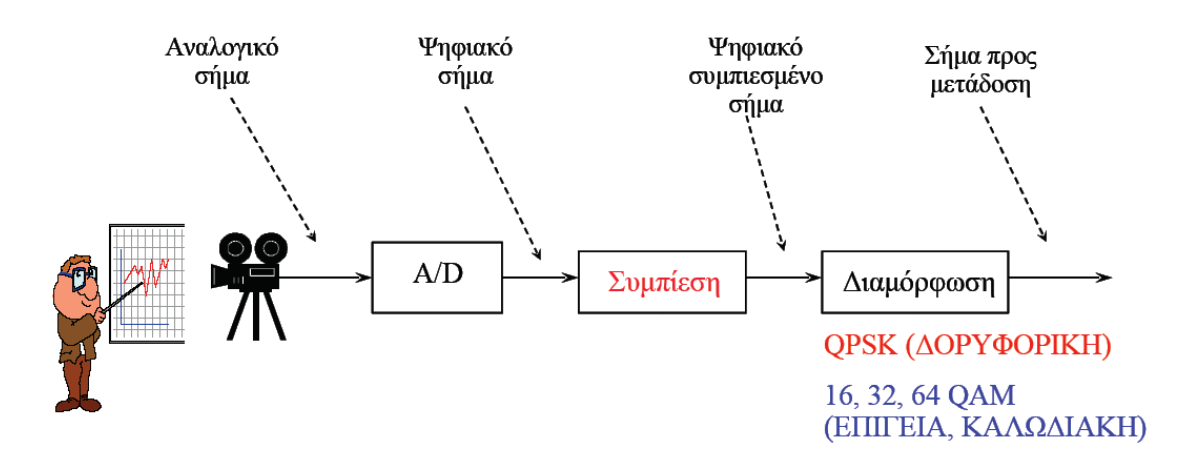

**Σχ. 1 Ψηφιοποίηση και µετάδοση σήµατος**

Είναι πολλά τα πλεονεκτήµατα τα οποία εισάγει η ψηφιακή τεχνολογία στη διαµόρφωση και διανοµή του τηλεοπτικού σήµατος. Μερικά από αυτά είναι:

- Σταθερή ποιότητα εικόνας, µε µεγαλύτερη ανοχή στις ατέλειες του ασύρµατου ή ενσύρµατου διαύλου. Εξάλειψη φαινοµένων όπως αυτά της θόλωσης, των πολλαπλών ειδώλων ή του θορύβου.
- Μειωµένος λόγος σήµατος προς θόρυβο (SNR) που απαιτείται στην αναλογική µετάδοση. Αυτό επιτρέπει τη µείωση της εκπεµπόµενης ισχύος µέχρι και κατά 30 db χωρίς να αλλοιώνεται η εικόνα.
- Καλύτερη εκµετάλλευση του φάσµατος λόγω της συµπίεσης του σήµατος βασικής ζώνης. Για παράδειγµα., ένα ψηφιακό κανάλι UHF αντιστοιχεί σε ένα και µόνο αναλογικό τηλεοπτικό πρόγραµµα, ενώ το ίδιο µπορεί να φιλοξενήσει µέχρι και 10 ψηφιακά προγράµµατα υψηλής ποιότητας.
- Ευέλικτες τεχνικές πολυπλεξίας ψηφιακών συστηµάτων που επιτρέπουν την συνύπαρξη πολλών προγραµµάτων και υπηρεσιών επιλεγόµενης ποιότητας και ευκρίνειας.
- Μεταβλητή ταχύτητα εκποµπής (bit rate), ανάλογα µε τις απαιτήσεις ποιότητας του προγράµµατος, κάτι που έχει σαν αποτέλεσµα να αυξηθεί το κέρδος πολυπλεξίας (multiplexing gain) της ταυτόχρονης µετάδοσης πολλών προγραµµάτων µεταβλητού ρυθµού.
- ∆υνατότητα επεξεργασίας της εικόνας στο δέκτη µε τη βοήθεια αλγορίθµων ψηφιακής επεξεργασίας (digital image post-processing), όπως χρωµατική διόρθωση, αποκοπή ορίων, αυξοµείωση µεγέθους ή αφαίρεση θορύβου.
- Εµπλουτισµός των τηλεοπτικών προγραµµάτων µέσω τυποποιηµένων αρχιτεκτονικών (π.χ. MHP, OpenTV) µε τοπικές εφαρµογές που εκµεταλλεύονται τις δυνατότητες των σύγχρονων <<έξυπνων δεκτών>>.
- Ενσωµάτωση διαφόρων πολυµεσικών εφαρµογών και υπηρεσιών δεδοµένων, όπως αµφίδροµων υπηρεσιών και διαδικτυακής πρόσβασης σε µια κοινή ψηφιακή πλατφόρµα, µε προϋπόθεση ότι υπάρχει διαθέσιµο κανάλι επιστροφής (reverse path).

#### **2.2. Το πρότυπο συµπίεσης MPEG-2**

 Η Οµάδα Ειδικών Κινούµενης Εικόνας ή MPEG(Moving Picture Experts Group) είναι μια ομάδα εργασίας ISO/ IEC, υπεύθυνη για την ανάπτυξη των τηλεοπτικών και ακουστικών προτύπων κωδικοποίησης. Ένα από τα πρότυπα της οικογένειας MPEG το οποίο αξιοποιείται για τη δηµιουργία τηλεοπτικών σηµάτων είναι το MPEG-2. Το πρότυπο αυτό υποστηρίζει εφαρµογές µε µεγάλες απαιτήσεις στην ποιότητα του video και προσφέρει µεταβλητούς ρυθµούς µετάδοσης από τη στιγµή που ο βαθµός συµπίεσης µεταβάλλεται αντιστρόφως ανάλογα µε την πολυπλοκότητα των πλαισίων που κωδικοποιούνται. Έχει καθιερωθεί σε παγκόσµιο επίπεδο ως το πρότυπο για συµπίεση της ψηφιακής τηλεόρασης αφού παρέχει υψηλό βαθµό συµπίεσης διατηρώντας την εικόνα σε υψηλό επίπεδο ποιότητας. Το πρότυπο MPEG-2 σε συνδυασμό με το πρότυπο Multi Protocol Encapsulation (MPE) ενθυλακώνει τα IP δεδοµένα σε ροές µεταφοράς οι οποίες αποστέλλονται µέσω δικτυακών πλατφόρµων DVB. Εκτός από την επίγεια ψηφιακή τηλεόραση το πρότυπο MPEG-2 αξιοποιείται ακόµα στην δορυφορική τηλεόραση (Satellite Digital TV), στην καλωδιακή τηλεόραση (Cable TV) και στους δίσκους DVD (Digital Video Disk).

#### **2.2.1. Αρχές λειτουργίας MPEG-2**

#### **2.2.1.1. Συµπίεση**

 Η συµπίεση των δεδοµένων ήχου και video είναι απαραίτητη. Όταν σε ένα αναλογικό σήµα γίνεται δειγµατοληψία, το µέγεθος της ψηφιακής πληροφορίας που δηµιουργείται είναι πολύ µεγάλο. Με τη σωστή χρήση τεχνικών συµπίεσης µειώνεται το µέγεθος, κάτι που έχει σαν αποτέλεσµα τη γρηγορότερη µεταφοράµετάδοση του ψηφιοποιηµένου σήµατος ήχου και video. Υπάρχουν δύο τύποι τεχνικών συµπίεσης: η απωλεστική και η µη απωλεστική (Σχ. 2). Με την απωλεστική συµπίεση αποβάλλεται η πληροφορία που δεν είναι απαραίτητη. Με αυτή την τεχνική επιτυγχάνουµε βαθµό συµπίεσης από 2 µέχρι 250 φορές. Αντιθέτως, µε την µη απωλεστική τεχνική συµπίεσης γίνεται προσαρµογή της πληροφορίας µε διάφορους αλγόριθµους. Ο βαθµός συµπίεσης σε αυτή την τεχνική είναι πολύ µικρότερος (από 2 µέχρι 5 φορές).

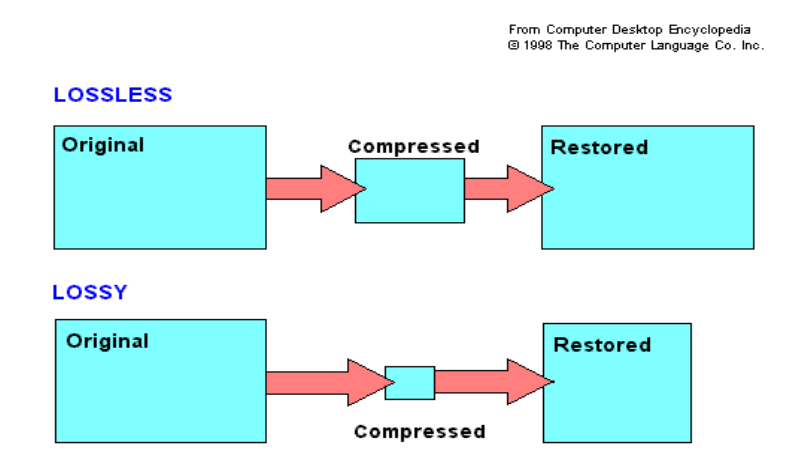

**Σχ. 2 Τύποι συµπίεσης του προτύπου MPEG-2** 

#### **2.2.1.2. Σήµα βασικής ζώνης**

Μέχρι και την προηγούµενη δεκαετία η έννοια της ψηφιακής µετάδοσης περιοριζόταν στην απλή ψηφιοποίηση του τηλεοπτικού σήµατος σε ασυµπίεστη παλµοσειρά PCM. Αυτή η µετατροπή κατέληγε σε ένα ψηφιακό σήµα µε ρυθµό µεταφοράς περίπου 270 Mbps. To ψηφιακό σήµα περιοριζόταν µόνο σε ενσύρµατες υποδοµές καθώς κάθε έννοια ασύρµατης µετάδοσης δεν είχε κανένα πρακτικό αντίκρισµα.

 Με την εισαγωγή των αλγόριθµων συµπίεσης εικόνας MPEG-2 πετυχαίνεται συµπίεση του σήµατος σε ποσοστά 1:30 ή και ακόµα περισσότερο. Αυτό επιτυγχάνεται µε τον χωρισµό της εικόνας σε blocks, διακριτό µετασχηµατισµό συνηµίτονου και κβάντιση των συντελεστών. Επίσης χρησιµοποιούνται αλγόριθµοι ανίχνευσης και αντιστάθµισης κίνησης(motion detection/compensation) για να περιγραφούν οι αλλαγές και οι µετακινήσεις των αντικειµένων µεταξύ διαδοχικών καρέ.

 Το συµπιεσµένο οπτικοακουστικό σήµα φέρει την ονοµασία Βασική Ροή (Elementary Stream). Αυτό µαζί µε τις Βασικές Ροές άλλων προγραµµάτων αλλά και οποιουδήποτε είδους άλλη ψηφιακή πληροφορία (π.χ δεδοµένα TCP/IP), πολυπλέκεται σε µία ροή µεταφοράς (MPEG-2 Transport Stream) που αποτελεί και το σήµα βασικής ζώνης. Η ροή µεταφοράς περιέχει, εκτός από τις βασικές ροές, πληροφορίες για τις διάφορες υπηρεσίες, έλεγχο περιορισµένης πρόσβασης (Conditional Access), σηµατοδοσία συγχρονισµού και ιδιωτικά δεδοµένα (private data), στα οποία εντάσσονται και τα δεδομένα IP (Σχ. 3)

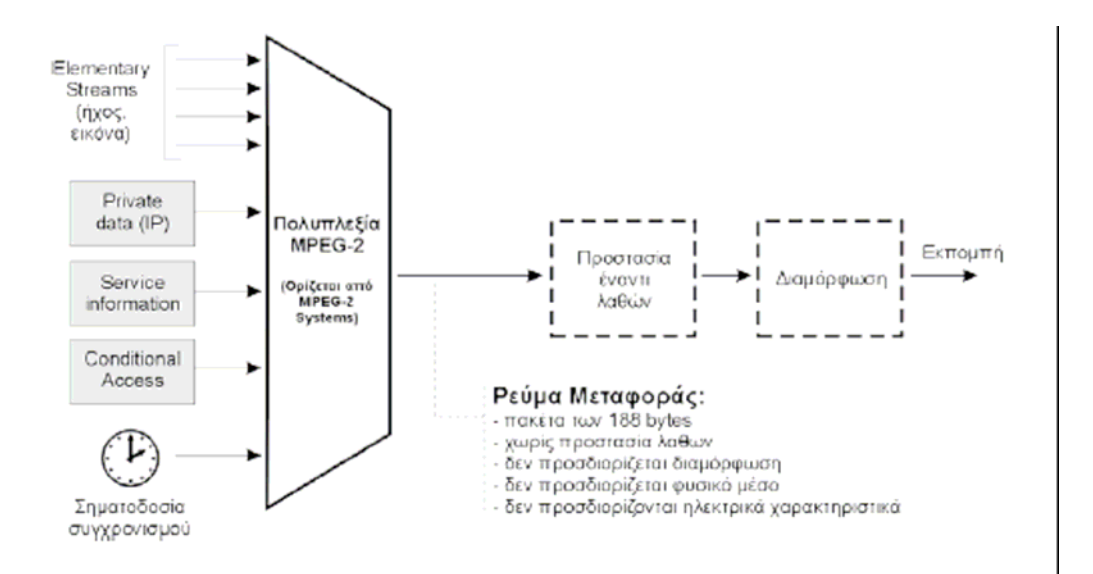

**Σχ. 3 Πολυπλεξία MPEG-2** 

Η ροή µεταφοράς είναι µια µορφή πολυπλεξίας σχεδιασµένη για σύνθετες εφαρµογές που απαρτίζονται από πολλά ταυτόχρονα προγράµµατα και ροές δεδοµένων. Αποτελείται από µια σειρά από πακέτα σταθερού µήκους των 188 bytes που ονοµάζονται Πακέτα Μεταφοράς(Transport Packets). Όταν κάποια δεδοµένα είναι µεγαλύτερα σε µέγεθος ( π.χ µία συµπιεσµένη εικόνα, ένα τµήµα ήχου ή ένα πακέτο IP) θα υποστούν κατάτµηση και το περιεχόµενο τους θα µοιραστεί σε περισσότερα του ενός transport packets. Η δοµή ενός πακέτου µεταφοράς παρουσιάζεται στο Σχ. 4

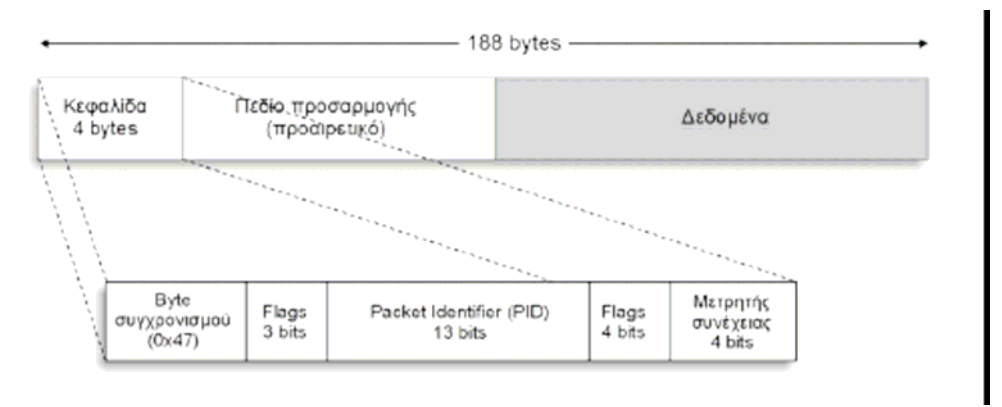

**Σχ. 4 ∆οµή πακέτου µεταφοράς**

 Το αναγνωστικό πακέτου(Packet Identifier-PID) χρησιµοποιείται κατά τη διαδικασία πολυπλεξίας και αποπολυπλεξίας για να ξεχωρίσει τα πακέτα που έχουν κοινό περιεχόµενο. Για παράδειγµα, τα πακέτα που φέρουν το σήµα εικόνας ενός τηλεοπτικού προγράµµατος έχουνε κοινό PID. Το πεδίο προσαρµογής(adaptation field) χρησιµοποιείται για να συµπληρώσει το τελευταίο από µια σειρά πακέτων που φέρουν ένα κατακερµατισµένο σύνολο δεδοµένων.

 Για την προστασία του ψηφιακού σήµατος από λάθη κάνουµε χρήση µικρών και σταθερών µήκους πακέτων. Για παράδειγµα, στα πρότυπα DVB στις διαδικασίες διαµόρφωσης και µετάδοσης, κάθε πακέτο MPEG-2 προστατεύεται µε ένα block κώδικα του τύπου Reed-Solomon πριν γίνει η περαιτέρω επεξεργασία στον ποµπό. Η αυξηµένη ανθεκτικότητα της ροής µεταφοράς του προσφέρει µεγαλύτερες πιθανότητες <<επιβίωσης>> σε ένα κανάλι µε λάθη, όπως είναι οποιοδήποτε περιβάλλον ασύρµατης εκποµπής.

#### **2.2.1.3. Ροή Μεταφοράς MPEG-2**

 Το πρότυπο MPEG-2 αποτελεί τη βάση για τη δηµιουργία ροών µεταφοράς MPEG-2 (MPEG-2 TS) οι οποίες περιέχουν πολλαπλές βασικές ροές πακέτων βίντεο, ήχου και δεδοµένων. Οι ροές µεταφοράς θα πρέπει να χρησιµοποιούν ηλεκτρικές διεπαφές που να είναι συµβατές µε συστήµατα µετάδοσης για εκποµπή σε επίγεια ψηφιακή µετάδοση ευρείας κάλυψης. Το πρότυπο MPEG-2 δεν αναφέρεται µόνο στη διαδικασία συµπίεσης του ψηφιακού βίντεο και ήχου αλλά και στη διαδικασία συνένωσης αυτών των σηµάτων µαζί µε άλλες πηγές.

 Το πρότυπο ορίζει τη ροή που προέρχεται από την κωδικοποίηση και την πολυπλεξία και όχι από τη βασική διαδικασία δηµιουργίας της ροής. Το επίπεδο συστήµατος MPEG-2 περιλαµβάνει ένα µηχανισµό που συνενώνει τον κωδικοποιηµένο ήχο και βίντεο µε άλλα σήµατα δεδοµένων σε ροές µεταφοράς. Επιτρέπει επίσης το συνδυασµό(µε την τεχνική της πολυπλεξίας) διαφορετικού αριθµού προγραµµάτων σε µία κοινή ροή µεταφοράς MPEG-2.

 Η πληροφορία αναφοράς ρολογιού χρησιµοποιείται για να επιτρέψει την ανάκτηση των ρολογιών βίντεο και ήχου. Έτσι εξασφαλίζεται ότι ο ήχος, το βίντεο

και τα δεδοµένα διατηρούνται συγχρονισµένα ακόµα και όταν τα σήµατα µετατρέπονται σε πακέτα.

 Το επίπεδο συστήµατος επίσης παρέχει πληροφορίες σχετικά µε το πραγµατικό δίκτυο µετάδοσης (Network Information Table), σχετικά µε τα προγράµµατα που µεταφέρονται (Program Allocation Tables) και τους πίνακες (Conditional Access Tables) οι οποίοι δίνουν πληροφορίες σχετικά µε τις κωδικοποιηµένες υπηρεσίες. Με αυτές τις δυνατότητες επιτρέπεται σε έναν αποκωδικοποιητή να επιλέξει µια συγκεκριµένη τηλεοπτική υπηρεσία από αυτές που παρέχεται στους τελικούς χρήστες.

 Στο παρακάτω σχήµα (Σχ. 5) παρουσιάζεται ένας πολυπλέκτης MPEG-2 TS µίας υπηρεσίες όπου τα στοιχεία του ήχου, του βίντεο και τα δεδοµένα κωδικοποιούνται και δηµιουργούνται σε ξεχωριστά πακέτα. Τα πακέτα που προκύπτουν είναι πολυπλεγµένα µεταξύ τους και σχηµατίζουν µία τελική ροή µεταφοράς MPEG-2.

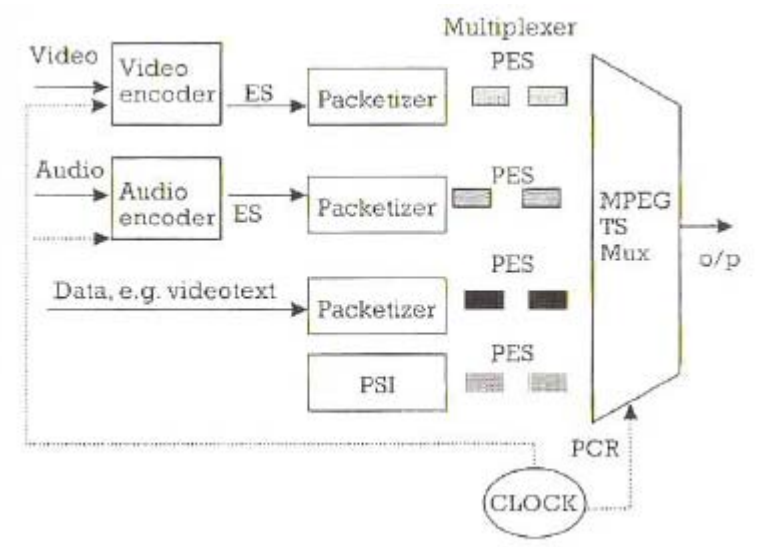

**Σχ. 5 Πολυπλέκτης MPEG-2 TS** 

 Οι βασικές ροές (ES) δηµιουργούνται από τον κωδικοποιητή και είναι ξεχωριστές για τα σήµατα του βίντεο, του ήχου και των δεδοµένων. Οι βασικές ροές πακέτων (PES) αποτελούνται από πακέτα µεταβλητού µήκους και περιέχουν χαρακτηριστικά και πληροφορίες κεφαλίδας. Οι PES είναι ξεχωριστές για το βίντεο, τον ήχο και τα δεδοµένα και η δοµή τους παρουσιάζεται στο Σχ. 6:

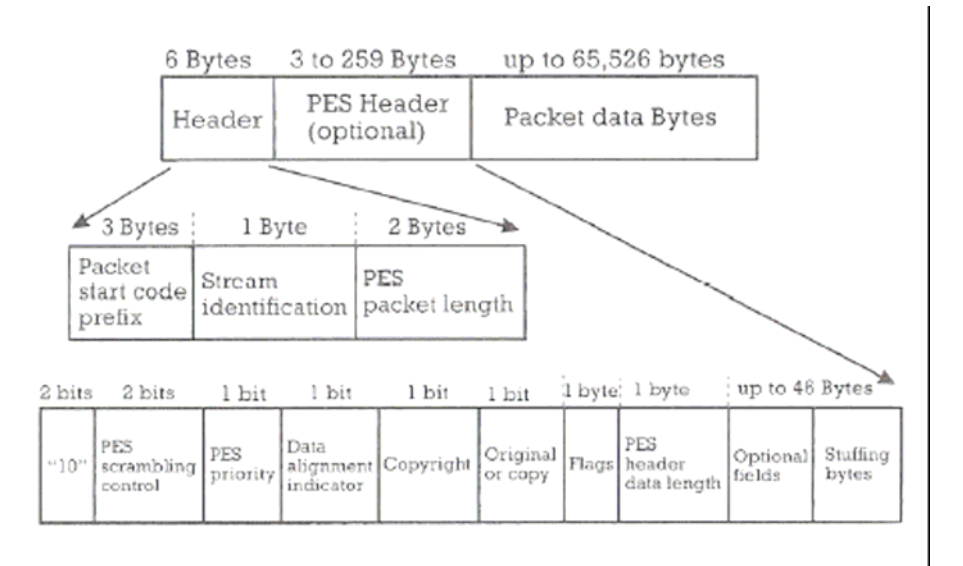

**Σχ. 6 ∆οµή ροής MPEG-2 TS** 

Η ροή προγράµµατος αποτελεί τη σύνθεση των βασικών ροών πακέτων (PES) ήχου, βίντεο και δεδοµένων χρησιµοποιώντας το ίδιο ρολόι αναφοράς. Προορίζεται για εγγραφή και µετάδοση σε ασφαλή κανάλια στα οποία δεν δηµιουργούνται λάθη. Επίσης η ροή προγράµµατος αποτελείται από πακέτα µεταβλητού µήκους. Το πρότυπο που χρησιµοποιείται για τα πακέτα αυτά φαίνεται στο Σχ. 7:

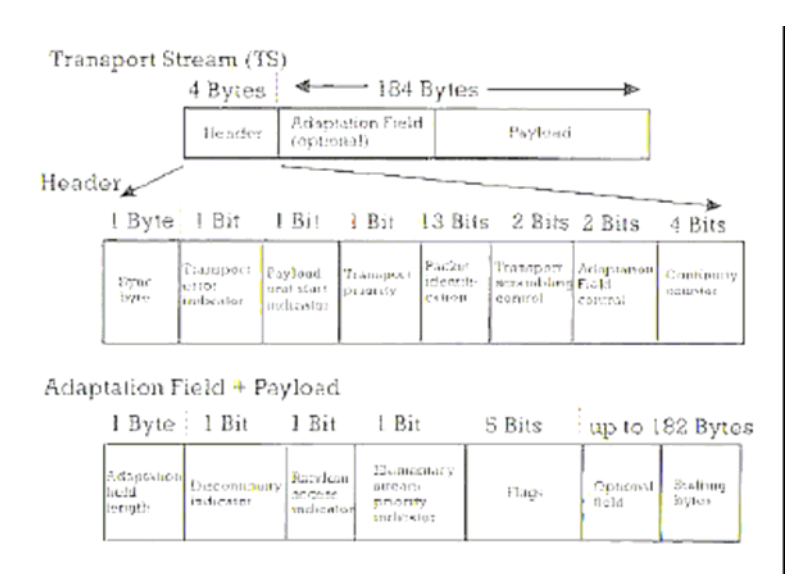

**Σχ. 7 ∆οµή πακέτου MPEG-2 TS** 

Η ροή µεταφοράς µπορεί να περιέχει µία ή και περισσότερες τηλεοπτικές υπηρεσίες πολυπλεγµένες µαζί µε ανεξάρτητα ρολόγια. Περιέχουν επίσης πακέτα σταθερού µήκους τα οποία προορίζονται για µετάδοση σε κανάλια που επηρεάζονται από λάθη. Στο πακέτο MPEG-2 TS περιέχεται µία κεφαλίδα που έχει µέγεθος 4 bytes στην αρχή του πακέτου µέσα στην οποία περιέχονται τα απαραίτητα δεδοµένα (PID) από τον αποκωδικοιητή για την αναγνώριση των προγραµµάτων µέσα σε µια συνεχή ροή µεταφοράς. Με την εισαγωγή κενών πακέτων µέσα στη ροή µεταφοράς εξασφαλίζεται ο σταθερός ρυθµός µεταφοράς ακόµα και αν δηµιουργείται από ροές προγράµµατος µεταβλητού ρυθµού.

#### **2.2.1.4. Πολυπλεξία ψηφιακών τηλεοπτικών προγραµµάτων**

 Κατά την πολυπλεξία, ένας απεριόριστος αριθµός ροών µεταφοράς βίντεο, ήχου και δεδοµένων πρέπει να συγχρονιστούν µεταξύ τους (π.χ. οι υπότιτλοι σε ξένες γλώσσες). Κάθε ροή µεταφοράς τεµαχίζεται σε πακέτα µε χρονικές σφραγίδες. Με την πολυπλεξία πετυχαίνουµε µε µία κοινή ροή µεταφοράς να µεταφέρουµε πολλές διαφορετικές τηλεοπτικές υπηρεσίες στους τελικούς χρήστες. Στο Σχ. 8 παρουσιάζεται ένα παράδειγµα πολυπλεξίας δύο ροών µεταφοράς:

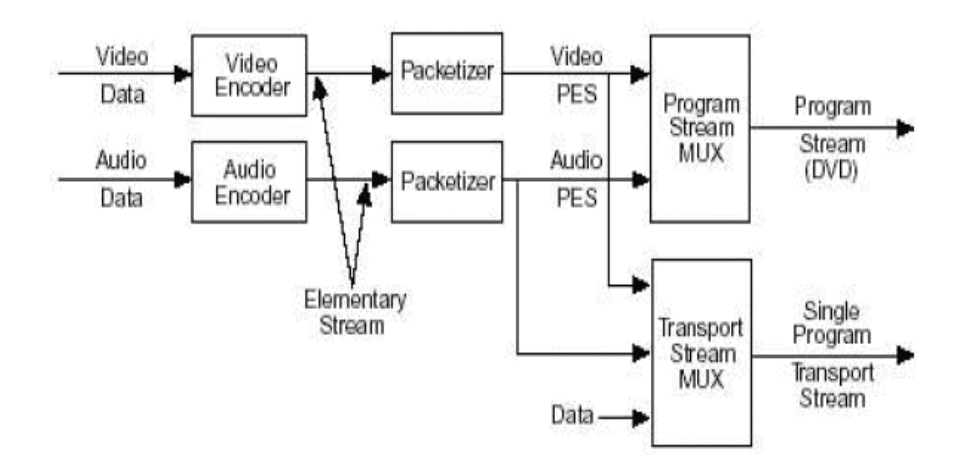

**Σχ. 8 Πολυπλεξία δύο ροών**

 Η πολυπλεξία πακέτων πρέπει να πραγµατοποιείται µε συγκεκριµένους κανόνες ώστε να επιβεβαιώνεται ότι µια ροή µεταφοράς επιτρέπει στον ήχο και στο βίντεο να είναι απόλυτα συγχρονισµένα. Τα πακέτα βίντεο, ήχου και δεδοµένων πολυπλέκονται στην τελική ροή µεταφοράς σε σχέση µε το στιγµιαίο ρυθµό µετάδοσης του κάθε ένα. Αυτή η µέθοδος διατηρεί το συγχρονισµό µεταξύ όλων των πηγών που πολυπλέκονται. Αυτό επιτυγχάνεται προγραµµατίζοντας τη µεταφορά των πακέτων χρησιµοποιώντας πολυπλέκτες ροής οι οποίοι επιβλέπουν τα επίπεδα του καταχωρητή (buffer) ενός υποτιθέµενου αποκωδικοποιητή που ονοµάζεται αποκωδικοποιητής συστήµατος ροής µεταφοράς(TS-STD).

## **2.3. Πρότυπα ψηφιακής τηλεόρασης**

Η ιδέα για την ίδρυση της οικογένειας προτύπων DVB(Digital Video Broadcasting) ολοκληρώνεται το 1993. Οι οικογένεια DVB αναπτύχθηκε για να προσφέρει υπηρεσίες ψηφιακής τηλεόρασης εκμεταλλευόμενη ένα ευρύ φάσμα µέσων διανοµής, δορυφορικών, καλωδιακών και επίγειων. Τα πρότυπα DVB έχουν υιοθετήσει τα πρότυπα MPEG-2 για τη συµπίεση του ήχου και της κινούµενης εικόνας καθώς και για την πολυπλεξία. Με τη χρήση των πακέτων MPEG-2 TS ένα σύστηµα DVB µπορεί να µεταφέρει οτιδήποτε µπορεί να ψηφιοποιηθεί, από τηλεόραση υψηλής ευκρίνειας (HDTV), πολλαπλά κανάλια PAL/SECAM/NTSC, µέχρι και υπηρεσίες πολυµέσων και δεδοµένων µε υψηλή ταχύτητα.

 Τα πιο γνωστά πρότυπα DVB είναι: το DVB-S (Satelite) που υποστηρίζει δορυφορική µετάδοση, το DVB-C (Cable) το οποίο υποστηρίζει καλωδιακή µετάδοση, το DVB-T (Terrestrial) που αναφέρεται στην αµφίδροµη επίγεια µετάδοση και τέλος το DVB-H (Handhelds) το οποίο προσθέτει την έννοια του κινητού χρήστη στην επίγεια ψηφιακή µετάδοση.

 Το δορυφορικό σύστηµα DVB-S είναι το παλαιότερο και πιο διαδεδοµένο πρότυπο DVB και έχει τύχει παγκόσµιας αποδοχής. Σχεδιάστηκε για να εκµεταλλεύεται πλήρως το εύρος ζώνης των δορυφορικών τηλεοπτικών αναµεταδοτών. Χρησιµοποιεί ρυθµό µεταφοράς 54Mbps µε διαµόρφωση QPSK σε συνδυασµό µε ένα σχήµα διπλής κωδικοποίησης και διεµπλοκής (coding/interleaving).

 Το καλωδιακό σύστηµα DVB-C έχει τεχνικά αρκετές οµοιότητες µε το DVB-S. Η διαφορά είναι ότι χρησιμοποιεί την πιο αποδοτική αλλά παράλληλα και πιο ευαίσθητη σε παρεµβολές διαµόρφωση 64-QAM αντί για QPSK. Ένα καλωδιακό κανάλι 8MHz µπορεί να µεταφέρει 38,5Mbps.

 Το επίγειο σύστηµα DVB-T είναι το τελευταίο χρονικά πρότυπο της οικογένειας DVB. Επιτυγχάνει ψηφιακή µετάδοση υψηλών ταχυτήτων πάνω από το επίγειο κανάλι και χρησιµοποιεί διαµόρφωση πολλαπλών φερόντων στο σχήµα της πολυπλεξίας µε ορθογωνική διαίρεση συχνότητας(Orthogonal Frequency Division Multiplexing-OFDM) Το σχήμα OFDM του DVB-T χρησιμοποιεί ένα μεγάλο αριθµό φερόντων(6817 ή 1704 για µετάδοση 8Κ και 2Κ αντίστοιχα), κάθε ένα από τα οποία διαµορφώνεται κατά QPSK, 16-QAM ή 64-QAM. Έτσι, η πληροφορία κατανέµεται οµοιόµορφα στο φάσµα και σε συνδυασµό µε κωδικοποίηση και διεµπλοκή δύο στρωµάτων, το σήµα αποκτά µεγαλύτερη ευρωστία ακόµα και σε περιβάλλοντα µε ισχυρές διαλείψεις και φαινόµενα πολυδιαδροµικής µετάδοσης (multipath).

 Το σύστηµα DVB-H είναι µια συνέχεια του DVB-T µε τη διαφορά ότι αναφέρεται σε κινητούς χρήστες. Το πρότυπο αυτό λαµβάνει υπόψη του τις ιδιότητες που έχουν οι συσκευές κινητής πρόσβασης, όπως το µέγεθος της συσκευής και τη χωρητικότητα µνήµης, ανάγκη εύκολης πρόσβασης στο δίκτυο και εξοικονόµηση ενέργειας.

## **2.4. Αρχές λειτουργίας επίγειας ψηφιακής τηλεόρασης**

Το πρότυπο DVB-T αναπτύχθηκε, όπως και τα άλλα πρότυπα της οικογένειας DVB, από το DVB forum και εγκρίθηκε από τον οργανισµό ETSI ως ευρωπαϊκό πρότυπο το 1997. Το πρώτο επίγειο ψηφιακό πρόγραµµα ξεκίνησε στην Αγγλία ένα χρόνο αργότερα. Σήµερα, συστήµατα DVB-T βρίσκονται σε χρήση στην Ευρωπαϊκή Ένωση, στη Ρωσία, στην Ανατολική Ευρώπη, στην Ινδία, στην Αυστραλία και στην Σιγκαπούρη. Το DVB-T προπορεύεται του συστήµατος NTSC που αναπτύχθηκε στις Ηνωµένες Πολιτείες ως προς κάποια χαρακτηριστικά, όπως στην κινητικότητα του χρήστη, στην αντοχή σε multipath µεταδόσεις και στην δηµιουργία SNF ενώ το πρότυπο ISDB-T που αναπτύχθηκε στην Ιαπωνία είναι βασισµένο στο πρότυπο DVB-T.

 Το DVB-T περιορίζεται αποκλειστικά στην περιγραφή των λειτουργιών του διαµορφωτή. Αυτός δέχεται από τον πολυπλέκτη την ροή µεταφοράς MPEG-2 µε τις πολυπλεγµένες υπηρεσίες ήχου, βίντεο και δεδοµένων υπό µορφή σήµατος βασικής ζώνης και παράγει το προς µετάδοση σήµα RF. Το RF σήµα έχει εύρος ζώνης 8MHz και τοποθετείται σε ένα από τα κανάλια 21-69 της µπάντας των UHF, όπως ένα αναλογικό τηλεοπτικό σήµα.

 Ο διαµορφωτής DVB-T χρησιµοποιεί σχήµα OFDM για την αντιµετώπιση κατά τη µετάδοση διαλείψεων ως προς τη συχνότητα. Αυτό διευκολύνει πολύ τη λήψη δεδοµένων ευρείας ζώνης και από κινητούς χρήστες. Στις τεχνολογίες εκποµπής(broadcasting) το OFDM παρέχει τη δυνατότητα κατασκευής δικτύων µε διεσπαρµένους ποµπούς που εκπέµπουν συγχρονισµένα τα ίδια δεδοµένα και στην ίδια συχνότητα χωρίς η παρεµβολή των σηµάτων να επηρεάζουν τον δέκτη. Αυτά τα δίκτυα ονοµάζονται Single Frequency Networks(SFN) και έχουν την δυνατότητα να αυξήσουν τη χωρητικότητα του δικτύου µέχρι και 45 φορές καθώς εξαλείφεται η ανάγκη να υπάρχουν ελεύθερα κανάλια σε ορισµένες περιοχές για να αποφεύγονται παρεµβολές µε γειτονικούς ποµπούς.

 Το πρότυπο DVB-T συνδυάζει το OFDM µε σύνθετες τεχνικές ισοστάθµισης και κωδικοποίησης, εισάγοντας την τεχνολογία του κωδικοποιηµένου OFDM(Coded-OFDM-COFDM). Με το συνδυασµό κωδικοποίησης και διεµπλοκής δύο επιπέδων, η διαδικασία διαµόρφωσης καθιστά το σήµα αρκετά ανθεκτικό σε πολυδιαδροµική µετάδοση και παρεµβολές. Το διάγραµµα που παρουσιάζεται στο Σχ. 9, δείχνει τις λειτουργίες της µετατροπής του σήµατος βασικής ζώνης στο προς µετάδοση σήµα. Οι λειτουργίες αυτές που εφαρµόζονται στη ροή µεταφοράς κατά σειρά είναι οι εξής:

- Προσαρμογή MPEG-2 πακέτων και τυχαιοποίηση(randomization)
- Εξωτερική κωδικοποίηση(προστασία από λάθη με κώδικα Reed-Solomon)
- Εξωτερική συνελικτική διεμπλοκή (convolutional interleaving)
- Εσωτερική κωδικοποίηση µε διάτρητο συνελικτικό κώδικα (punctured convolutional code)
- Εσωτερική διεµπλοκή (inner interleaving) στο χρόνο και στη συχνότητα
- Αντιστοίχηση και διαµόρφωση των φερόντων
- Πολυπλεξία κατά OFDM με αντίστροφο ταχύ μετασχηματισμό Fourier(IFFT) και διαµόρφωση του φέροντος IF
- Άνω µετατροπή(up-conversion) στην τελική RF συχνότητα

 Η τελευταία λειτουργία δεν υποστηρίζεται από αρκετούς διαµορφωτές. Έτσι θα πρέπει να εισαχθεί µία πρόσθετη µονάδα για άνω µετατροπή.

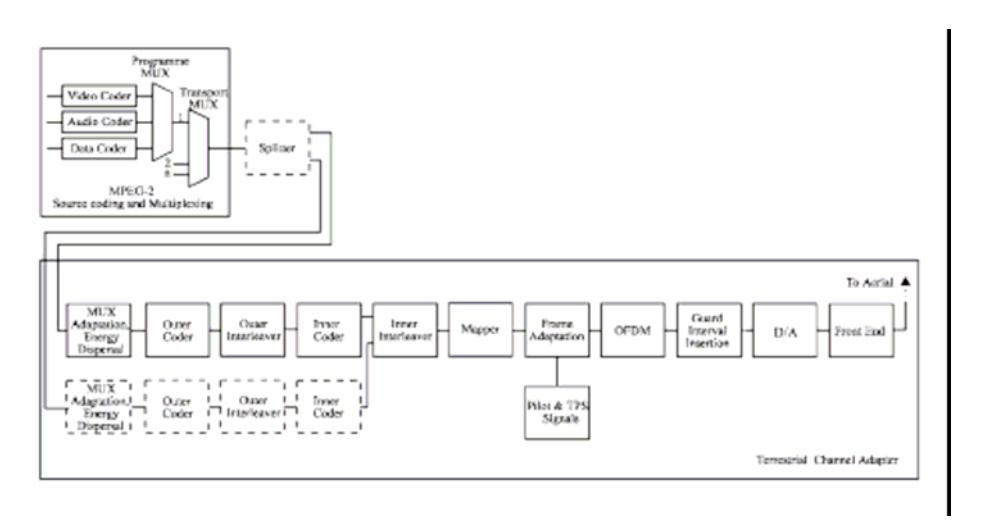

**Σχ. 9 ∆ιάγραµµα διαµορφωτή DVB-T** 

 Στην ιεραρχική διαµόρφωση, το σήµα βασικής ζώνης προϋπάρχει διαιρεµένο σε δύο ροές µεταφοράς: µία υψηλής προτεραιότητας (high priority TS) και µία χαµηλής προτεραιότητας (low priority TS). Αυτά τα δύο σήµατα διαµορφώνονται ταυτόχρονα σε ένα ιεραρχικό QAM σχήµα. Αυτό έχει ως αποτέλεσµα, ένας δέκτης µε κακές συνθήκες λήψης λαµβάνει µόνο τα δεδοµένα υψηλής προτεραιότητας σε αντίθεση µε ένα µε καλύτερες συνθήκες λήψης που λαµβάνει το σύνολο. Η λειτουργία ιεραρχικής διαµόρφωσης παρέχει σηµαντική ευελιξία στο σύστηµα ιδιαίτερα αν συνοδευτεί από κλιµακωτή κωδικοποίηση της κινούµενης εικόνας κατά MPEG-2 (scalable MPEG-2 encoding).

 Το σήµα βασικής που εισέρχεται στον διαµορφωτή έχει σταθερό ρυθµό µεταφοράς και είναι οργανωµένο σε πακέτα σταθερού µήκους 188 bytes. Κάθε πακέτο ξεκινά µε το byte συγχρονισµού. Για να περιοριστεί το ενδεχόµενο να υπάρχουν µεγάλα διαστήµατα χωρίς δυαδική µεταβολή (µακριές ακολουθίες από 0 ή 1) ακολουθείται η διαδικασία τυχαιοποίηση που φαίνεται στο Σχ. 10. Το πολυώνυµο για την γεννήτρια ψευδοτυχαίας ακολουθίας είναι :

$$
1+X^{^{14}}\!+X^{^{15}}
$$

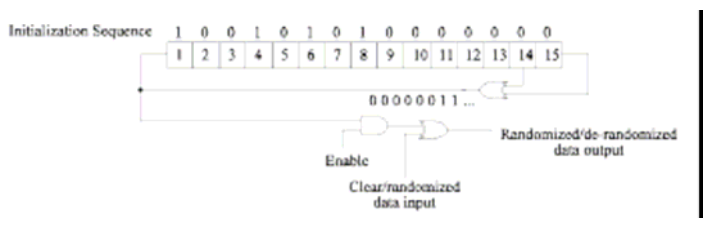

**Σχ. 10 Τυχαιοποίηση δεδοµένων**

### **2.5. Μετάδοση δεδοµένων IP-Ενθυλάκωση**

 Με την εξασφάλιση της αξιόπιστης µεταφοράς MPEG-2 πάνω από το κανάλι DVB-T, πρέπει επίσης να εξεταστεί και το πως τα πακέτα IP ενθυλακώνονται (encapsulate) πάνω στα πακέτα µεταφοράς. Τα τελευταία έχουν σταθερό µήκος 188 bytes, με τα 4 να είναι η επικεφαλίδα (header). Προκειμένου λοιπόν τα IP πακέτα αφενός να ενσωµατωθούν στη ροή µεταφοράς και αφετέρου να διακρίνονται από τα πακέτα που µεταφέρουν τα προγράµµατα ψηφιακής τηλεόρασης, πρέπει να υιοθετηθεί µια διαδικασία που να εκτελεί λειτουργίες αντιστοίχησης (mapping), προσαρµογής (adaptation) και κατακερµατισµού (segmentation). Αυτές οι λειτουργίες έχουµε οριστεί από το πρότυπο ETSI EN 301 192. Το πρότυπο αυτό ορίζει τέσσερις τεχνικές ενθυλάκωσης :

- ∆ιοχέτευση δεδοµένων (data piping). Εδώ, τα δεδοµένα των IP πακέτων ενσωµατώνονται απευθείας ως φορτίο(payload) στα πακέτα µεταφοράς MPEG-2.
- Ροή δεδοµένων (data streaming). Η µέθοδος αυτή είναι πιο κατάλληλη για υπηρεσίες streaming over DVB. Το data stream διαµορφώνεται σε µία συµβατή βασική ροή MPEG-2 (Elementary Stream) , η οποία στη συνέχεια οργανώνεται σε πακέτα κατά τη δοµή PES (Packetized Elementary Stream). Τελικά, αυτά τα πακέτα κατακερµατίζονται και διανέµονται στο φορτίο των MPEG-2 πακέτων μεταφοράς.
- Ενθυλάκωση πολλαπλών πρωτοκόλλων (Multiprotocol Encapsulation-MPE). Αυτή η µέθοδος αναπτύχθηκε για την µεταφορά πακέτων διάφορων πρωτοκόλλων (π.χ. TCP/IP) πάνω από το κανάλι DVB. Τα πακέτα πληροφορίας ενσωµατώνονται σε data sections, όπως αυτά ορίζονται στο πρότυπο MPEG-2 DSM-CC. Τα data sections µε τη σειρά τους είναι πλήρως συµβατά µε τη δοµή private\_section που ορίζεται στο MPEG-2 Systems και ενσωµατώνονται απευθείας στη ροή µεταφοράς. Από την πλευρά του χρήστη, τα πακέτα που προορίζονται για αυτόν διαχωρίζονται από τα υπόλοιπα δεδοµένα µε κριτήριο το αναγνωριστικό του πακέτου (PID), στη συνέχεια το πεδίο MAC (όπου αποθηκεύονται στα αντίστοιχα πεδία του section header, όπως δείχνει το Σχ. 11) και τέλος τη διεύθυνση IP προορισµού αν πρόκειται για πακέτα IP. Η τεχνική του Multiprotocol encaptulation είναι αυτή που χρησιµοποιείται στη µελέτη αυτή και η οποία αποτελεί την πιο διαδεδοµένη τεχνική ενθυλάκωσης, παρέχοντας ακόµα και δυνατότητες κρυπτογράφησης. Επίσης η τεχνική MPE εισάγει λόγω της ενθυλάκωσης πολλαπλών επιπέδων αρκετή πλεονάζουσα πληροφορία (overhead) για πλαισίωση και σηµατοδοσία µε αποτέλεσµα να µην αποτελεί τη βέλτιστη λύση για την περίπτωση του IP. Για αυτό το λόγο δηµιουργήθηκε µια πιο ελαφριά έκδοση, µε το όνοµα ULE (Ultra-Light Encaptulation) που είναι ειδικά σχεδιασµένη για δεδοµένα IP.

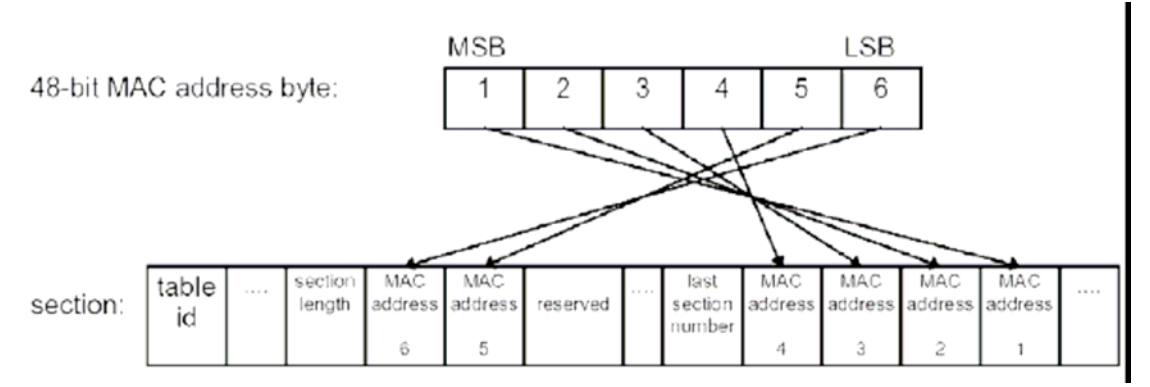

**Σχ. 11 Ενσωµάτωση της MAC address στο section header** 

• Περιοδική εκποµπή δεδοµένων (data carousel). Η τεχνική αυτή είναι κατάλληλη για µετάδοση δεδοµένων χωρίς διαδραστικότητα (interaction). Τα δεδοµένα που είναι για αποστολή, που αφορούν κυρίως µεγάλες οµάδες χρηστών παρά µεµονωµένους χρήστες, οργανώνονται σε οµάδες (groups) και εκπέµπονται κυκλικά ανά τακτά χρονικά διαστήµατα, ώστε να είναι προσπελάσιµα από τον καθένα.

#### **2.5.1. Ενθυλάκωση πολλαπλών πρωτοκόλλων (multi-protocol encapsulation)**

 Ο µηχανισµός ενθυλάκωσης πολλαπλών πρωτοκόλλων (MPE) δίνει τη δυνατότητα για τη µετάδοση πλαισίων από πολλαπλά δίκτυα δεδοµένων σε κανάλια δικτύων ευρυ-εκποµπής. Η τεχνική αυτή βελτιστοποιήθηκε για τη χρήση πλαισίων IP.

Μία δυνατότητα αξιοποίησης του μηχανισμού MPE είναι για τη μετάδοση πακέτων IP σε δίκτυα ψηφιακής τηλεόρασης. Αυτός ο µηχανισµός βασίζεται σε µία επιπλέον έκδοση της συγκεκριµένης τεχνικής ενθυλάκωσης. Αυτό έγινε για την επίλυση µερικών προβληµάτων τα οποία συνέβαιναν σε µεγάλα δίκτυα όπου υπήρχε η δυνατότητα παροχής υπηρεσιών IP. Η εισαγωγή πλαισίων IP πραγµατοποιείται απευθείας στο payload των MPE πλαισίων (Σχ. 12) ενώ η τελική ροή έχει τη δυνατότητα µεταφοράς όλων των τύπων διαδικτυακών υπηρεσιών από υπηρεσίες πολυεκποµπής µέχρι υπηρεσίες διαδικτύου µε υψηλούς ρυθµούς µετάδοσης. Όλες αυτές οι υπηρεσίες συνήθως ενσωµατώνονται σε µία κοινή πλατφόρµα η οποία διαχειρίζεται πολυπλεγµένες υπηρεσίες IP/DVB σε δίκτυα ψηφιακής τηλεόρασης.

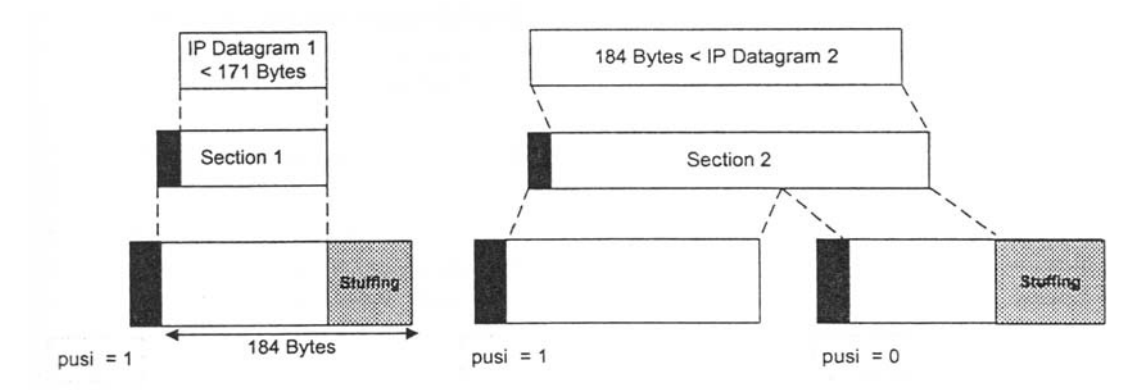

**Σχ. 12 Τεχνική ενθυλάκωσης πολλαπλών πρωτοκόλλων µε πληροφορία stuffing** 

 Στο παραπάνω σχήµα παρουσιάζεται η τεχνική MPE όπου stuffing πληροφορία προστίθεται στα πακέτα της ροής µεταφοράς MPEG-2. Στο Σχ. 13 φαίνεται µία βελτιωµένη έκδοση της τεχνικής αυτής σύµφωνα µε την οποία κάθε πλαίσιο MP ενθυλακώνεται µε τέτοιο τρόπο έτσι ώστε να µην χρειάζεται η προσθήκη stuffing πληροφορίας. Αυτή η µέθοδος θα αξιοποιηθεί για τη µετάδοση των διαδικτυακών υπηρεσιών στη µελέτη αυτή.

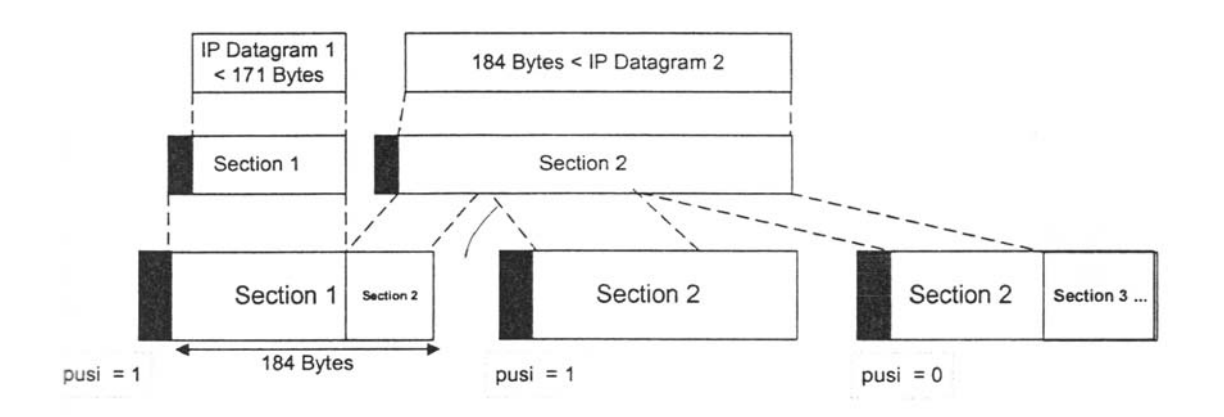

**Σχ. 13 Τεχνική ενθυλάκωσης πολλαπλών πρωτοκόλλων (MPE)** 

#### **2.5.2. Το πρωτόκολλο TCP και η σηµασία του**

 Το πρωτόκολλο µεταφοράς TCP (Transmission Control Protocol) είναι το πιο δηµοφιλές πρότυπο στις επικοινωνίες δεδοµένων µέσω του Internet και όχι µόνο. Σχεδιάστηκε το 1981 για χρήση στο αµερικανικό DARPA για να εξασφαλίσει αξιόπιστη επικοινωνία µεταξύ δύο τερµατικών. Από τότε, έχει γίνει αντικείµενο

πολλών ερευνητικών προσπαθειών και έχει υποστεί αρκετές προσθήκες και βελτιώσεις. Πολλές από τις βελτιώσεις θα υιοθετηθούν σε αυτή την πτυχιακή ούτως ώστε να µεγιστοποιηθεί η επίδοση του TCP σε ασύµµετρα δίκτυα DVB-T.

 Το TCP παρέχει υπηρεσίες µεταφοράς δεδοµένων µε σύνδεση(connectionoriented) και έλεγχο ροής(flow control) χρησιµοποιώντας το IP ως επίπεδο δικτύου. Οργανώνει τα δεδοµένα σε τµήµατα(segments) µε επικεφαλίδα, της οποίας τα πεδία διευκολύνουν τις λειτουργίες ελέγχου ροής και αποφυγής λαθών (Σχ. 14).

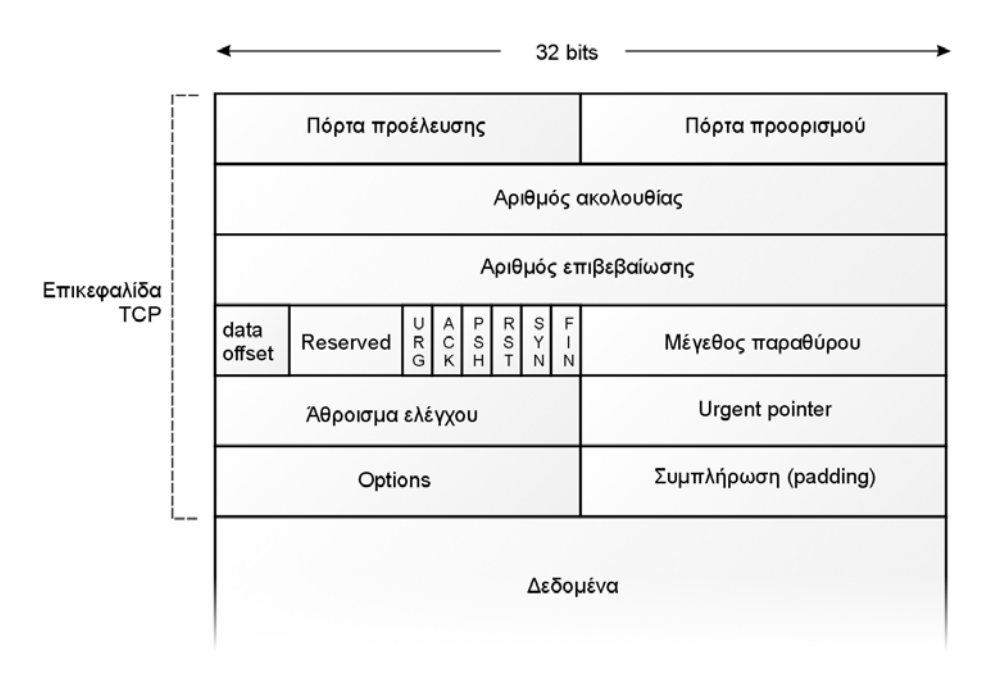

**Σχ. 14 Πεδία επικεφαλίδας πλαισίου TCP** 

 Πολλές νοητές παράλληλες συνδέσεις µπορούν να εγκατασταθούν στην ίδια φυσική διαδροµή IP χάρη στις νοητές <<πόρτες>> (ports) των οποίων οι αριθµοί δηλώνονται στην αρχή της κεφαλίδας. Για ανίχνευση χαµένων πακέτων, το κάθε τµήµα αριθµείται µε έναν συγκεκριµένο αριθµό ακολουθίας(sequence number) τον οποίο κάθε φορά ο αποστολέας αυξάνει κατά τον αριθµό των bytes που έχουν ως τώρα σταλεί επιτυχώς. Ο παραλήπτης απαντά δηλώνοντας στο πεδίο του αριθµού επιβεβαίωσης (acknowledgment number) τον αριθµό ακολουθίας του επόµενου τµήµατος που περιµένει. Τα τµήµατα των οποίων η επιβεβαίωση καθυστερεί περισσότερο από ένα χρονικό διάστηµα RTO (Retransmission TimeOut), τα επανεκπέµπουµε.

 Για να µην έχουµε καθυστέρηση στην ανταλλαγή δεδοµένων από τη φυσική καθυστέρηση του καναλιού, το TCP επιχειρεί να στείλει ένα συγκεκριµένο όγκο δεδοµένων χωρίς να περιµένει την επιβεβαίωση για το πρώτο τµήµα. Ο όγκος αυτός των δεδοµένων που ανά πάσα στιγµή βρίσκονται ανεπιβεβαίωτα στο δίκτυο λέγεται παράθυρο(TCP window) ή παράθυρο συµφόρησης(congestion window). Το παράθυρο συµφόρησης αρχίζει µε την τιµή του ενός τµήµατος και αυξάνεται µε κάθε επιτυχή επιβεβαίωση, αυξάνοντας έτσι και την ταχύτητα µετάδοσης. Η αύξηση είναι αρχικά εκθετική(διαδικασία αργής εκκίνησης) και αργότερα γραµµική(διαδικασία αποφυγής συµφόρησης). Το παράθυρο που χρησιµοποιεί ο αποστολέας δεν µπορεί να υπερβεί την ονοµαστική τιµή(receiver advertised window) που δηλώνει ο παραλήπτης

σε κάθε επιβεβαίωση χρησιµοποιώντας το αντίστοιχο πεδίο της επικεφαλίδας. Σε περίπτωση απώλειας πακέτου, ο αποστολέας µειώνει το παράθυρο συµφόρησης στο µισό της προηγούµενης τιµής του, µε αποτέλεσµα να µειώνεται αντίστοιχα και η ταχύτητα αποστολής.

#### **2.5.3. Tο πρωτόκολλο UDP και η σηµασία του**

 Το Πρωτόκολλο ∆εδοµενογραφηµάτων Χρήστη UDP (User Datagram Protocol) είναι ένα πρωτόκολλο µεταφοράς πληροφοριών χωρίς σύνδεση. Προσφέρει έναν τρόπο για να στέλνουν οι εφαρµογές ενθυλακωµένα ακατέργαστα δεδεδοµενογραφήµατα IP χωρίς να πρέπει να εγκαταστήσουν µια σύνδεση.

 Ένα τεµάχιο UDP αποτελείται από µια επικεφαλίδα των 8 byte (64 bits), ακολουθούµενη από δεδοµένα. Η επικεφαλίδα φαίνεται στο Σχ. 15.

| $-32$ bits |                      |
|------------|----------------------|
| Θύρα Πηγής | Θύρα Προορισμού      |
| Μήκος UDP  | Άθροισμα ελέγχου UDP |

**Σχ. 15 Η επικεφαλίδα UDP** 

Οι δύο θύρες εξυπηρετούν την ίδια λειτουργία όπως και στο TCP: την ανάγνωση των ακραίων σηµείων στα µηχανήµατα πηγής και προορισµού. Το µήκος UDP αφορά στην επικεφαλίδα 8 byte και στα δεδοµένα. Το πεδίο άθροισµα ελέγχου περιλαµβάνει την ίδια ψευδο-επικεφαλίδα µε το TCP, την επικεφαλίδα UDP και τα δεδοµένα UDP, συµπληρωµένα ώστε να σχηµατίζουν έναν άρτιο αριθµό. Το άθροισµα ελέγχου UDP είναι προαιρετικό και καταχωρείται ως 0 όταν δεν υπολογίζεται.

 Το UDP είναι ένα µη αξιόπιστο πρωτόκολλο, για εφαρµογές που δεν θέλουν τον έλεγχο της ακολουθίας ή της ροής του TCP και επιθυµούν να χρησιµοποιήσουν δικό τους. Επίσης χρησιµοποιείται σε γρήγορες εφαρµογές και ερωταποκρίσεις, τύποθ πελάτη-εξυπηρετητή, όπου η άµεση παράδοση είναι σπουδαιότερη από τη σωστή παράδοση.

### **2.6. Κωδικοποιηµένη Πολυπλεξία µε ∆ιαίρεση σε Ορθογώνιες Συχνότητες (COFDM)**

 Η τεχνική διαµόρφωσης COFDM (Coded Orthogonal Frequency Division Multiplexing) περιλαμβάνει μία μέθοδο για τη διαμόρφωση πολλαπλών φερόντων (Σχ. 16). Είναι αρκετά ανθεκτική στη λήψη πολυδιαδροµικών σηµάτων και είναι χρήσιµη για κανάλια που παρουσιάζουν γραµµικές παραµορφώσεις. Η COFDM είναι η διαµόρφωση που επιλέχθηκε από την οικογένεια προτύπων DVB για την ανάπτυξη του Ευρωπαϊκού προτύπου επίγειας ψηφιακής τηλεόρασης (DVB-T).

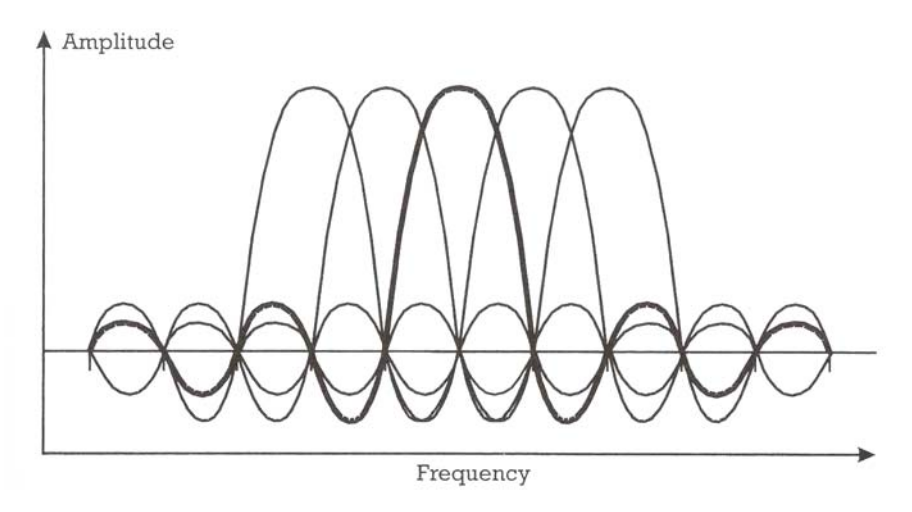

**Σχ. 16 Φέρουσες COFDM** 

 Η τεχνική διαµόρφωσης COFDM χρησιµοποιεί χιλιάδες ξεχωριστές φέρουσες για τη µεταφορά του σήµατος δεδοµένων, µοιράζοντας τα δεδοµένα σε κάθε φέρουσα. Τ ο σήµα δεδοµένων έπειτα διαµορφώνει αυτές τις φέρουσες σύµφωνα µε τα πρότυπα διαµόρφωσης QPSK και QAM. Οι φέρουσες είναι κοντά τοποθετηµένες µε τέτοιο τρόπο σε ένα κανάλι RF δίχως την ύπαρξη κενού εύρους ενώ κάθε ξεχωριστεί φέρουσα µπορεί να ληφθεί από το σύνολο τους. Σύµφωνα µε τα χαρακτηριστικά µετάδοσης και τις ρυθµίσεις λειτουργίας για τη µετάδοση DVB-T είναι δυνατόν να επιτευχθεί ωφέλιµος ρυθµός µετάδοσης µεταξύ 4Mbps και 31Mbps. Αυτό επιτρέπει περισσότερη ευελιξία στο σχεδιασµό δικτύων ευρυ-εκποµπής.

 Όπως αναφέρθηκε παραπάνω, τα δεδοµένα πληροφορίας που µεταφέρονται από το σύστηµα µοιράζονται σε πολλαπλές φέρουσες και κάθε φέρουσα διαµορφώνεται µε ένα σήµα πολύ χαµηλού ρυθµού. Έτσι η απώλεια µίας φέρουσας στο δέκτη έχει ελάχιστη επίπτωση στη ροή της συνολικής πληροφορίας ενώ τεχνικές διόρθωσης λαθών µπορούν να χρησιµοποιηθούν για τη µείωση στις απώλειες της πληροφορίας.

#### **2.7. Κωδικοποίηση και ∆ιεµπλοκή**

 Η εσωτερική κωδικοποίηση αποτελεί µία από τις παραµέτρους η οποία είναι σηµαντική στη σχεδίαση δικτύων επίγειας ψηφιακής τηλεόρασης. Υπάρχουν 5 επιλογές εσωτερικής κωδικοποίησης,1/2, 2/3, 3/4, 5/6, 7/8, οι οποίες επιτρέπουν κατά τη σχεδίαση του δικτύου τον καθορισµό του επιπέδου προστασίας και διόρθωσης λαθών για τις παρεχόµενες υπηρεσίες.

 Ο διαµορφωτής COFDM δέχεται σήµατα εισόδου στην µορφή MPEG-2 TS. Οι ροές µεταφοράς αποτελούνται από πακέτα σταθερού µεγέθους 188 bytes από τα οποία τα 187 bytes είναι για τα δεδοµένα και το 1 byte περιέχει πληροφορίες συγχρονισµού. Η ροή πακέτων πρέπει πρώτα να τυχαιοποιηθεί πριν την µετάδοση έτσι ώστε να διαβεβαιωθεί ότι το σήµα COFDM περιέχει ίση πληροφορία σε όλο το

εύρος ζώνης του. Αυτό επιτυγχάνεται διαβιβάζοντας τη ροή µεταφοράς µέσω ενός κωδικοποιητή ο οποίος χρησιµοποιεί µία γεννήτρια ψευδοτυχαίας δυαδικής ακολουθίας έτσι ώστε όλα τα δεδοµένα του σήµατος MPEG-2 είναι τυχαία κατανεµηµένα στη ροή µεταφοράς. Μετά εφαρµόζεται ένας κώδικας Reed-Solomon σε κάθε τυχαιοποιηµένο πακέτο MPEG-2. Αυτός ο κώδικας έχει µέγεθος 204 bytes, από τα οποία τα 16 είναι parity bytes και τα υπόλοιπα 188 bytes περιέχουν τα τυχαιοποιηµένα δεδοµένα και το byte συγχρονισµού (Σχ. 17). Ο κώδικας Reed-Solomon μπορεί να διορθώσει 8 τυχαία λανθασμένα bytes από τα 204.

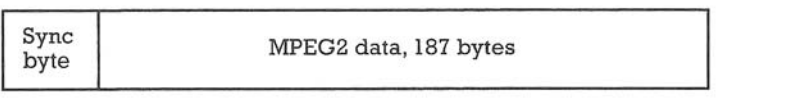

[a] MPEG2 TS MUX packet

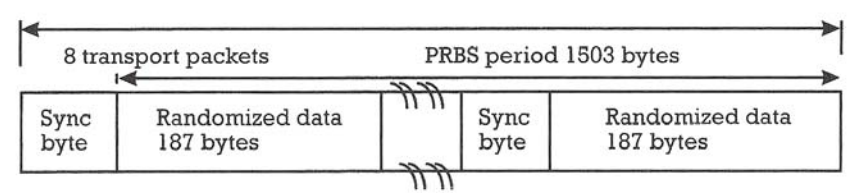

[b] Randomized packets

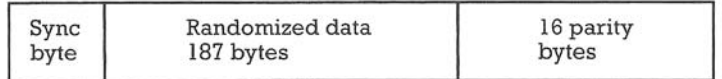

[c] Reed Solomon error protected packets RS(204,188,8)

#### **Σχ. 17 Επεξεργασία πακέτου MPEG2-TS**

#### **2.7.1. Εξωτερική κωδικοποίηση και διεµπλοκή**

 Μετά το στάδιο της τυχαιοποίησης ακολουθεί η εξωτερική κωδικοποίηση(outer coding). Ένας συντοµευµένος κώδικας Reed-Solomon που προκύπτει από τον αρχικό συστηµατικό κώδικα RS εφαρµόζεται σε κάθε τυχαιοποιηµένο πακέτο των 188 bytes. Ο Reed-Solomon αυξάνει το µήκος του πακέτου κατά 16 bytes, και επιτρέπει να διορθωθούν µέχρι 8 λανθασµένα bytes σε τυχαίες θέσεις µέσα στο προστατευµένο πακέτο. Μετά την κωδικοποίηση, τα προστατευµένα πακέτα υποβάλλονται σε µια συνελικτική διεµπλοκή(convolutional interleaving). Τα βήµατα στη διαδικασία της προσαρµογής, τυχαιοποίησης, εξωτερικής κωδικοποίησης και διεµπλοκής παρουσιάζονται στο Σχ. 18.

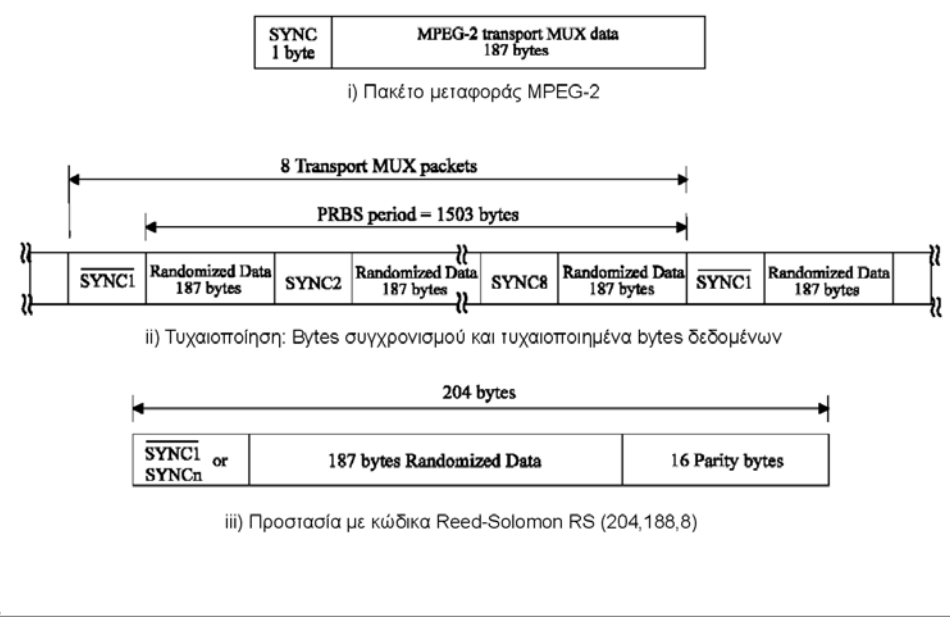

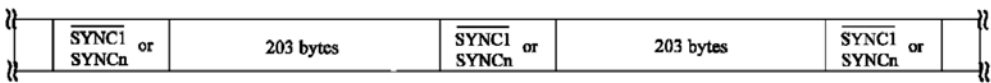

iv) Μετά την εξωτερική διεμπλοκή (βάθος διεμπλοκής 12 bytes)

# Σχ. 18 Μορφή δεδομένων μετά τις διαδικασίες: προσαρμογή,<br>τυχαιοποίηση, εξωτερική κωδικοποίηση και διεμπλοκή

#### **2.7.2. Εσωτερική κωδικοποίηση και διεµπλοκή**

Η έξοδος του εσωτερικού κωδικοποιητή υφίσταται διεµπλοκή τόσο σε επίπεδο bits όσο και σε επίπεδο συµβόλων. Η ακριβής αντιστοιχία των bits εισόδου στα τελικά διαµορφωµένα σύµβολα εξαρτάται από τον τύπο της διαµόρφωσης που χρησιµοποιείται. Η διαδικασία της εσωτερικής κωδικοποίησης και διεµπλοκής είναι αρκετά πολύπλοκη.

#### **2.8. Ποµποί ψηφιακής τηλεόρασης**

Οι ποµποί επίγειας ψηφιακής τηλεόρασης χρησιµοποιούνται για τη µετάδοση ψηφιακών σηµάτων σε χαµηλότερα επίπεδα ισχύος από ότι αυτά της υπάρχουσας αναλογικής τηλεόρασης. Αυτό οφείλεται στο ότι η απαιτούµενη ένταση του σήµατος για τη λήψη του ψηφιακού τηλεοπτικού προγράµµατος είναι µικρότερη από αυτή που απαιτείται για τη λήψη των σηµάτων της αναλογικής τηλεόρασης. Η αρχιτεκτονική ενός ποµπού ψηφιακής τηλεόρασης φαίνεται στο Σχ. 19 :

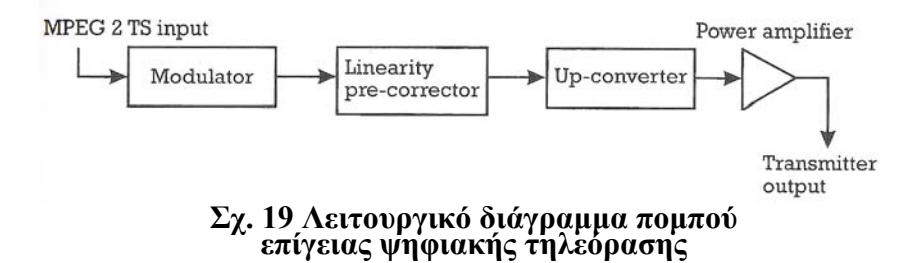

Αποτελείται από ένα διαµορφωτή (modulator) ο οποίος είναι συνδεδεµένος µε ένα γραµµικό διορθωτή για την εξάλειψη ενδεχόµενων παραµορφώσεων στο σήµα της ψηφιακής τηλεόρασης κατά τη διάρκεια της ενίσχυσης. Μία τέτοια διάταξη θα χρησιµοποιήσουµε στην πτυχιακή αυτή έτσι ώστε να είναι δυνατή η εκποµπή όλων των υπηρεσιών ενηµέρωσης µέσα από το δίκτυο επίγειας ψηφιακής τηλεόρασης.

## **3 ΠΑΡΟΥΣΙΑΣΗ ∆ΙΚΤΥΟΥ ΠΑΡΟΧΗΣ ΑΜΦΙ∆ΡΟΜΩΝ ∆ΙΑ∆ΡΑΣΤΙΚΩΝ ΥΠΗΡΕΣΙΩΝ**

## **3.1 Εισαγωγή**

Μια πλατφόρµα επίγειας ψηφιακής τηλεόρασης είναι δυνατόν να παρέχει εκτός από ψηφιακά τηλεοπτικά προγράµµατα (MPEG-2) και υπηρεσίες δεδοµένων IP. Το ενδογενές αυτό χαρακτηριστικό σε συνδυασµό µε την ύπαρξη καναλιών επιστροφής (Reverse Path), επιτρέπει την υλοποίηση ευρυζωνικών υποδοµών για την παροχή αµφίδροµων διαδραστικών υπηρεσιών. Στο κεφάλαιο αυτό γίνεται η παρουσίαση ενός προτεινόµενου δικτύου στο κανάλι επιστροφής του οποίου, υλοποιείται η τεχνολογία ISDN. Οι υπηρεσίες που παρέχονται από το σύστηµα DVB-T της συγκεκριµένης πτυχιακής εργασίας µπορούν να κατηγοριοποιηθούν σε δύο περιοχές:

- Διαδραστική Εκπομπή Interactive Broadcasting. Περιλαμβάνει πραγματικά αµφίδροµες υπηρεσίες που συνδέονται ή είναι τελείως ανεξάρτητες µε άλλες, broadcast υπηρεσίες. Απαιτείται κανάλι επιστροφής.
- Πρόσβαση στο Internet Internet Access. Αυτή η περιοχή εστιάζεται στην παροχή πρόσβασης στο Internet µέσω µιας πλατφόρµας DVB.

## **3.2. Το δίκτυο ATHENA**

Λαµβάνοντας υπ' όψιν την τοπική και δικτυακή διάσταση της νέας επίγειας ψηφιακής τηλεόρασης (DVB-T), το Ευρωπαϊκό ερευνητικό έργο ATHENA IST FP6- 507312 ( www.ist-athena.org ) προτείνει την υιοθέτηση της ψηφιακής µετάβασης στα UHF αξιοποιώντας τη ροή του DVB-T σε αναγεννητικούς σχηματισμούς για την υλοποίηση µίας ευρυζωνικής υποδοµής πρόσβασης και τη δηµιουργία ενός κοινού καναλιού µεταφοράς κίνησης IP διαθέσιµο σε όλη την περιοχή ευρυεκποµπής. Η πρόσβαση σε αυτό το δίκτυο, επιτυγχάνεται µε τη χρήση ενδιάµεσων κόµβων διανοµής (Cell Main Nodes – CMN). Στα πλαίσια του ερευνητικού έργου ATHENA έχει υλοποιηθεί ένα κανάλι στα UHF στην πόλη του Ηρακλείου Κρήτης, το οποίο διασυνδέει µερικούς ενδιάµεσους κόµβους διανοµής δίνοντας τη δυνατότητα στους τελικούς χρήστες όχι µόνο να λαµβάνουν αλλά και να διανέµουν υπηρεσίες πολυµέσων από το δικό τους χώρο µε τη χρήση ενσύρµατων ή ασύρµατων συνδέσεων (Σχήµα 3.1). Αυτό το κανάλι των UHF λειτουργεί σε εικοσιτετράωρη βάση και:

- εκπέµπει ένα µπουκέτο τριών τηλεοπτικών προγραµµάτων, ένα από αυτά είναι δορυφορικό τηλεοπτικό πρόγραµµα της ERTSat µε αναµετάδοση σε πραγµατικό χρόνο µετά από ειδική άδεια του Ελληνικού Εθνικού Ραδιοτηλεοπτικού Φορέα (ΕΡΤ), ένα άλλο είναι τηλεοπτικό πρόγραµµα από ένα τοπικό σταθµό και το τρίτο περιέχει τηλεοπτικό υλικό από συνεργάτη του προγράµµατος ΑΤΗΕΝΑ, ο οποίος είναι τηλεοπτικός φορέας στη Γερµανία και έχει τα Πνευµατικά ∆ικαιώµατα Ιδιοκτησίας.
- δίνει τη δυνατότητα πρόσβασης σε βασικές υπηρεσίες της Κοινωνίας της Πληροφορίας (∆ιαδίκτυο και e-mail) που προσφέρονται από έναν ενεργό χρήστη (ISP στο Σχήµα 3.1).
- δίνει τη δυνατότητα πρόσβασης σε υπηρεσίες βίντεο και ήχου κατά παραγγελία που παρέχονται από κάποιον ενεργό χρήστη (παροχέας υπηρεσιών VoD/AoD στο Σχ. 20).
- παρέχει πρόσβαση σε υπηρεσίες πολυεκποµπής διαδικτυακής τηλεόρασης και ραδιοφώνου που προέρχονται από άλλο ενεργό χρήστη (IP multicaster στο Σχ. 20).

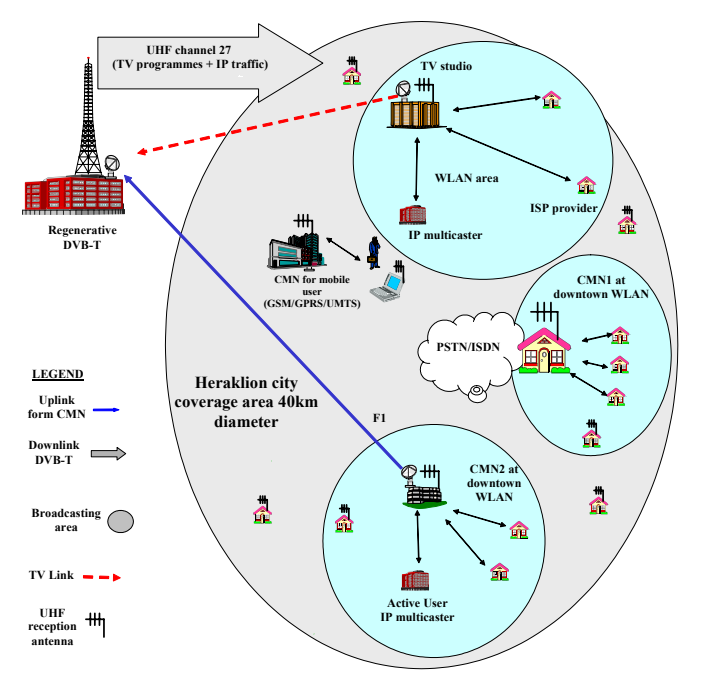

**Σχ. 20 Γενική αρχιτεκτονική ATHENA IST FP6-507312** 

Η χρήση της αναγεννητικής διάταξης του DVB-T σε συνδιασµό µε την ύπαρξη ενδιάµεσων κόµβων διανοµής που κάνουν χρήση ευρυζωνικών ανερχόµενων ζεύξεων (uplink), συνθέτει µια υποδοµή ευρυζωνικής πρόσβασης που µπορεί να εξυπηρετεί τους ενεργούς χρήστες/πολίτες και συγκεκριµένα αυτούς που διαχειρίζονται και διανέµουν τις υπηρεσίες τους σε ολόκληρο το δίκτυο. Σε αυτή την περίπτωση κάθε CMN αποτελεί τη φυσική διεπαφή στο δίκτυο κορµού Ethernet, του:

- y Παροχέα υπηρεσιών/περιεχοµένου: Οι χρήστες/πολίτες ενός τοπικού δικτύου (intranet) που έχουν πρόσβαση σε ολόκληρο το δίκτυο µέσω του αντίστοιχου CMN. Το intranet αυτό, μπορεί να καλύπτει κάποιο τμήμα της πόλης (π.χ. γειτονιά, προάστια, βιοµηχανική ζώνη, κ.ά.) ή να αποτελεί το τοπικό δίκτυο µιας εταιρείας, το οποίο βασίζεται στην τεχνολογία IEEE 802.11x.
- y Πελάτη ενός δικτύου κινητής τηλεφωνίας 3ης ή 4ης γενιάς (π.χ.UMTS) Σε αυτήν την περίπτωση εφαρµόζεται συγκεκριµένη τεχνική µεταγωγής. Όταν ένας κινητός χρήστης κάνει αίτηση για IP δεδοµένα, η αίτησή του προωθείται µέσω του UMTS δικτύου στον UMTS εξυπηρετητή, ο οποίος αναλαµβάνει τη δηµιουργία των απαραίτητων απαντήσεων. Oι απαντήσεις προωθούνται στο αναγεννητικό DVB-T µέσω της ανερχόµενης ζεύξης. Τελικά τα δεδοµένα των αιτούµενων υπηρεσιών που προορίζονται για τον κινούµενο χρήστη, µεταφέρονται µέσω της κοινής DVB-T κατερχόµενης ζεύξης (downlink) (η επικοινωνιακή διαδροµή απο το RDVB-T µέχρι τον DVB-T δέκτη).
- y Ξεχωριστούς ενεργούς χρήστες και ενδεχόµενους Service Providers που έχουν

πρόσβαση στο δίκτυο κορµού µέσω του αντίστοιχου CMN προκειµένου να δηµιουργούν, να διαχειρίζονται και να διανέµουν τα περιεχόµενα σε ολόκληρο το δίκτυο (επίσης µεµονωµένοι παθητικοί χρήστες οι οποίοι κάνουν αίτηση προκαθορισµένου περιεχοµένου/υπηρεσιών διαµέσω κοινών γραµµών PSTN/ISDN/xDSL και λαμβάνουν το περιεχόμενο μέσω ενός UHF καναλιού)

Ο CMN γενικότερα παίζει σηµαντικό ρόλο στη λειτουργία ενός ευρυζωνικού δικτύου εφόσον βοηθάει στην αποκέντρωσή του. Έτσι, αντί να επικοινωνεί κάθε χρήστης ξεχωριστά, µε τον Dial-up Server και να απαιτείται αρκετό υλικό για την υλοποίηση του δικτύου (πράγµα ακατόρθωτο), χρησιµοποιούνται ενδιάµεσοι κόµβοι διανοµής που συγκεντρώνουν όλη τη δικτυακή κίνηση και την προωθούν προς την πλατφόρµα DVB-T. Αποτέλεσµα αυτής της αποκεντρωτικής αρχιτεκτονικής είναι η αποδοτικότερη λειτουργία του δικτύου. [14]

.

.

#### **3.3. Mελέτη δικτύου επίγειας ψηφιακής τηλεόρασης µε κανάλι επιστροφής την τεχνολογία ISDN**

Όπως έχει τυποποιηθεί, ένα αµφίδροµο δίκτυο DVB αποτελείται από δύο διακριτά µέρη: το Κανάλι Εκποµπής (Broadcast Channel) και το Κανάλι Επιστροφής ή Αµφιδροµότητας (Interaction Channel). Το γενικό αυτό µοντέλο µπορεί να περιλάβει την περίπτωση του δικτύου παροχής αµφίδροµων διαδραστικών υπηρεσιών, οπότε οι κινήσεις TCP/IP ή UDP/IP που µεταφέρονται από το κανάλι εκποµπής ενθυλακώνονται σε ένα MPEG-2 Κανάλι Μεταφοράς µε την τεχνική MPE (Multi Protocol Encapsulation). Η διαδικασία αυτή πραγµατοποιείται από µια µονάδα που δρα ως "Πύλη IP/DVB" (IP-to-DVB Gateway). Η έξοδος της Πύλης σε µορφή σήµατος βασικής ζώνης οδηγείται στον διαµορφωτή COFDM που παράγει και το προς εκποµπή RF σήµα σύµφωνα µε την προδιαγραφή ETS 300 744.

Τα εκπεµπόµενα δεδοµένα λαµβάνονται στη µεριά του ενδιάµεσου κόµβου διανοµής (CMN) και προωθούνται στον τελικό χρήστη. Εκείνος µε τη σειρά του στέλνει την δικτυακή του κίνηση πίσω, προς τον CMN. Ο ενδιάµεσος κόµβος διανοµής αποστέλλει δεδοµένα µέσω του καναλιού επιστροφής.

Η υλοποίηση του καναλιού επιστροφής µέσω του δηµόσιου τηλεφωνικού δικτύου µεταγωγής (Integrated Services Digital Network– ISDN) εξυπηρετεί κατά κανόνα τους οικιακούς χρήστες, διότι παρέχονται προσιτές λύσεις επικοινωνίας.

Ως Μονάδα ∆ιεπαφής χρησιµοποιείται ένα απλό ISDN modem και τα δεδοµένα που προορίζονται για τον παροχέα διοχετεύονται µέσω του νοητού κυκλώµατος στον Προσαρµογέα ∆ικτύου, που στην περίπτωση αυτή είναι ένας dialup server.

Το δίκτυο του παροχέα είναι επίσης εξοπλισµένο µε µία διεπαφή για το δίκτυο επιστροφής και η τοπολογία κορµού του µαζί µε τις µονάδες µεταγωγής IP πακέτων (routers, switches κτλ.) πρέπει να έχουν ρυθµιστεί ούτως ώστε να εξασφαλίζουν ασύµµετρη ροή πακέτων.

#### **3.3.1. Υλοποίηση µε ISDN και WLAN Κανάλια Επιστροφής**

Στο συγκεκριµένο σενάριο ο αποδέκτης «ζητάει» υπηρεσίες διαδικτύου (internet) από τον αποστολέα κι εκείνος του αποστέλλει δεδοµένα TCP. Επιλέχθηκε στον Ενθυλακωτή-Πολυπλέκτη (AMPER) ένα κανάλι ∆ιαδικτυακής κίνησης (8Mbps) χωρίς την προσθήκη και µετάδοση πολλαπλών ψηφιακών τηλεοπτικών προγραµµάτων.

Συγκεκριµένα έχουµε έναν τελικό χρήστη (Client – IP Address: 192.168.0.5) ο οποίος συνδέεται µε ένα απλό δροµολογητή κι εκείνος µε τη σειρά του µε µια συσκευή DSLAM (Πρόκειται για εξοπλισµό ο οποίος συνδέει τους χρήστες των υπηρεσιών DSL µε ένα δίκτυο µετάδοσης δεδοµένων ATM. Βρίσκεται εγκατεστηµένος στο κέντρο του τηλεπικοινωνιακού πάροχου (π.χ. ΟΤΕ) - IP Address: 192.168.0.2). Το DSLAM δίνει upstream 512kbps και downstream 8160kbps. Εποµένως ο τελικός χρήστης του δικτύου χρησιµοποιεί ένα ADSL δίκτυο για να επικοινωνήσει αµφίδροµα µε τον ενδιάµεσο κόµβο διανοµής (CMN - IP Address: 192.168.0.1). Η δικτυακή κίνηση στη συνέχεια στέλνεται από τον CMN, µέσω του καναλιού επιστροφής που είναι ένα ISDN δίκτυο, στον Dial-up Server κι από εκεί στην πλατφόρµα DVB-T.

Στην πλατφόρμα θα επιλεγεί η ανάλογη κωδικοποίηση και διαμόρφωση έτσι ώστε να σταλούν τα δεδοµένα µέσω των UHF συχνοτήτων στον CMN (IP Address: 172.16.0.1) που επικοινωνεί µε τον Server (IP Address: 172.16.0.5).

Ο CMN θα πάρει την κίνηση και µέσω ενός δροµολογητή θα την στείλει ασύρµατα στον εξυπηρετητή του δικτύου. Οι δροµολογητές που εξασφαλίζουν ασύρµατη σύνδεση µεταξύ του Server και του αντίστοιχου CMN, όπως και του CMN µε την πλατφόρµα DVB-T είναι της τάξης των 54 Mbps. Ο Server επικοινωνεί αµφίδροµα µε τον CMN, µε αποτέλεσµα όταν απαντήσει, η δικτυακή του κίνηση να περάσει πάλι από τον δροµολογητή και να φτάσει ξανά πίσω στον CMN. Ακολουθεί µια ασύρµατη σύνδεση που θα οδηγήσει την κίνηση προς την DVB-T πλατφόρµα για να κωδικοποιηθεί και διαµορφωθεί ούτος ώστε να σταλεί από την µπάντα των UHF συχνοτήτων (κανάλι 29) στον CMN του τελικού χρήστη. Εκείνος επικοινωνεί µε το τερµατικό του Client κι έτσι θα του προωθήσει τις απαντήσεις, του Server.

Παρατηρούµε ότι µε βάση αυτή την αρχιτεκτονική του δικτύου, δίνεται η δυνατότητα στον πελάτη Client να επικοινωνήσει µε τον εξυπηρετητή Server, και για την ακρίβεια να του ζητήσει TCP δεδοµένα που του χρειάζονται. Ο Server, µε τη σειρά του θα απαντήσει και θα πάρει πίσω τις επιβεβαιώσεις από τον Client. Έτσι δηµιουργείται µια TCP δικτυακή κίνηση, ανάµεσα σ'έναν πελάτη κι έναν εξυπηρετητή µε τη βοήθεια ενδιάµεσων κόµβων διανοµής (CMNs) που έχουν τον ρόλο του «πυρήνα» στις κυψέλες του δικτύου, που έχουν δηµιουργηθεί.

Η τοπολογία του συγκεκριµένου δικτύου δίνεται και στο Σχ. 21, που ακολουθεί.

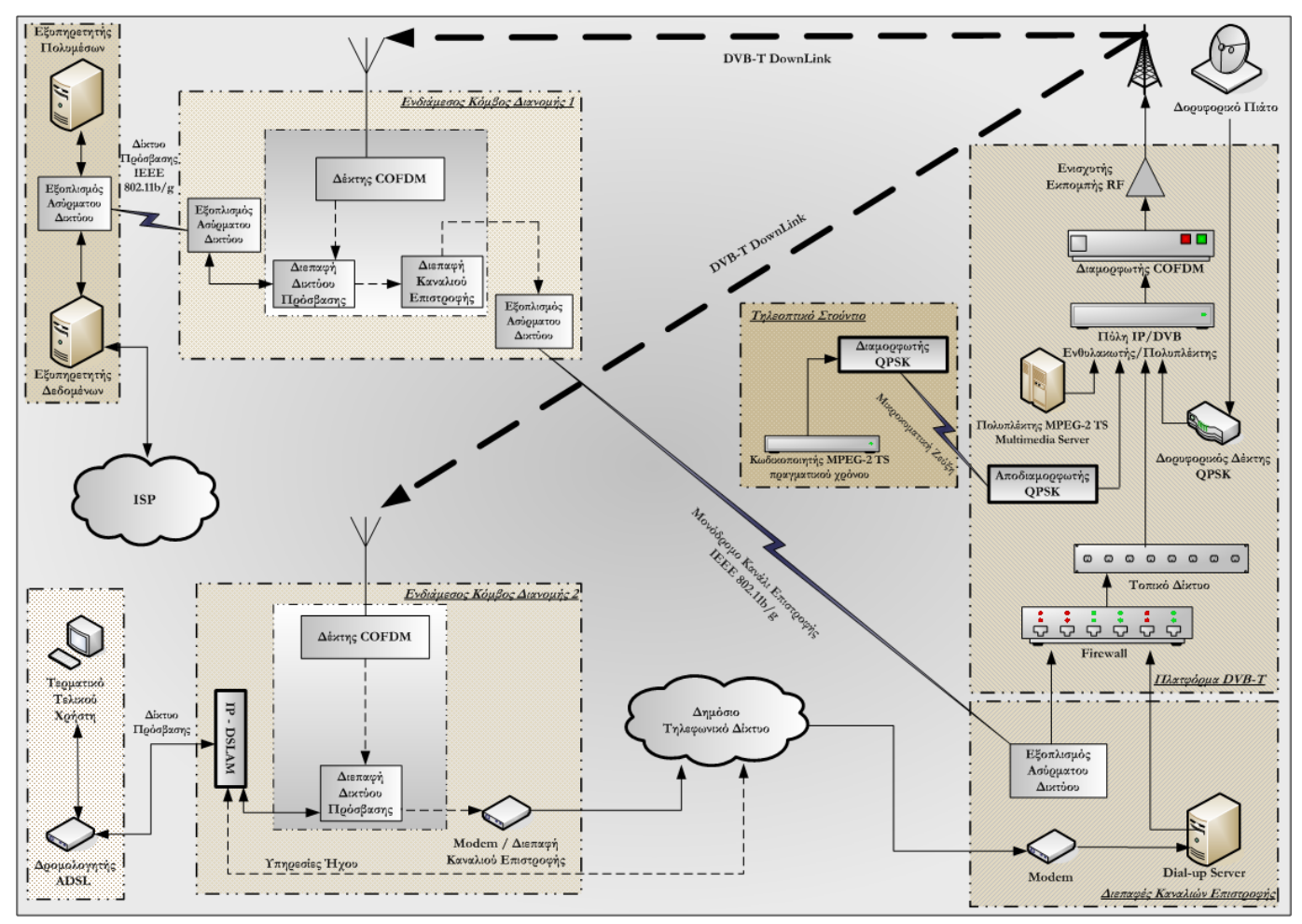

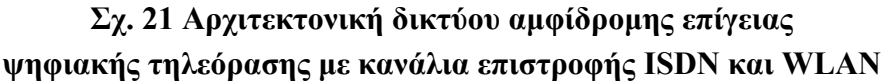

#### **3.4. Χαρακτηριστικά ηλεκτρονικών υπολογιστών που χρησιµοποιήθηκαν για την υλοποίηση του δικτύου**

Στην εργαστηριακή υλοποίηση που χρησιµοποιήθηκε στην πτυχιακή εργασία, ο εξοπλισµός του τελικού χρήστη περιλαµβάνει ένα ηλεκτρονικό υπολογιστή Pentium 4 / 3.00 GHz µε 512 ΜΒ RAM ο οποίοs έχει υλοποιηθεί µε βάση το λειτουργικό σύστηµα των Linux (DEBIAN). Ο ενδιάµεσος κόµβος διανοµής που επικοινωνεί µε τον Client είναι ένας υπολογιστής Pentium 4/ 3GHz µε 1GΒ RAM και κανει χρηση ιδιου λειτουργικου µε αυτόν του Client. Ενώ ο δεύτερος ο ενδιάµεσος κόµβος διανοµής είναι ένας LINUX (DEBIAN) υπολογιστής AMD 64bit / 2GHz µε µνήµη RAM 512ΜΒ. Στο δίκτυο του παροχέα, ένας Linux server όµοιων χαρακτηριστικών µε αυτόν του CMN που µόλις προαναφέραµε πραγµατοποιεί την αποστολή των δεδοµένων ο οποίος οµως κανει χρήση µιας διανοµης των LINUX , UBUNTU.

## **3.5. Ρυθµίσεις της πλατφόρµας DVB-T**

Ο ποµπός DVB-T (COFDM) ρυθµίστηκε σε διαµόρφωση 16QAM, ρυθµό κώδικα 7/8 και διάστηµα φύλαξης (guard interval) ίσο µε το 1/32 του µήκους συµβόλου. Οι παράµετροι αυτές αντιστοιχούν σε ωφέλιµο ρυθµό δεδοµένων ίσο µε 21.11Mbps. Επίσης ως φέροντα σήµατα δηλώνονται 8Κ . Η συχνότητα του σήµατος εκποµπής είναι στα 538MHz (κανάλι 29) µε επίπεδο δύναµης (power level) 0dBm και το συγκεκριµένο κανάλι έχει εύρος 8MHz (Σχ. 22 και Σχ. 23).

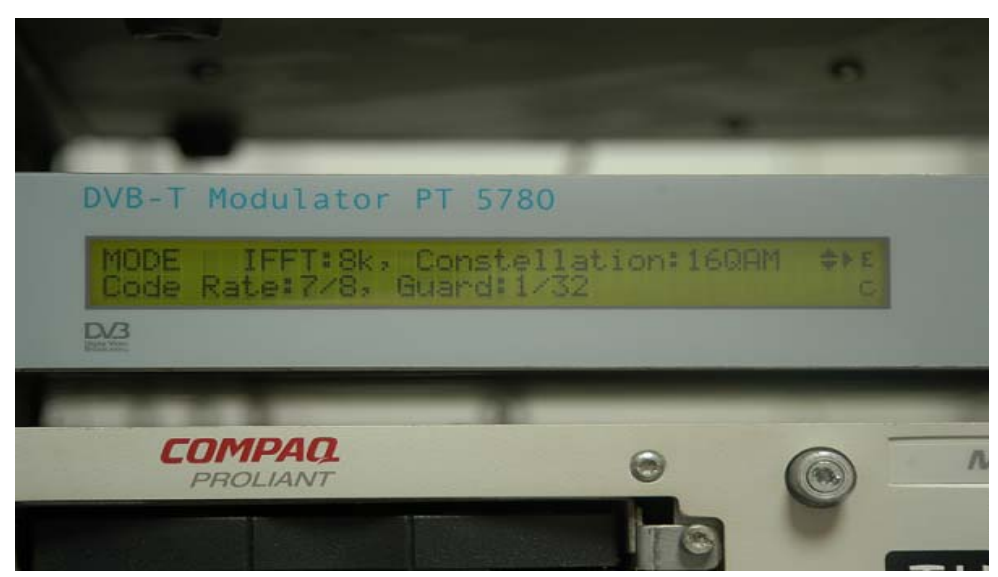

**Σχ. 22 Ο διαµορφωτής COFDM που παρουσιάζει τα στοιχεία της διαµόρφωσης**

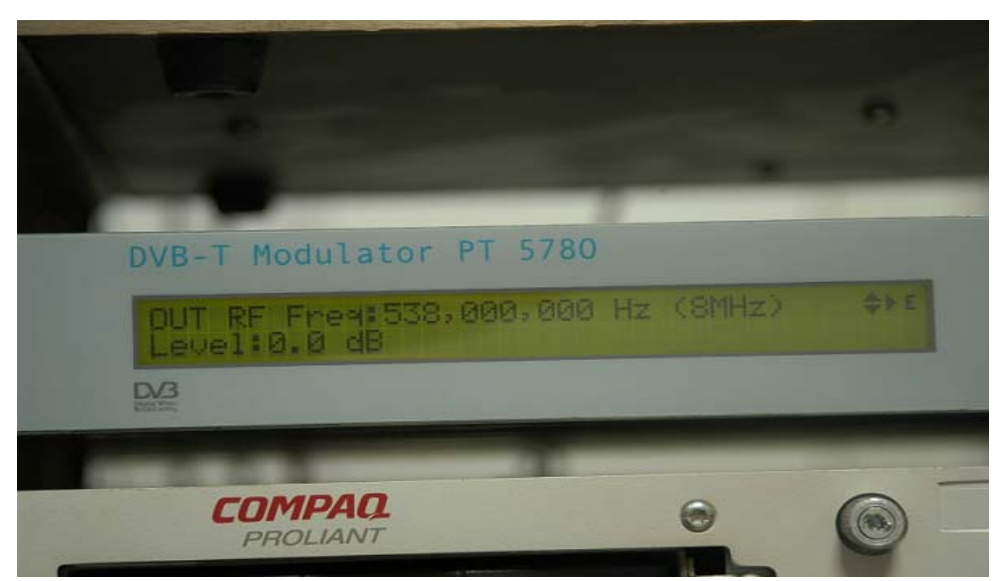

**Σχ. 23 Ο διαµορφωτής COFDM που παρέχει το DVB-T stream στο κανάλι 29 σε επίπεδο δύναµης 0dBm** 

### **3.6. Ενδιάµεσος Κόµβος ∆ιανοµής (Cell Main Node)**

Κάθε CMN καθιστά δυνατή την πρόσβαση από έναν αριθµό τελικών χρηστών (οι οποίοι βρίσκονται γεωγραφικά κοντά στο CMN) σε IP υπηρεσίες που παρέχονται από το δίκτυο. Η επικοινωνία ανάµεσα στους χρήστες και στον αντίστοιχο κόµβο επιτυγχάνεται µε τη χρήση ασύρµατων τεχνολογιών πρόσβασης, όπως WLAN. Κάθε κεντρικός κόµβος συγκεντρώνει όλη την IP κίνηση, η οποία προέρχεται από τους χρήστες του, και την προωθεί στο κεντρικό σηµείο ευρυεκποµπής (regenerative DVB-T) με τη χρήση point-to-point ζεύξεων (uplinks). Η IP κίνηση που προέρχεται από κάθε CMN, λαµβάνεται από το κεντρικό σηµείο ευρυεκποµπής, όπου φιλτράρεται, αναγεννάται και πολυπλέκεται µε ψηφιακά τηλεοπτικά προγράµµατα (που προέρχονται από τους φορείς ευρυεκποµπής – TV Studio), σε µία κοινή ροή µεταφοράς (Transport Stream), η οποία αποτελεί το τελικό µπουκέτο DVB-T (DVB-T bouquet). Η αναγεννηµένη κίνηση εκπέµπεται σε ένα κανάλι UHF (π.χ. κανάλι 29 - **Σφάλµα! Το αρχείο προέλευσης της αναφοράς δεν βρέθηκε.**5), σύµφωνα µε το πρότυπο DVB-T. Κάθε χρήστης λαµβάνει τις κατάλληλες IP απαντήσεις (replies) µέσω του αντίστοιχου CMN, ενώ λαµβάνει τα ψηφιακά τηλεοπτικά προγράµµατα απευθείας µέσω του καναλιού UHF.

Η κυψελωτή προσέγγιση η οποία έχει υιοθετηθεί, χρησιµοποιεί το DVB-T κανάλι µεταφοράς ως δικτυακό κορµό backbone, ο οποίος διασυνδέει όλους τους κόµβους διανοµής (CMN) που βρίσκονται µέσα στην περιοχή ευρυεκποµπής (broadcasting area). Έτσι, δηµιουργείται ένας µοναδικός κορµός Ethernet, που είναι διαθέσιµος στους τελικούς χρήστες (µέσω του κατάλληλου κόµβου – CMN). Η IP κίνηση του δικτύου Ethernet παρέχεται µέσω του συρµού DVB-T.

Η γενική αρχιτεκτονική ενός CMN που χρησιµοποιεί την WLAN τεχνολογία για την υλοποίηση του καναλιού επιστροφής παρουσιάζεται στο Σχ. 24.Το συγκεκριµένο τµήµα του δικτύου υλοποιεί το δίκτυο πρόσβασης σύµφωνα µε το πρότυπο IEEE 802.11b, κάνοντας χρήση τεχνικών ευρέου φάσµατος (Spread Spectrum). Ένα τέτοιο δίκτυο επιτρέπει την point-to-multipoint επικοινωνία ανάµεσα στο CMN και στους τελικούς χρήστες.
**Cell Main Node**

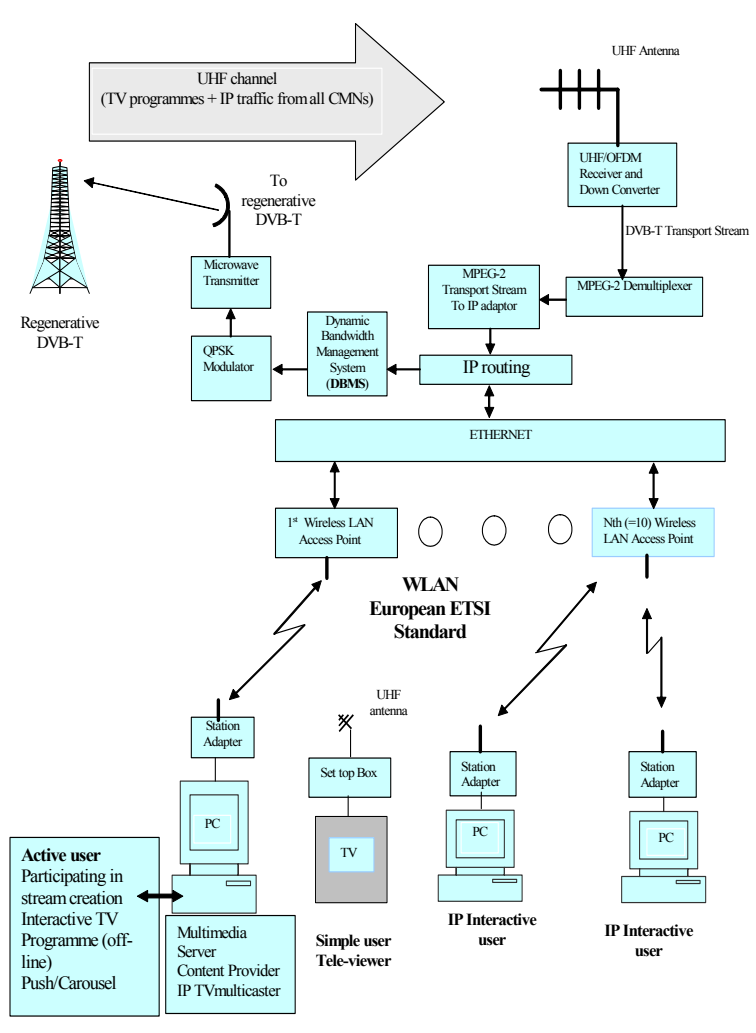

**Σχ. 24 Αρχιτεκτονική CMN** 

Οι ενεργοί και διαδραστικοί χρήστες δηµιουργούν κίνηση IP, η οποία µεταφέρεται µέσω του αντίστοιχου κόµβου στο κεντρικό σηµείο ευρυεκποµπής (regenerative DVB-T) και από εκεί σε όλη την πόλη µέσω του καναλιού των UHF. [15]

#### **3.6.1. Απαιτήσεις Υλικού (Hardware Requirements)**

 Ο ενδιάµεσος κόµβος διανοµής (CMN) που χρησιµοποιείται στο δίκτυο της επίγειας ψηφιακής τηλεόρασης έχει υλοποιηθεί µε τη χρήση ενός ηλεκτρονικού υπολογιστή Σχ. 25 και των κατάλληλων µονάδων hardware και software. Ο Η/Υ απαιτεί ως ελάχιστα τεχνικά χαρακτηριστικά έναν επεξεργαστή Pentium 3, ένα σκληρό δίσκο χωρητικότητας 10GB και µία µνήµη RAM 256ΜΒ. Ο κόµβος για την σωστή λειτουργία του απαιτεί επίσης τρία δικτυακά interfaces τα οποία περιγράφονται παρακάτω.

Η πλατφόρµα DVB-T εκπέµπει µία κοινή ροή µεταφοράς πακέτων MPEG-2 TS µέσα στην οποία έχει ενθυλακωθεί ∆ιαδικτυακή κίνηση πακέτων IP στο κανάλι 29 της µπάντας συχνοτήτων UHF. Η συγκεκριµένη ροή µεταφοράς λαµβάνεται από την κάρτα επίγειας ψηφιακής τηλεόρασης που έχει τοποθετηθεί στον ενδιάµεσο κόµβο διανοµής και έτσι µε αυτόν το τρόπο υπάρχει η δυνατότητα λήψης της κίνησης πακέτων IP από το interface του DVB-T.

Η κάρτα αυτή διαδοχικά προωθεί τα πακέτα προς την κάρτα Ethernet του δικτύου πρόσβασης των τελικών χρηστών, όπου απορρίπτονται όσα πακέτα δεν αντιστοιχούν στο συγκεκριµένο υποδίκτυo. Η βασική λειτουργία της κάρτας δικτύου πρόσβασης είναι να προωθεί την κίνηση προς τους τελικούς χρήστες µέσω ενός δικτύου Ethernet. Με αυτόν τον τρόπο οι τελικοί χρήστες έχουν τη δυνατότητα να λάβουν τα πακέτα και να στείλουν τις επιβεβαιώσεις (ΑCKs) της συγκεκριµένης κίνησης µέσω του δικτύου πρόσβασης και του δικτύου επιστροφής. Η κίνηση των πακέτων αυτών προωθείται µέσω της κάρτας του δικτύου πρόσβασης στην κάρτα του δικτύου επιστροφής που διασυνδέει τον ενδιάµεσο κόµβο διανοµής µε το κεντρικό σηµείο εκποµπής.

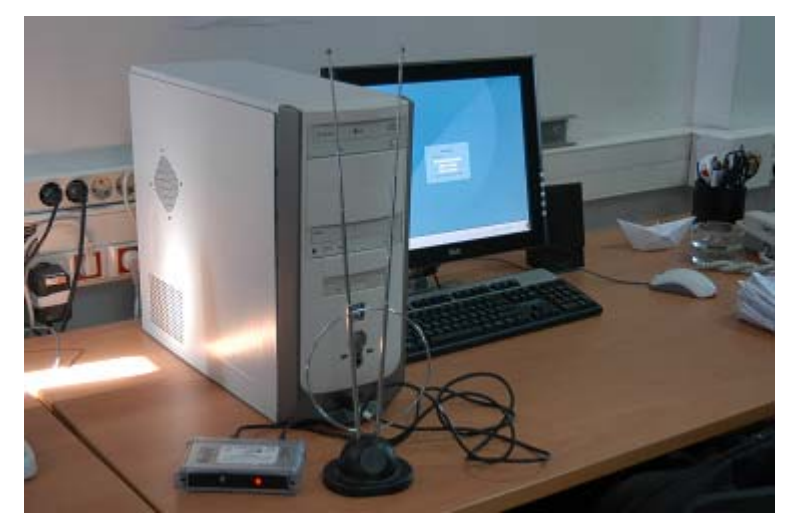

**Σχ. 25 Ενδιάµεσος Κόµβος ∆ιανοµής (CMN), κάρτα επίγειας ψηφιακής τηλεόρασης, κεραία λήψης**

Όπως έχουµε προαναφέρει για την υλοποίηση του δικτύου µας κάναµε χρήση δυο ενδιαµέσων κόµβων διανοµής ,έναν µε δίκτυο επιστροφής ISDN και έναν άλλο µε ασύρµατο 802.11b/g. Ο κάθε CMN αναλαµβάνει να προωθήσει τα δεδοµένα στο αντίστοιχο υποδίκτυο. Και οι δυο CMN χρησιµοποιούν σαν interface της λήψης από µία κάρτα επίγειας ψηφιακής τηλεόρασης DVB-T. Το µοντέλο της κάρτας αυτής είναι η WinTV-NOVA-T-USB-2 (**Σχ. 26**) που υποστηρίζεται από τον πυρήνα του λειτουργικού συστήµατος Linux που εγκαταστάθηκε στους Η/Υ. Η κάρτα αυτή ονοµάστηκε dvb\_0 και χρησιµοποιείται για τη λήψη της κίνησης που εκπέµπεται από το κεντρικό σηµείο εκποµπής και περιέχει τις IP απαντήσεις για τους τελικούς χρήστες. Απαραίτητη για τη λήψη είναι η χρήση µίας κεραίας UHF εσωτερικού χώρου.

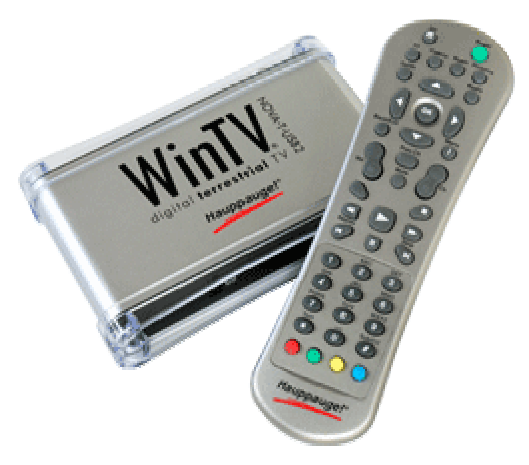

**Σχ. 26 Κάρτα επίγειας ψηφιακής τηλεόρασης WinTV-NOVA-T-USB-2** 

Άλλο κοινό χαρακτηριστικό των δύο CMN είναι το interface του δικτύου πρόσβασης το οποίο υλοποιείται µε τη χρήση καρτών δικτύου, eth\_1, τύπου Ιntel(R) Pro/100 s Desktop Adapter (**Σχ. 27**) οι οποίες λαµβάνουν την προωθηµένη ∆ιαδικτυακή κίνηση από την κάρτα επίγειας ψηφιακής τηλεόρασης και την προωθούν στους τελικούς χρήστες του αντίστοιχου υποδικτύου. Οι κάρτες αυτές επίσης συγκεντρώνουν όλη την IP κίνηση, που προέρχεται από τους τελικούς χρήστες του κάθε CMN και την προωθούν προς το άλλο δικτυακό interface του αντίστοιχου CMN.

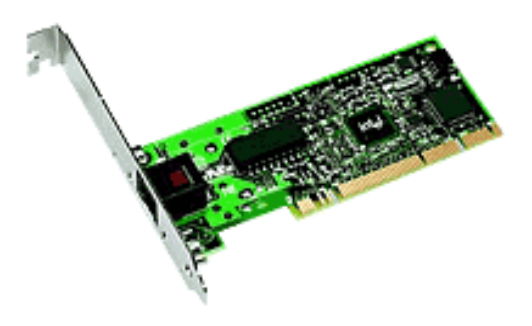

**Σχ. 27 Κάρτα ∆ικτύου, Ιntel(R) Pro/100 s Desktop Adapter** 

Το τρίτο δικτυακό interface (δίκτυο επιστροφής ), το οποίο χρησιµοποιείται για την αποστολή των πακέτων προερχόµενα από τους χρήστες του αντίστοιχου υποδικτύου από τον κεντρικό κόµβο διανοµής προς το σταθµό εκποµπής, διαφέρει στους δύο CMN. Ο πρώτος CMN µέσο ενός ψηφιακού ISDN modem το οποίο κάνει χρήση του πρωτοκόλλου PPP στέλνει τα IP δεδοµένα σε έναν Dial-up Server ο οποίος βρίσκεται στον κεντρικό σταθµό εκποµπής.To modem που χρησιµοποιήθηκε είναι της ISDN Network Termination Units της INTRACOM (**Σχ. 28**)

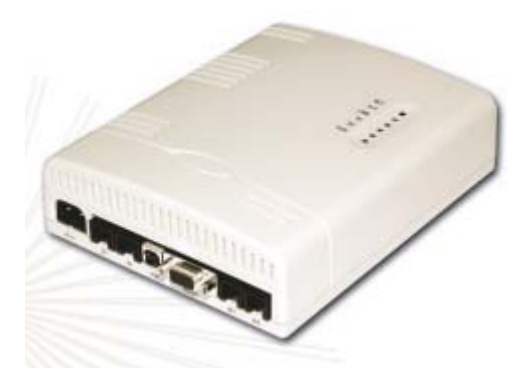

**Σχ. 28 ISDN Network Termination Unit της INTRACOM** 

Στον δεύτερο CMN για το κανάλι επιστροφής χρησιµοποιήσαµε µια ασύρµατη onboard κάρτας η οποία κάνοντας χρήση του πρωτοκόλλου 802.11 αποστέλλει τα ACK στον κεντρικό σταθµό βάσης. Η κάρτα που χρησιµοποιήσαµε για να πετύχουµε τη ασύρµατη ζεύξη ήταν της Level-One (Σχήµα **Σχ. 29**)

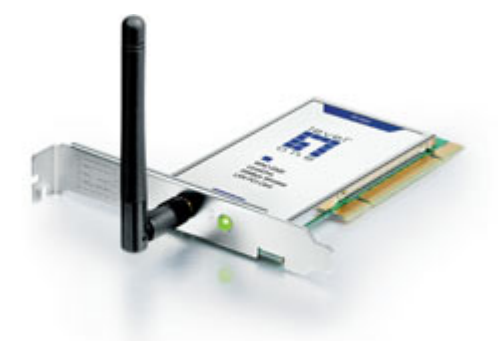

**Σχ. 29 Level-One Wireless Lan PCI Adapter 11g** 

## **3.6.2. Απαιτήσεις Λογισµικού (Software Requirements)**

Οι ενδιάµεσοι κόµβοι διανοµής έχουν υλοποιηθεί µε βάση το λειτουργικό σύστηµα των Linux το οποίο είναι ένα ελεύθερου "τύπου-Unix" λειτουργικό σύστηµα και αποτελεί µία ανεξάρτητη POSIX υλοποίηση (συλλογικό όνοµα µιας οικογένειας σχετικών προτύπων που διευκρινίζονται από το IEEE για να καθορίσουν τη διεπαφή προγραµµατισµού εφαρµογής (API) για λογισµικό συµβατό µε τις παραλλαγές του λειτουργικού συστήµατος Unix). Στα χαρακτηριστικά του συµπεριλαµβάνει πολλαπλές διεργασίες, πραγµατικό πολυχρηστικό περιβάλλον, εικονική µνήµη, κοινές βιβλιοθήκες, φόρτωση απαιτήσεων, δικτύωση TCP/IP και πολλά άλλα χαρακτηριστικά που δικαιολογούν τον τίτλο "τύπου-Unix". Ο πηγαίος κώδικάς του λειτουργικού συστήµατος Linux είναι διαθέσιµος σε όλους τους χρήστες ενώ για τη συγκεκριµένη υλοποίηση του ενδιάµεσου κόµβου διανοµής χρησιµοποιήθηκε η έκδοση Debian ETCHE.

Πριν την εγκατάσταση των εντολών για τη σωστή δροµολόγηση των πακέτων IP έπρεπε να δοθούν οι IP διευθύνσεις των τριών δικτυακών interfaces (dvb\_0, eth\_1

και eth\_0) σε κάθε CMN.

Στην περίπτωση του CMN που κάνει χρήση του δικτύου επιστροφής modem 56k η κατανοµή των ip είναι η παρακάτω. Η dvb\_0, η οποία λαµβάνει τη ροή µεταφοράς MPEG-2 TS που εκπέµπεται από το κεντρικό σηµείο εκποµπής που περιέχει τις ∆ιαδικτυακές και πολυµεσικές υπηρεσίες για τους τελικούς χρήστες, τέθηκε η διεύθυνση IP 14.14.14.14.To interface του δικτύου πρόσβασης υλοποιήθηκε µε την κάρτα eth\_1. Το συγκεκριµένο interface λαµβάνει την προωθηµένη κίνηση µε τις δικτυακές υπηρεσίες από την κάρτα επίγειας ψηφιακής τηλεόρασης και την προωθεί έπειτα στους τελικούς χρήστες του υποδικτύου που υλοποιείται µε κάποια τεχνολογία δικτύου πρόσβασης. Το συγκεκριµένο interface συγκεντρώνει επίσης όλη την IP κίνηση (αιτήσεις, επιβεβαιώσεις) που προέρχεται από τους τελικούς χρήστες του CMN και την προωθεί προς την άλλη κάρτα δικτύου eth\_0. Έτσι τέθηκε ως διεύθυνση IP η 192.168.0.1 και ως

Subnet Mask η 255.255.255.0 ανάλογα µε το υποδίκτυο των τελικών χρηστών. Πρέπει να σηµειωθεί ότι δε χρειάζεται να δοθεί συγκεκριµένη Gateway διεύθυνση και αυτό γιατί η κίνηση των πακέτων δροµολογείται µε βάση συγκεκριµένων εντολών δροµολόγησης (rooting commands).Το τρίτο interface έχει υλοποιηθεί µε ένα ψηφιακό modem το οποίο προωθεί όλη την IP κίνηση (αιτήσεις, επιβεβαιώσεις) που προέρχεται από την κάρτα eth\_1 προς το κεντρικό σηµείο εκποµπής. Στο modem αυτό τέθηκε ως IP διεύθυνση η 10.0.67.20 , ως Subnet Mask η 255.255.255.0 και ως Default Gateway η 10.0.67.1 η οποία αποτελεί την IP διεύθυνση του Cisco router (firewall) που βρίσκεται στο κεντρικό σηµείο εκποµπής της πλατφόρµας DVB-T.

Όσον αφορά το CMN που κάνει χρήση του ασύρµατου δικτύου επιστροφής 802.11γ η κατανομή των ip είναι η παρακάτω. Η dvb 0, η οποία λαμβάνει τη ροή µεταφοράς MPEG-2 TS που εκπέµπεται από το κεντρικό σηµείο εκποµπής που περιέχει τις ∆ιαδικτυακές και πολυµεσικές υπηρεσίες για τους τελικούς χρήστες, τέθηκε η διεύθυνση IP 13.13.13.13To interface του δικτύου πρόσβασης υλοποιήθηκε µε την κάρτα eth\_1. Το συγκεκριµένο interface λαµβάνει την προωθηµένη κίνηση µε τις δικτυακές υπηρεσίες από την κάρτα επίγειας ψηφιακής τηλεόρασης και την προωθεί έπειτα στους τελικούς χρήστες του υποδικτύου που υλοποιείται µε κάποια τεχνολογία δικτύου πρόσβασης. Το συγκεκριµένο interface συγκεντρώνει επίσης όλη την IP κίνηση (αιτήσεις, επιβεβαιώσεις) που προέρχεται από τους τελικούς χρήστες του CMN και την προωθεί προς την άλλη κάρτα δικτύου eth\_0. Έτσι τέθηκε ως διεύθυνση IP η 172.16.0.1 και ως Subnet Mask η 255.255.255.0 ανάλογα µε το υποδίκτυο των τελικών χρηστών. Πρέπει να σηµειωθεί ότι δε χρειάζεται να δοθεί συγκεκριµένη Gateway διεύθυνση και αυτό γιατί η κίνηση των πακέτων δροµολογείται µε βάση συγκεκριµένων εντολών δροµολόγησης (rooting commands). Το τρίτο interface έχει υλοποιηθεί με μια ασύρματη pci κάρτα η οποία προωθεί όλη την IP κίνηση (αιτήσεις, επιβεβαιώσεις) που προέρχεται από την κάρτα eth 1 προς το κεντρικό σημείο εκπομπής. Στην κάρτα αυτή τέθηκε ως IP διεύθυνση η 10.0.67.99, ως Subnet Mask η 255.255.255.0 και ως Default Gateway η 10.0.67.1 η οποία αποτελεί την IP διεύθυνση του Cisco router (firewall) που βρίσκεται στο κεντρικό σηµείο εκποµπής της πλατφόρµας DVB-T.

## **3.7. Η συµπεριφορά του CMN σε δικτυακή κίνηση**

Στα πλαίσια της υλοποίησης του ενδιάµεσου κόµβου διανοµής πρέπει να προηγηθεί η εκτέλεση κάποιων εντολών που θα βοηθήσουν στην δροµολόγηση των πακέτων IP έτσι ώστε να εξασφαλιστεί η σωστή µεταφορά της ∆ιαδικτυακής κίνησης του δικτύου. Παρακάτω παρουσιάζεται αναλυτικά η υλοποίηση του CMN που κάνει χρήση του ασύρµατου δικτύου επιστροφής .Οµοίως υλοποιείται και ο CMN που κάνει χρήση ISDN καναλιού επιστροφής.

### **3.7.1. Μετάδοση δεδοµένων µε την αξιοποίηση κίνησης TCP/IP και UDP**

Για να µπορέσουν να οριστούν οι εντολές δροµολόγησης (routes), βασική προϋπόθεση είναι να ενεργοποιηθεί το **ip\_forwarding**, το οποίο είναι µία εφαρµογή που προωθεί τα πακέτα μεταξύ διαφορετικών interfaces (dvb  $0 \rightarrow$  eth 1 και eth 1  $\rightarrow$  eth 0). Πρώτα, πρέπει να γίνει ο έλεγχος για το αν έχει ενεργοποιηθεί η συγκεκριµένη εντολή, πληκτρολογώντας την σε ένα terminal των linux. Εφόσον το αποτέλεσµά της είναι 0, όπως φαίνεται στην πρώτη εντολή του screenshot στο Σχ. 30, στο terminal, τότε είναι απενεργοποιηµένη. Αν το αποτέλεσµα είναι 1 τότε είναι ενεργοποιηµένη και την αφήνουµε ως έχει. Για την ενεργοποίησή της πρέπει να πληκτρολογηθεί η δεύτερη εντολή που φαίνεται στο screenshot του ίδιου σχήµατος. Τέλος, επαναλαµβάνεται ο έλεγχος, όπου φαίνεται πως ενεργοποιήθηκε κι έγινε 1.

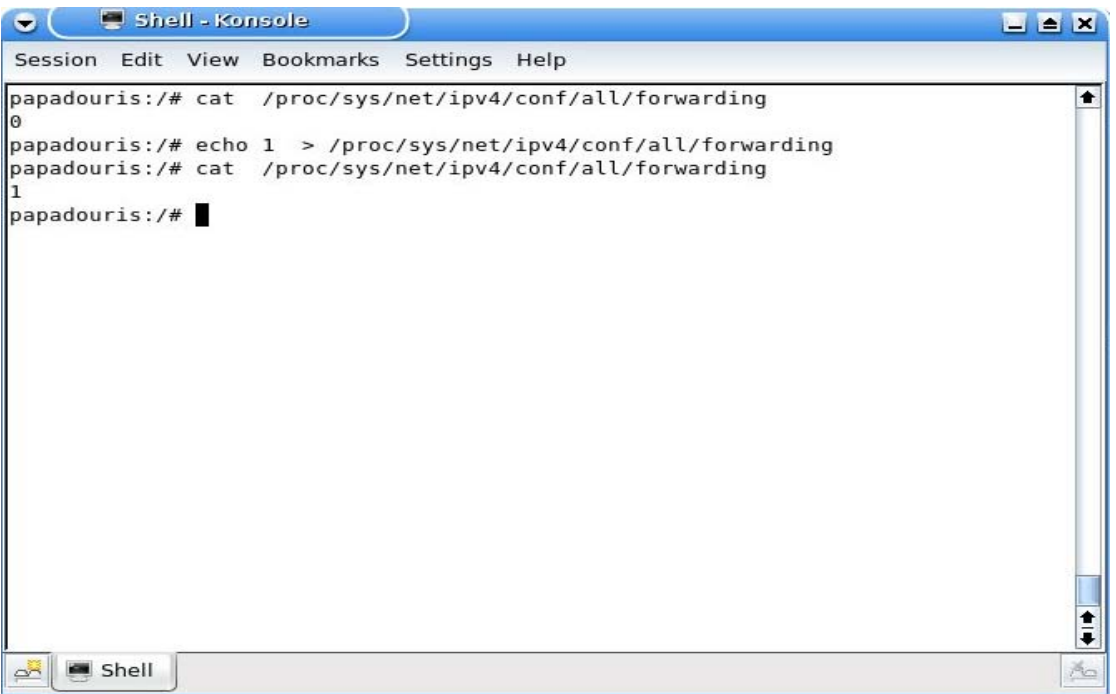

**Σχ. 30 Εντολή ip\_forwarding** 

Άλλη εντολή που χρησιµοποιείται είναι η εντολή **xconfig** που παριστάνει µια γραφική προσοµοίωση του πυρήνα του λειτουργικού συστήµατος και παρουσιάζει όλα τα στοιχεία του. Αρχικά, πρέπει να γίνει είσοδος στο CMN ως root στο φάκελο µε τον πηγαίο κώδικα του πυρήνα µας. Έπειτα πληκτρολογείται η αντίστοιχη εντολή ώστε να ενεργοποιηθεί η xconfig εφαρµογή όπως φαίνεται στο παρακάτω Σχ. 31.

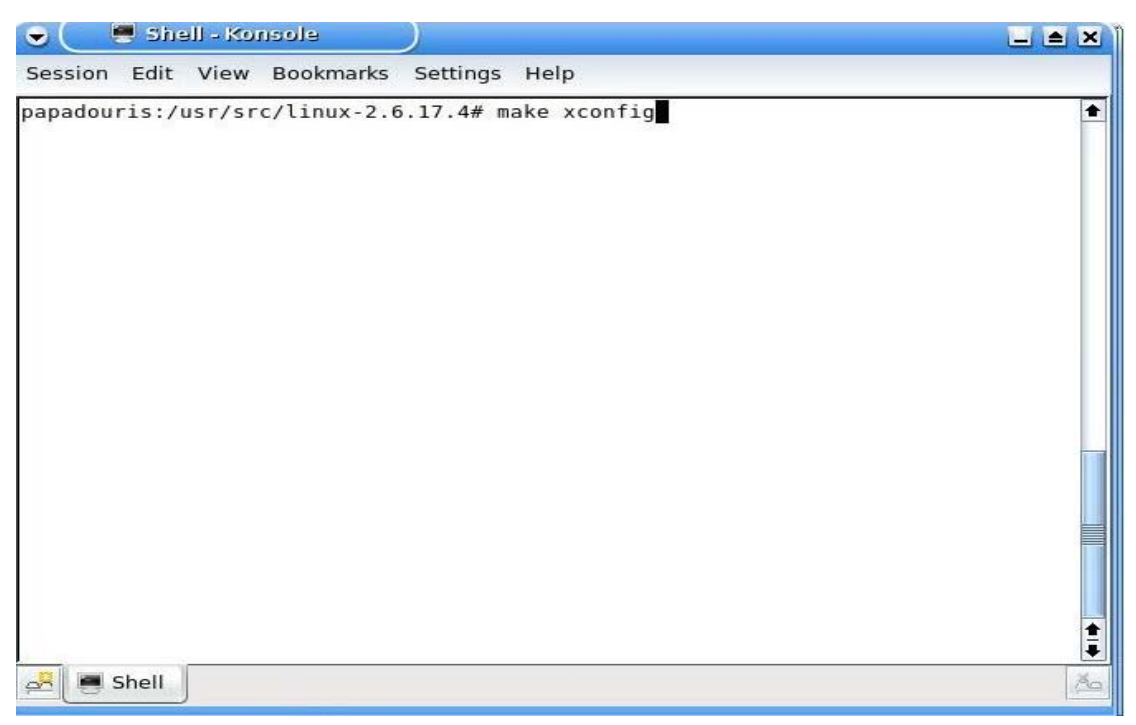

**Σχ. 31 Εντολή xconfig** 

Όταν ανοίξει η εφαρµογή πρέπει να ενεργοποιηθούν οι παρακάτω επιλογές στο menu Networking.

Networking  $\rightarrow$  tcp/ip networking  $\rightarrow$  Ip:advanced router, όπως φαίνεται και στο screenshot του Σχ. 32 που ακολουθεί.

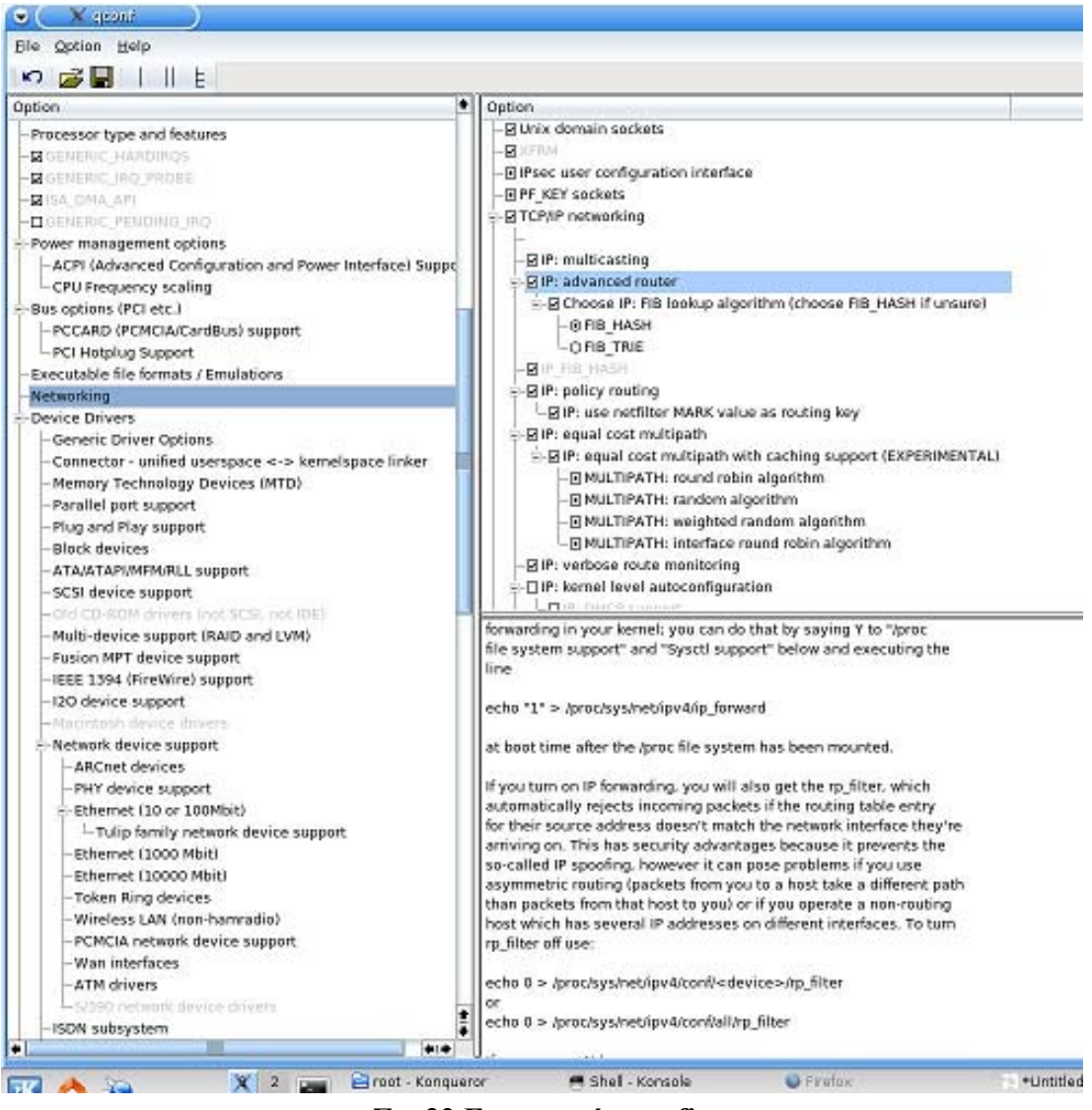

**Σχ. 32 Εφαρµογή xconfig** 

Για να ενεργοποιηθεί η κάρτα επίγειας ψηφιακής τηλεόρασης πρέπει στην ίδια εφαρµογή να βρεθεί και να επιλεγεί, όπως φαίνεται και στο screenshot του Σχ. 33 που ακολουθεί.

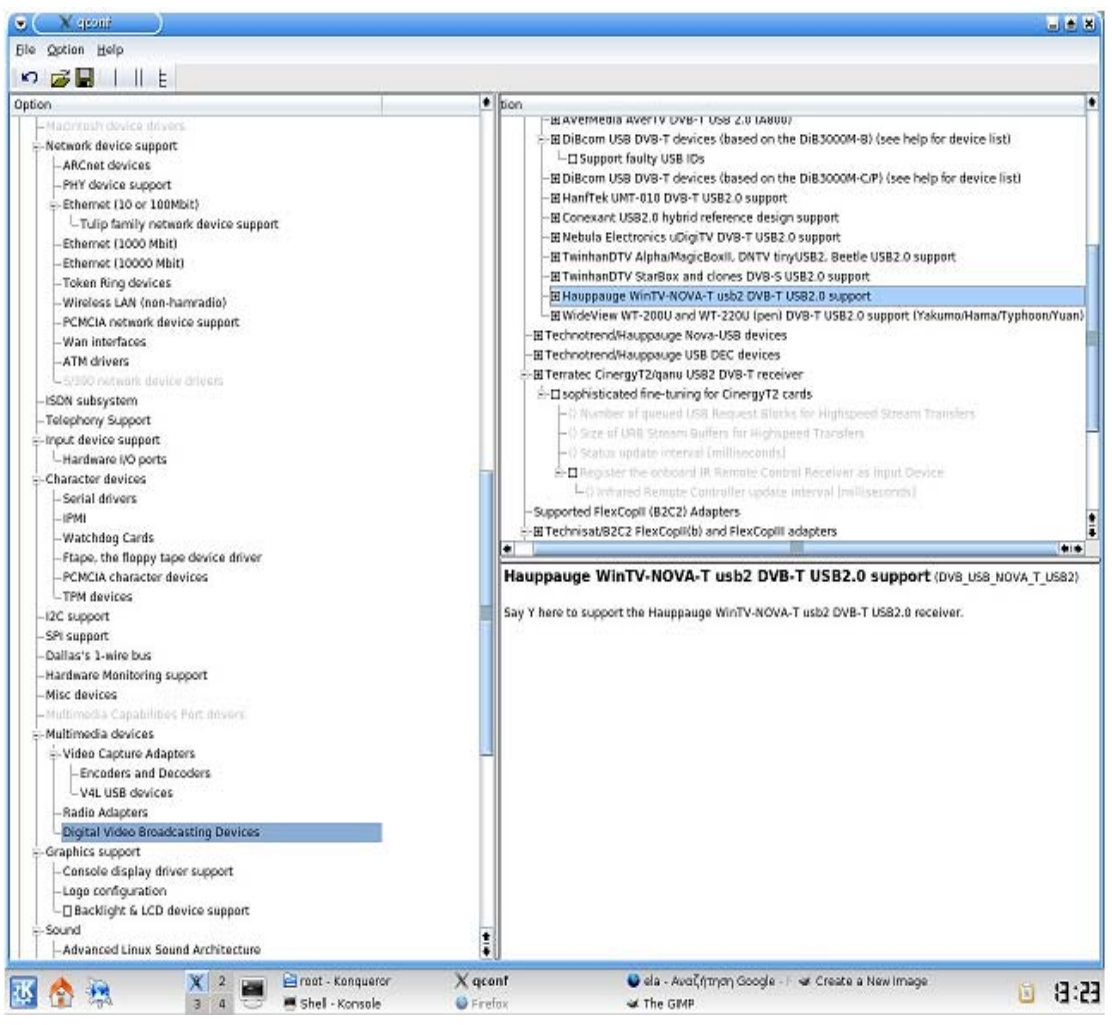

**Σχ. 33 Επιλογή κάρτας επίγειας ψηφιακής τηλεόρασης**

Επίσης στον ενδιάµεσο κόµβο διανοµής χρησιµοποιείται η εντολή **rp-filter**, η οποία χρησιµοποιείται για να εξασφαλιστεί η αποδοχή των πακέτων µόνο από τα δικτυακά interfaces στα οποία απευθύνονται τα πακέτα IP. Ακόµα δίνει τη δυνατότητα σε αυτά τα interfaces αυτόµατα να απορρίπτουν εισερχόµενα πακέτα των οποίων ο πίνακας διευθύνσεων δεν ταιριάζει µε τις δικές τους διευθύνσεις.

Ο έλεγχος για το αν έχει ενεργοποιηθεί η συγκεκριµένη εντολή γίνεται πληκτρολογώντας την σε ένα terminal των linux. Εφόσον το αποτέλεσµά της είναι 0, όπως φαίνεται στην εντολή του screenshot στο Σχ. 34 στο terminal, τότε είναι ενεργοποιηµένη. Αν είναι 1, τότε είναι απενεργοποιηµένη και κόβει όλα τα πακέτα που έρχονται από ένα interface και φεύγουν από άλλο. Έτσι πρέπει να πληκτρολογηθεί η αντίστοιχη εντολή µε την ip\_forwarding, αλλά αυτή τη φορά θα έχουµε "echo 0 > proc/sys/net/ipv4/conf/all/rp\_filter" .

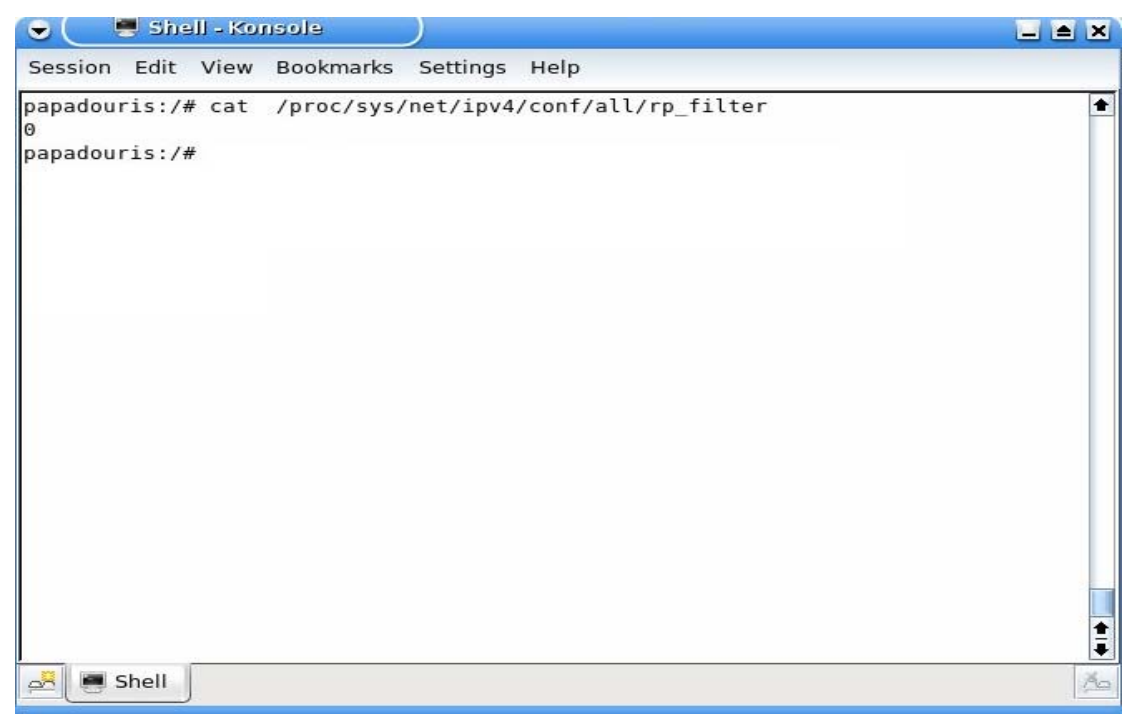

**Σχ. 34 Εντολή rp-filter** 

Σηµαντική εντολή είναι η **ip-route** µε την η οποία δίνεται η δυνατότητα να δηλωθούν default εντολές δροµολόγησης της κίνησης, µέσα στον CMN. Έτσι από το screenshot που ακολουθεί βλέπουμε ότι μέσω της εντολής ip-route προωθούνται οποιαδήποτε IP πακέτα που προέρχονται από του χρήστες, στην eth\_1 κι από 'κει στην eth\_0 , έχοντας ως τελικό προορισµό την πλατφόρµα (Σχ. 35).

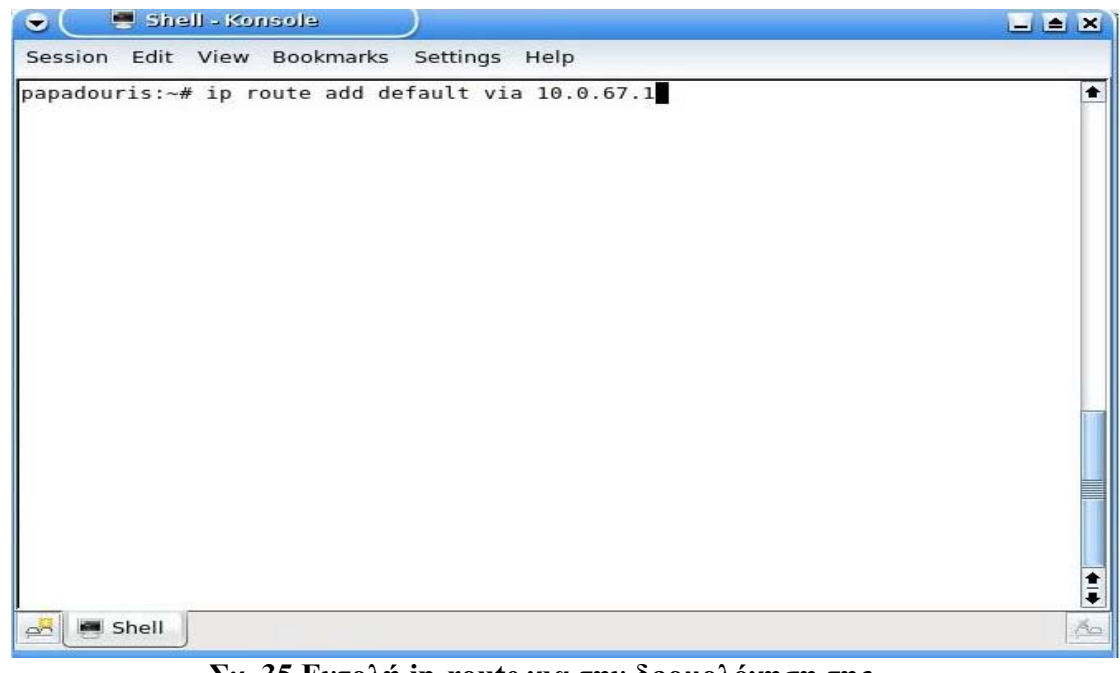

**Σχ. 35 Εντολή ip-route για την δροµολόγηση της κίνησης από την eth\_1 προς την eth\_0** 

Ενώ αντίθετα η δροµολόγηση της κίνησης που έρχεται από την κάρτα ψηφιακής τηλεόρασης dvb\_0 και προωθείται προς την κάρτα δικτύου eth\_1 ενεργοποιείται αυτόµατα, µε τον καθορισµό της IP Address της κάρτας δικτύου eth\_1.

Ακολουθούν οι δροµολογήσεις των κινήσεων µέσα στον ενδιάµεσο κόµβο διανοµής ( CMN ) και οι οποίες παρουσιάζονται µε δύο τρόπους. Είτε µε την εντολή "ip route show" είτε με την εντολή "route –n" ( $\Sigma \chi$ , 36).

| $\bullet$                                         | elocnoX - lleric e<br>Session Edit View Bookmarks Settings Help |                                                                                                    |              |          |          | $\blacksquare$ $\blacksquare$ $\blacksquare$ |
|---------------------------------------------------|-----------------------------------------------------------------|----------------------------------------------------------------------------------------------------|--------------|----------|----------|----------------------------------------------|
| papadouris:~# route -n<br>Kernel IP routing table | papadouris:-# ip route show<br>default via 10.0.67.1 dev eth0   | 192.168.0.0/24 dev eth1 proto kernel scope link src 192.168.0.1<br>10.0.0.0/8 dev eth0 proto kernel scope link src 10.0.67.3 |              |          |          |                                              |
| Destination                                       | Gateway                                                         | Genmask Flags Metric Ref Use Iface                                                                                           |              |          |          |                                              |
| 192.168.0.0                                       | 0.0.0.0                                                         | 255.255.255.0                                                                                                    | U            | $\Theta$ | $\Theta$ | $0$ ethl                                     |
| 10.0.0.0                                          | 0.0.0.0                                                         | 255.0.0.0                                                                                                    | $\mathbf{u}$ | $\Theta$ | $\Theta$ | $0$ eth $0$                                  |
| 0.0.0.0                                           | $10.0.67.1$ $0.0.0.0$                                           |                                                                                                    | UG           | $\Theta$ | $\Theta$ | $0$ eth $0$                                  |
| papadouris:~#                                     |                                                                 |                                                                                                    |              |          |          |                                              |
| Shell<br>$\mathbb{R}$                             |                                                                 |                                                                                                    |              |          |          | An                                           |

**Σχ. 36 ∆ροµολόγηση των κινήσεων µέσα στον CMN** 

Στο συγκεκριµένο δίκτυο υπάρχει µία προεπιλογή η οποία πρέπει να αποκλειστεί. Πρόκειται για την περίπτωση που φτάσουν στον ενδιάµεσο κόµβο διανοµής ΙP πακέτα µέσω της dvb\_0 τα οποία δεν προορίζονται για αυτόν. Το αποτέλεσµα είναι να στέλνονται πίσω στον αποστολέα µε αποτέλεσµα να φορτώνεται το δίκτυο µε επιπλέον κίνηση. Έτσι λοιπόν για την αποφυγή τέτοιου είδους προβληµάτων χρησιµοποιείται ένα φίλτρο που «κόβει» την κίνηση η οποία φτάνει στην κάρτα dvb\_0 και δεν προορίζεται για το υποδίκτυό µας. Η εντολή για την ενεργοποίηση του φίλτρου είναι η **iptables** που παρουσιάζεται στο screenshot του Σχ. 37 που ακολουθεί.

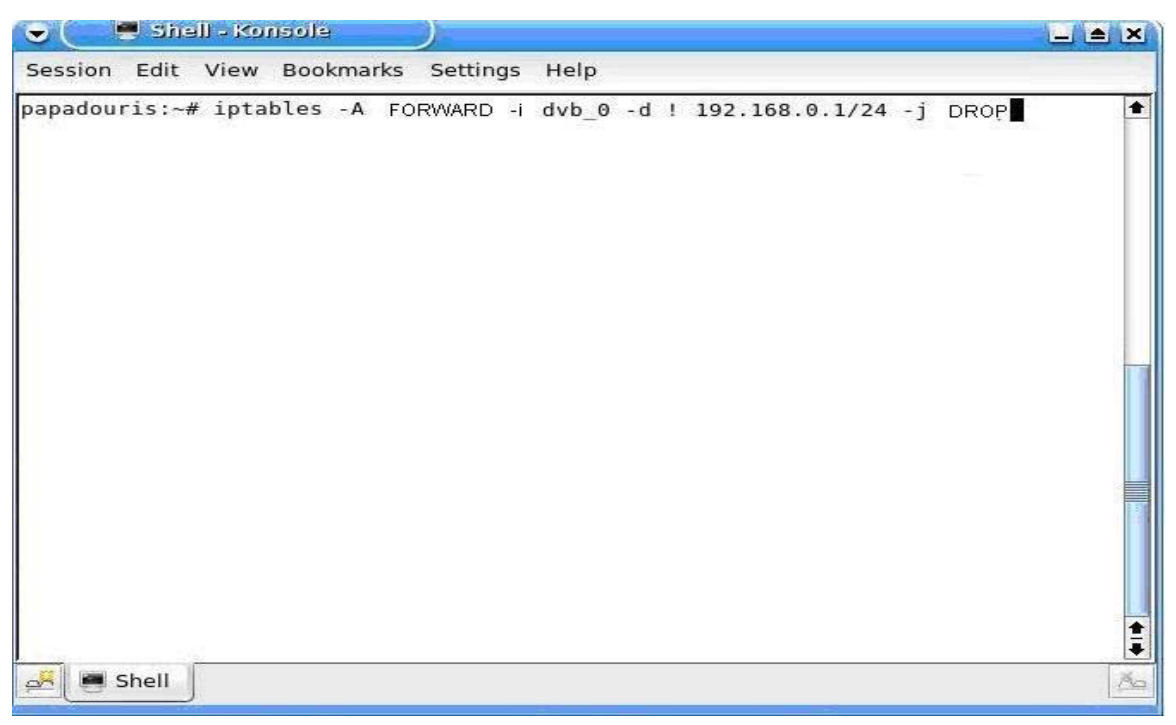

**Σχ. 37 Εντολή iptables**

Όταν ολοκληρωθούν όλες οι παραπάνω διαδικασίες, πρέπει να γίνει στον κόµβο ο εντοπισµός των τηλεοπτικών προγραµµάτων που εκπέµπονται από το κεντρικό σηµείο εκποµπής. Για αυτό τον σκοπό χρησιµοποιείται ένα αρχείο που έχουµε ονοµάσει **«athena»** το οποίο περιέχει όλα τα απαραίτητα στοιχεία του modulator της πλατφόρμας DVB-T. Τα στοιχεία αυτά είναι τα εξής:

> Carrier 8k Code rate 1/2 Guard interval 1/8 Constellation 64 QΑΜ Frequency 538 Mhz

και τα έχουµε καθορίσει εµείς και στον modulator αλλά και στον ίδιο τον CMN. Τα παραπάνω στοιχεία φαίνονται και από το screenshot που ακολουθεί στο Σχ. 38

| $\bullet$<br>Shell - Konsole                                                                                                    | $- 2x$ |
|----------------------------------------------------------------------------------------------------|--------|
| Session Edit View Bookmarks Settings Help                                                                                                    |        |
| # DVB-T athena<br># T freq bw fec_hi fec_lo mod transmission-mode guard-interval hierarchy<br>T 538000000 8MHz 1/2 NONE QAM64 8k 1/8 NONE # ard / rbb<br>#T 570000000 8MHz 2/3 NONE QAM16 8k 1/8 NONE<br># zdf<br>#T 658000000 8MHz 2/3 NONE QAM16 8k 1/8 NONE<br># t-systems<br>$\parallel$ (END) |        |
| $\frac{1}{2}$ Shell                                                                                                    |        |

**Σχ. 38 Αρχείο "athena"** 

Με την εντολή **scan** εντοπίζονται όλα τα τηλεοπτικά κανάλια που εκπέµπονται από την πλατφόρµα DVB-T, όπως φαίνεται και στο παρακάτω screenshot στο Σχ. 39. Παρατηρείται ότι ανιχνεύονται 5 τηλεοπτικά προγράμματα τα οποία αποθηκεύονται στη συνέχεια σε ένα αρχείο που το ονοµάζουµε mychannels.

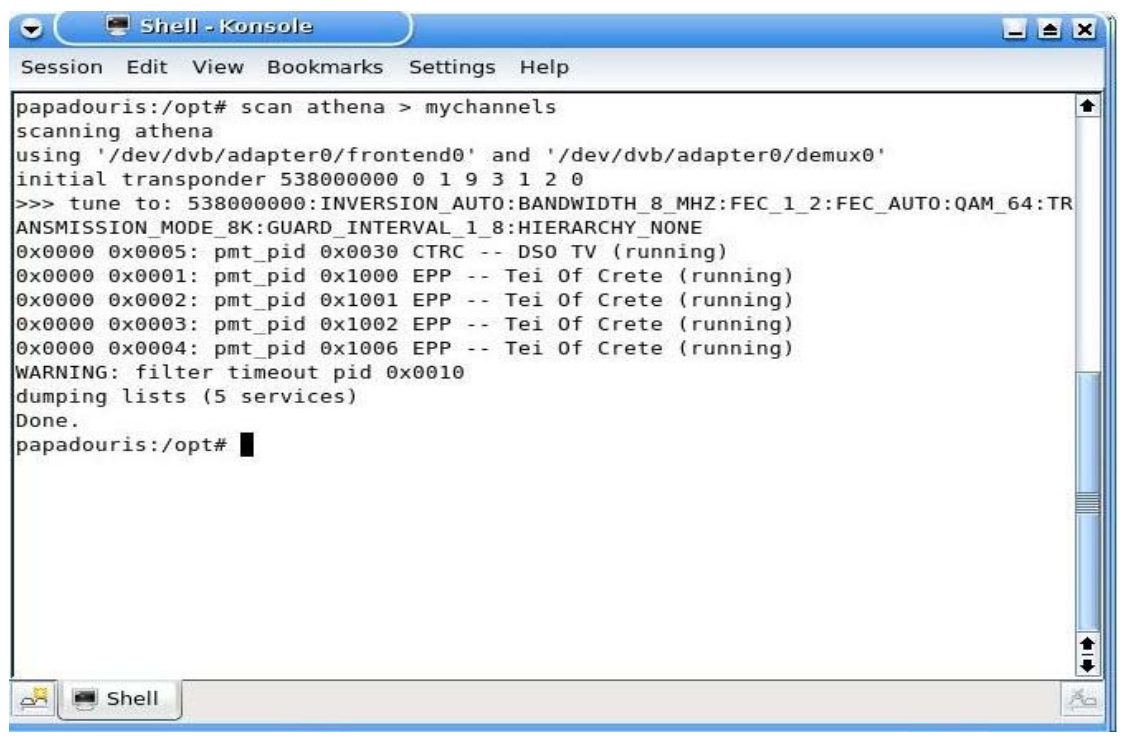

**Σχ. 39 ∆ιαθέσιµα τηλεοπτικά προγράµµατα**

Τέλος, µε την εντολή **tzap**, παρέχεται η δυνατότητα για συντονισµό σε κάποιο από τα ανιχνεύσιµα προγράµµατα σε µια συγκεκριµένη συχνότητα, όπως παρατηρείται και από το screenshot στο Σχ. 40.

| Shell - Konsole<br>$ \approx$ $\times$<br>$\bullet$                                                                                                    |                     |
|----------------------------------------------------------------------------------------------------|---------------------|
| Session Edit View Bookmarks<br>Settings<br>Help                                                                                                    |                     |
| papadouris:/opt# tzap -c mychannels 'DSO TV'<br>using '/dev/dvb/adapter0/frontend0' and '/dev/dvb/adapter0/demux0'<br>tuning to 538000000 Hz<br>video pid 0x00a5, audio pid 0x0164<br>status 03   signal f70e  <br>$snr$ 0001<br>ber 001fffff  <br>unc 0000ffff  <br>status $1f$   signal $f70d$  <br>snr 0001  <br>ber 00000000 l<br>unc 00000000<br>FE HAS LOCK<br>signal 0000  <br>status 1f  <br>snr ffff  <br>FE HAS LOCK<br>ber 00000000<br>unc 00000000<br>status 1f   signal 0000  <br>snr ffff  <br>FE HAS LOCK<br>ber 00000000 l<br>unc 00000000<br>signal 0000<br>snr ffff<br>status 1f  <br>ber 00000000<br>unc 00000000<br>FE HAS LOCK<br>status 1f   signal 0000  <br>snr ffff  <br>ber 00000000<br>FE HAS LOCK<br>unc 00000000<br>signal 0000<br>status $1f$  <br>snr ffff<br>ber 00000000<br>unc 00000000<br>FE HAS LOCK<br>signal 0000<br>status $1f$  <br>snr ffff<br>ber 00000000<br>FE HAS LOCK<br>unc 00000000<br>signal 0000<br>$status$ 1f $\vert$<br>snr ffff<br>ber 00000000<br>unc 00000000<br>FE HAS LOCK | ٠                   |
| Shell<br>$\Delta r$                                                                                                    | $\frac{1}{4}$<br>Ão |

**Σχ. 40 Συντονισµός στο τηλεοπτικό πρόγραµµα "DSO TV"** 

Αυτή ήταν και η διαδικασία υλοποίησης ενός ενδιάµεσου κόµβου διανοµής (CMN) µε σκοπό την εξυπηρέτηση των ενεργών χρηστών-πολιτών, παρέχοντάς τους πρόσβαση στο ευρυζωνικό δίκτυο της επίγειας ψηφιακής τηλεόρασης.

# **4 ΣΤΟΙΧΕΙΟΘΕΤΗΣΗ ΚΑΙ ΣΧΟΛΙΑΣΜΟΣ ΠΕΙΡΑΜΑΤΙΚΩΝ ΜΕΤΡΗΣΕΩΝ**

## **4.1. Εισαγωγή**

Κύριος σκοπός της εργασίας αυτής, είναι η αξιολόγηση των επιδόσεων του δικτύου που περιγράφηκε στο προηγούµενο κεφάλαιο. Θα πρέπει να πραγµατοποιηθούν οι απαραίτητες πειραµατικές µετρήσεις µέσω των οποίων θα γίνει τελικά η αξιολόγηση του δικτύου.

Πριν την περιγραφή των µετρήσεων αυτών, θα παρουσιαστούν οι εφαρµογές οι οποίες χρησιµοποιήθηκαν για τη δηµιουργία κίνησης, τόσο UDP όσο και TCP, στο δίκτυό µας.

Οι µετρήσεις που πραγµατοποιήθηκαν, προσπαθούν να καλύψουν όσο το δυνατόν καλύτερα τις δυνατότητες και τα χαρακτηριστικά λειτουργίας του δικτύου. Γι' αυτόν το λόγο έπρεπε να δοθεί ιδιαίτερη προσοχή στην επιλογή των κριτηρίων αξιολόγησης του δικτύου. Τα κριτήρια λοιπόν τα οποία σε κάθε µέτρηση έκριναν τις επιδόσεις των δύο δικτύων είναι:

Για την µέτρηση δικτυακής κίνησης από σηµείο σε σηµείο κάνοντας χρήση του πρωτοκόλλου TCP:

- 1) Η µέση καθυστέρηση του δικτύου (TCP\_DELAY).
- 2) Οι απώλειες και αναµεταδόσεις πακέτων (LOSSES AND RETRANSMISSIONS).
- 3) Η µέση χρήση-φόρτος του δικτύου, σε συγκεκριµένες χρονικές στιγµές, αλλά και ανά δευτερόλεπτο, οι οποίες όµως χαρακτηρίζουν σε µεγάλο βαθµό, τη συνολική χρήση του δικτύου (THROUGHPUT).
- 4) Sequence number

Και για την µέτρηση δικτυακής κίνησης πάλι από σηµείο σε σηµείο ,αλλά κάνοντας χρήση του πρωτοκόλλου UDP:

1) Η καθυστέρηση που είχαµε µεταξύ των πακέτων

(Packet to Packet Delay).

- 2) One way delay
- 3) Η διακύµανση της καθυστέρησης (JITTER).

## **4.2. Προγράµµατα δηµιουργίας και ανάλυσης της κίνησης ενός δικτύου**

## **4.2.1. ∆ηµιουργία κίνησης**

### **4.2.1.1. Πρόγραµµα Iperf**

Το Iperf είναι µια εναλλακτική λύση για τη δηµιουργία TCP και UDP κίνησης καθώς και για τη µέτρηση της απόδοσης του εύρους ζώνης ενός δικτύου µε TCP ή UDP κίνηση. Η εφαρµογή αυτή εφαρµόζεται τόσο σε Unix λειτουργικά όσο και σε Windows.

Eπιτρέπει το συντονισµό διαφόρων παραµέτρων, µεγεθών και χαρακτηριστικών όπως µέτρηση εύρους ζώνης, απώλεια πακέτων, διακύµανση καθυστέρησης (jitter), µέγεθος αναφορών MSS/MTU και µεγέθη διαβασµένων παρατηρήσεων. Υποστηρίζει TCP window size µέσω των socket buffers, πολλαπλές ταυτόχρονες συνδέσεις µεταξύ server και client, δημιουργία UDP κίνησης με διευκρινισμένο εύρος ζώνης, multicast κίνηση και ικανότητα IPv6. Όλες οι παράµετροι πρέπει να διευκρινιστούν µε το K (kilo-) και το M (mega-).

Σε καθορισµένο χρόνο µεταφοράς µπορεί να τρέξει περισσότερα από ένα σύνολα στοιχείων, επιλέγει τις καλύτερες µονάδες για τα µεγέθη της αναφοράς, και χρειάζεται πολλές περισσότερες συνδέσεις για τον server, ο οποίος µπορεί να οργανωθεί και ως daemon. Τυπώνει κατά περιόδους το µέσο εύρος ζώνης, το jitter, και τις απώλειες αναφοράς σε συγκεκριµένα χρονικά διαστήµατα. Τέλος, χρησιµοποιεί αντιπροσωπευτικά streams που εξετάζουν πώς η συµπίεση στο στρώµα συνδέσεων έχει επιπτώσεις στο εύρος ζώνης του δικτύου.

#### **4.2.1.2 Πρόγραµµα Multi-Generator (MGEN)**

Το πρόγραµµα MGEN είναι ένα λογισµικό ανοικτού κώδικα, και αποτελεί δηµιουργία του Εργαστηρίου Έρευνας Naval (NRL) και συγκεκριµένα της ερευνητικής οµάδας που ασχολείται µε τα πρωτόκολλα προηγµένων δικτύων.

Το MGEN παρέχει τη δυνατότητα να εκτελεσθούν µετρήσεις για την απόδοση δικτύων που παρέχουν IP υπηρεσίες, χρησιµοποιώντας UDP/IP κίνηση.

Το σύνολο των εργαλείων του, δηµιουργεί κίνηση σε πραγµατικό χρόνο έτσι ώστε το δίκτυο να µπορεί να φορτωθεί µε ποικίλους τρόπους. Η κίνηση που δηµιουργείται µπορεί επίσης να παραληφθεί και να καταγραφεί για τις αναλύσεις.

Χρησιµοποιούνται script αρχεία, για να καθοδηγήσουν τα αρχεία που δηµιουργούνται, φορτώνοντας patterns καθ'όλη τη διάρκεια της κίνησης. Αυτά τα scripts χρειάζονται για την προσομοίωση unicast ή και multicast εφαρμογών UDP/IP.

Τα log στοιχεία του ΜGEN µπορούν να χρησιµοποιηθούν για να υπολογίσουν τις στατιστικές απόδοσης όσον αφορά το throughput, τα packet loss rates, το communication delay, τα ποσοστά απώλειας πακέτων, την καθυστέρηση επικοινωνίας και άλλα.

Το MGEN αυτή την περίοδο εκτελείται τόσο σε διάφορα λειτουργικά τύπου Unix όσο και σε πλατφόρμες WIN32. Τέλος, κάποιες εκδόσεις του MGEN υποστηρίζουν graphical user interface.

#### **4.2.2 Ανάλυση κίνησης**

#### **4.2.2.1 Πρόγραµµα Tcpdump**

Το Tcpdump είναι µια εύχρηστη εφαρµογή ανάλυσης της κίνησης ενός δικτύου και εκτελείται σε γραµµή εντολών. Επιτρέπει στους χρήστες να ανιχνεύσουν και να εμφανίσουν κάθε είδους κίνηση, στον υπολογιστή που είναι εγκατεστημένο το πρόγραµµα, καθώς επίσης και την κίνηση πακέτων από άλλα υποδίκτυα.

Το Tcpdump έχει γραφτεί από τους Van Jacobson, Craig Leres και Steven McCanne. Συνεργάζεται με τις πιο πολλές Unix εφαρμογές όπως είναι οι Linux, Solaris, BSD, Mac OS X, HP-UX και AIX. Σε τέτοια συστήματα το tcpdump βασίζεται στην libpcap, η οποία είναι µια βιβλιοθήκη που περιέχει τις απαραίτητες ρουτίνες για να χρησιµοποιηθεί σαν φίλτρο πακέτων.

### **4.2.2.2 Πρόγραµµα Tcptrace**

To Tcptrace είναι ένα χρήσιµο εργαλείο, γραµµένο από τον Shawn Ostermann στο Ohio University, και χρησιµοποιείται για την ανάλυση TCP dump αρχείων. ∆έχεται πακέτα που έχουν δηµιουργηθεί από διάφορα packet-capture προγράµµατα όπως είναι το tcpdump, snoop, etherpeek, HP Net Metrix, και WinDump. Το tcptrace µπορεί να παράγει αρχεία τα οποία περιέχουν διαφόρους τύπους πληροφοριών για κάθε υπαρκτή κίνηση. Όπως για παράδειγµα χρόνος εξοµοίωσης, bytes που έχουν σταλεί και παραληφθεί, retransmissions, round trip times, window advertisements, throughput, και άλλα. Μπορεί επίσης να παράγει γραφικές παραστάσεις για κάθε μια από τις παραπάνω πληροφορίες, για περαιτέρω ανάλυση.

### **4.2.2.3. Πρόγραµµα Xpl2gpl**

Το xpl2gpl είναι ένα AWK script που µετατρέπει τα αρχεία που προκύπτουν από το tcptrace και είναι τύπου .xpl σε αρχεία τύπου .gpl. Έτσι έχουµε τη δυνατότητα να εισάγουµε τα παραγόµενα .gpl αρχεία στο Excel και να δηµιουργήσουµε τις γραφικές παραστάσεις τους.

#### **4.2.2.4. Προγράµµατα της γλώσσας προγραµµατισµού Perl**

Η Perl είναι µια πρακτική και δυναµική, ταυτόχρονα γλώσσα προγραµµατισµού που δανείζεται τα χαρακτηριστικά της γνωρίσµατα από τη C, τη shell scripting (sh), AWK, sed, Lisp, και από πολλές άλλες γλώσσες προγραµµατισµού. Προγράµµατα, που ο αλγόριθµός τους είναι δοµηµένος µε βάση τη γλώσσα αυτή, χρησιµοποιούνται για τον υπολογισµό της διακύµανσης της καθυστέρησης των πακέτων ( jitter ) .

## **4.2.3. Παράδειγµα δηµιουργίας – ανάλυσης δικτυακής κίνησης TCP**

### **4.2.3.1. ∆ηµιουργίας δικτυακής κίνησης TCP**

Παρακάτω θα αναλυθεί η δηµιουργία και η ανάλυση µιας TCP κίνησης έτσι ώστε να γίνει κατανοητή η λειτουργία των εφαρµογών που προαναφέρθηκαν. Πριν το στάδιο της δηµιουργίας της κίνησης µας πρέπει να ενεργοποιήσουµε το πρόγραµµα tcpdump τόσο στον Server (Σχ. 41) όσο και στον Client (Σχ.42) για να µπορεί να ανιχνεύσει όλη την κίνηση (sniffing), πριν αρχίσει η ροή της. Τα στοιχεία της κίνησης αυτής θα καταχωρούνται στο αρχείο µε το όνοµα S256κ και C256k για τον server και client αντίστοιχα.

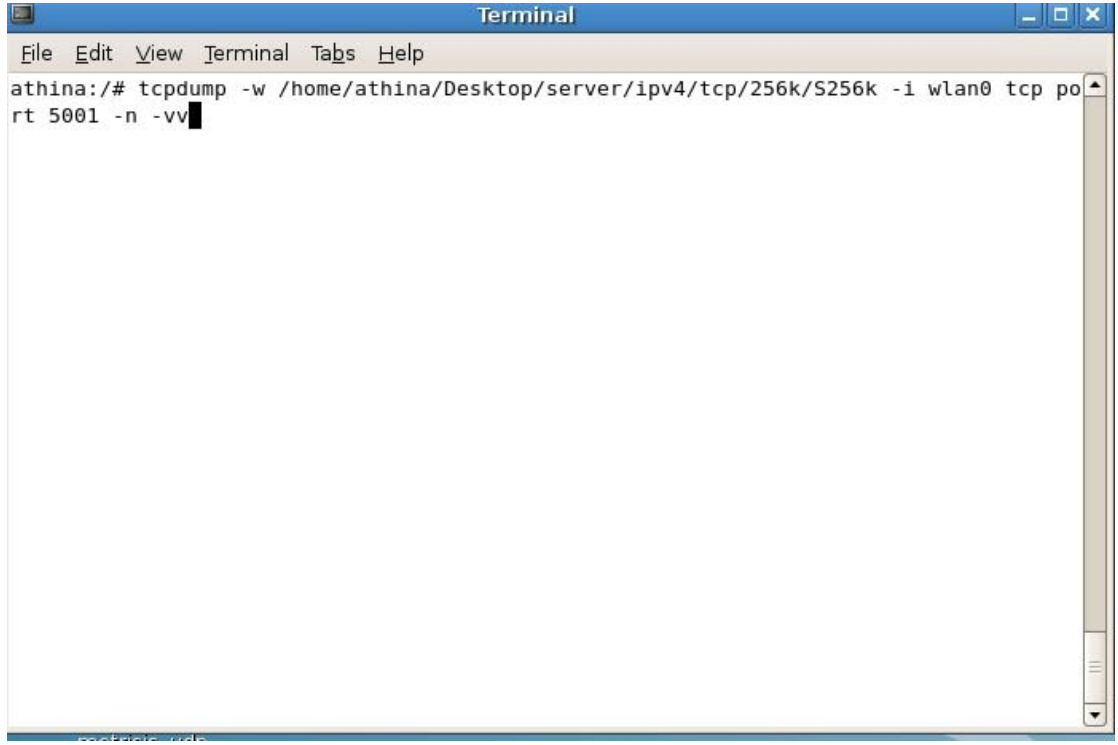

## **Σχ. 41 Εντολή tcpdump στον Server**

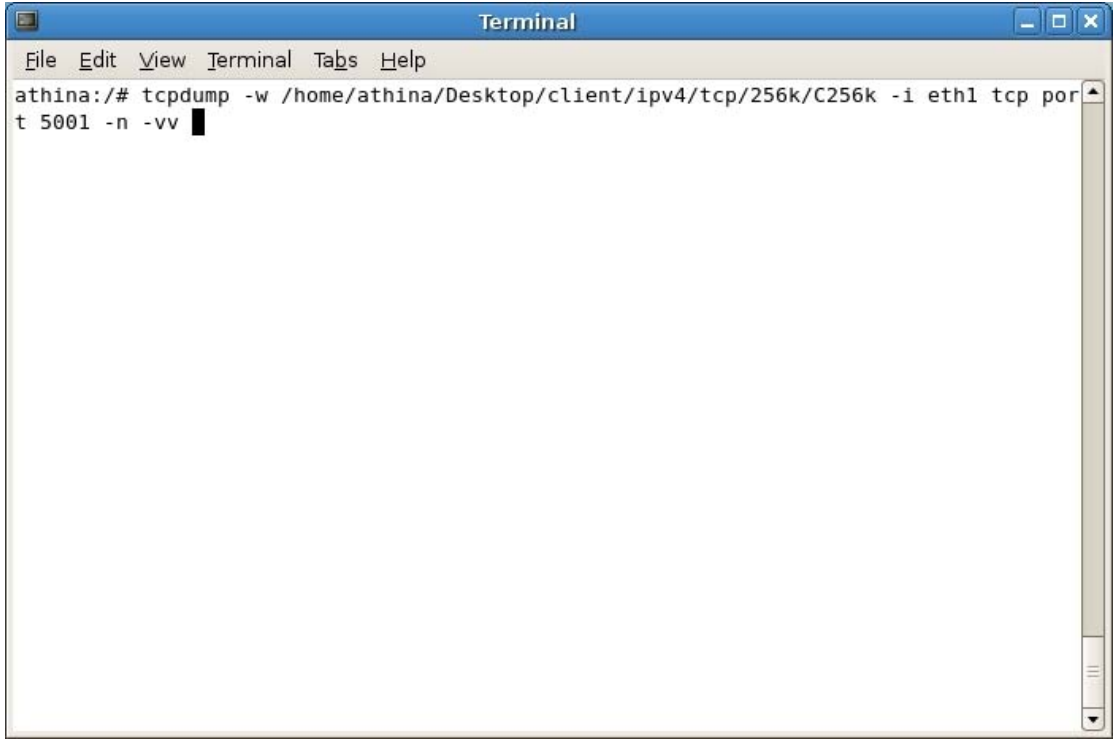

## **Σχ. 42Εντολή tcpdump στον Client**

Κι αφού τώρα είναι έτοιµα τα φίλτρα της κίνησης, µπορούµε να δηµιουργήσουµε την ροή της. Έτσι στον Server, όπως φαίνεται και στο screenshot του σχήµατος Σχ. 43 εκτελείται η εντολή του iperf για να δηµιουργήσει δικτυακή

κίνηση προς τον Client για χρονικό διάστηµα 180 sec. Ενώ για τον client παρουσιάζεται στο screenshot του Σχ. 44

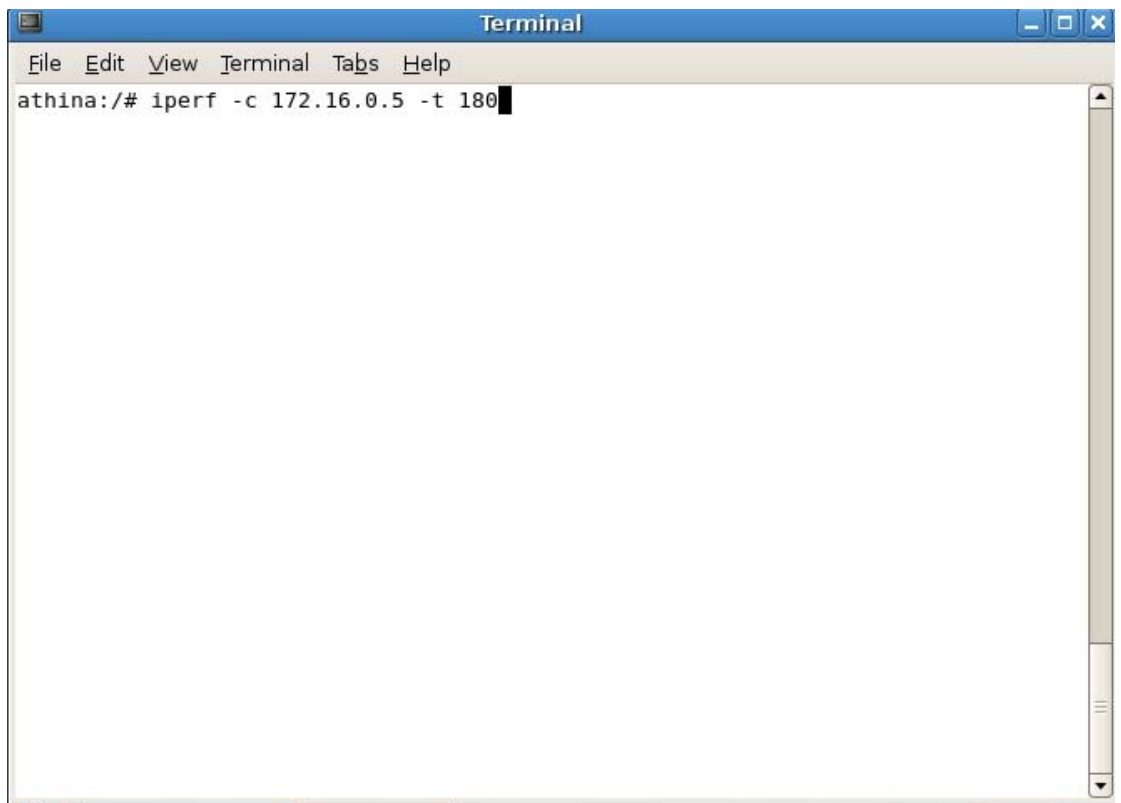

### **Σχ. 43 Εντολή iperf στον Server**

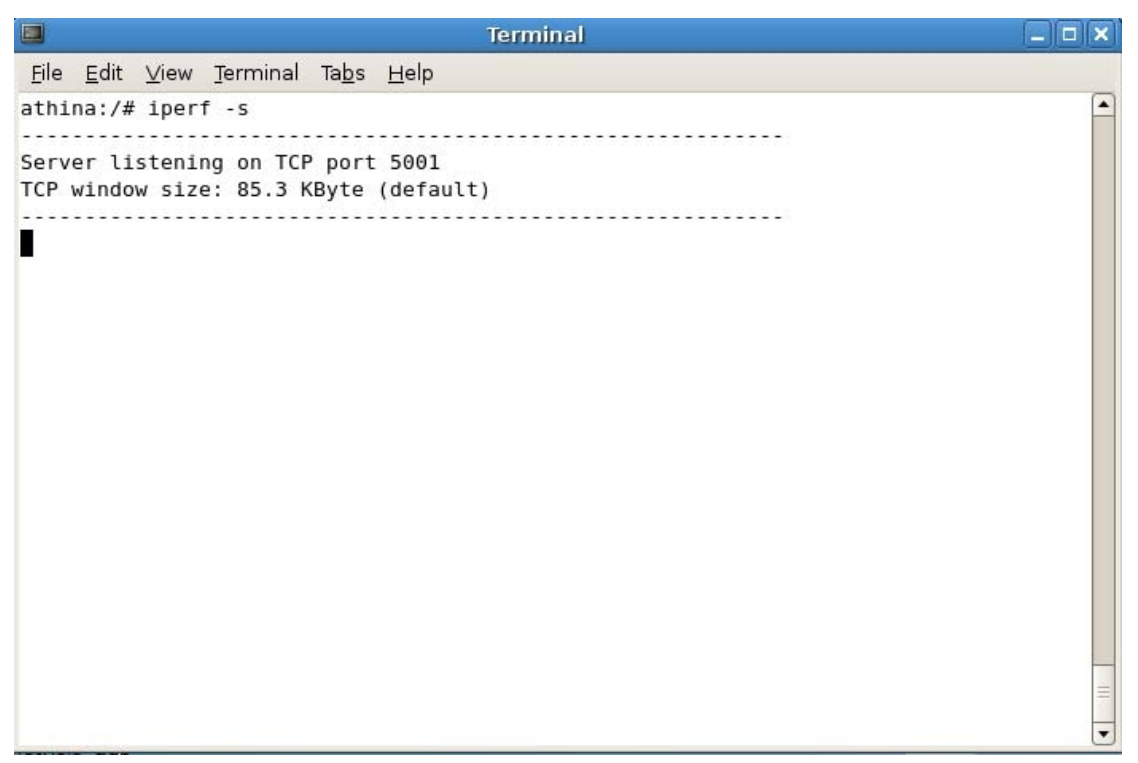

**Σχ. 44 Εντολή iperf στον Client** 

Μετά το τέλος της κίνησης αυτής, παρατηρούµε αναφέρονται τα ανιχνευµένα πακέτα τα οποία εχουν σταλθεί από τον Server.

#### **4.2.3.2 Ανάλυση δικτυακής κίνησης TCP**

Στο επόµενο στάδιο έχουµε την ανάλυση αυτής κίνησης. Η ανάλυση πρέπει να γίνει σε υπολογιστή µε λειτουργικό σύστηµα Linux.

Παίρνουµε τα δύο αρχεία που δηµιουργήθηκαν (S256k και C256k) και εκτελούµε για το καθένα την εφαρµογή tcptrace. Οι εντολές της εφαρµογής αυτής παρουσιάζονται παρακάτω σε 3 χωριστά παραδείγµατα, ένα για το Throughput, ένα για το TCP Delay και τέλος ένα για τον υπολογισµό του Sec number.

#### **4.2.3.2.1. Throughput**

Στη συνέχεια έχουµε τον υπολογισµό του throughput (ωφέλιµη ταχύτητα) του δικτύου. Η ωφέλιµη αυτή ταχύτητα είναι τα Bytes που φτάνουν στο port ανά δευτερόλεπτο και η εντολή του tcptrace είναι αυτή που ακολουθεί στο Σχ. 45. Τα δείγµατα του στιγµιαίου ρυθµού µετάδοσης αναπαρίστανται ανά 1 sec.

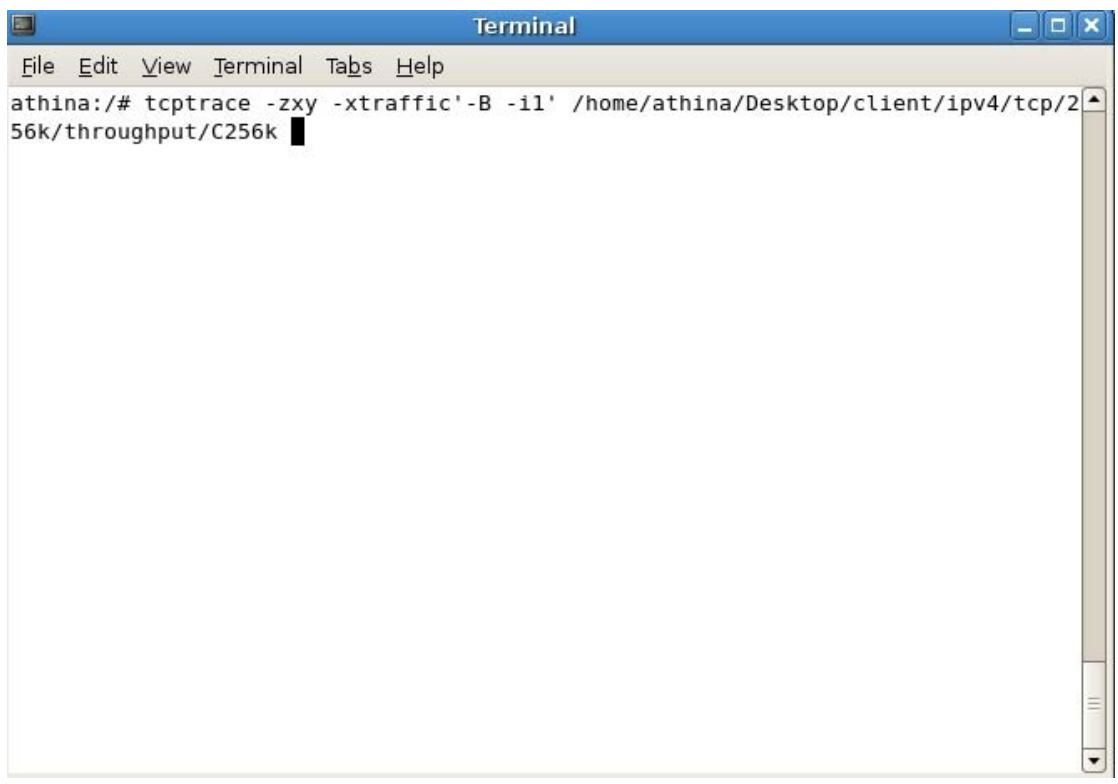

#### **Σχ. 45 Εντολή tcptrace για τον υπολογισµό του throughput (ανά δευτερόλεπτο)**

Αφού υπολογιστεί το throughput, είναι όλα έτοιµα για να βγουν οι γραφικές παραστάσεις των αποτελεσµάτων µας. Έτσι µετατρέπουµε όλα τα αρχεία που έχουµε δηµιουργήσει, όπως φαίνεται και στο Σχ. 46, σε µορφή .gpl για να µπορέσουµε να τα εισάγουµε στο Microsoft office Excel των Windows και να φτιάξουµε τις γραφικές τους.

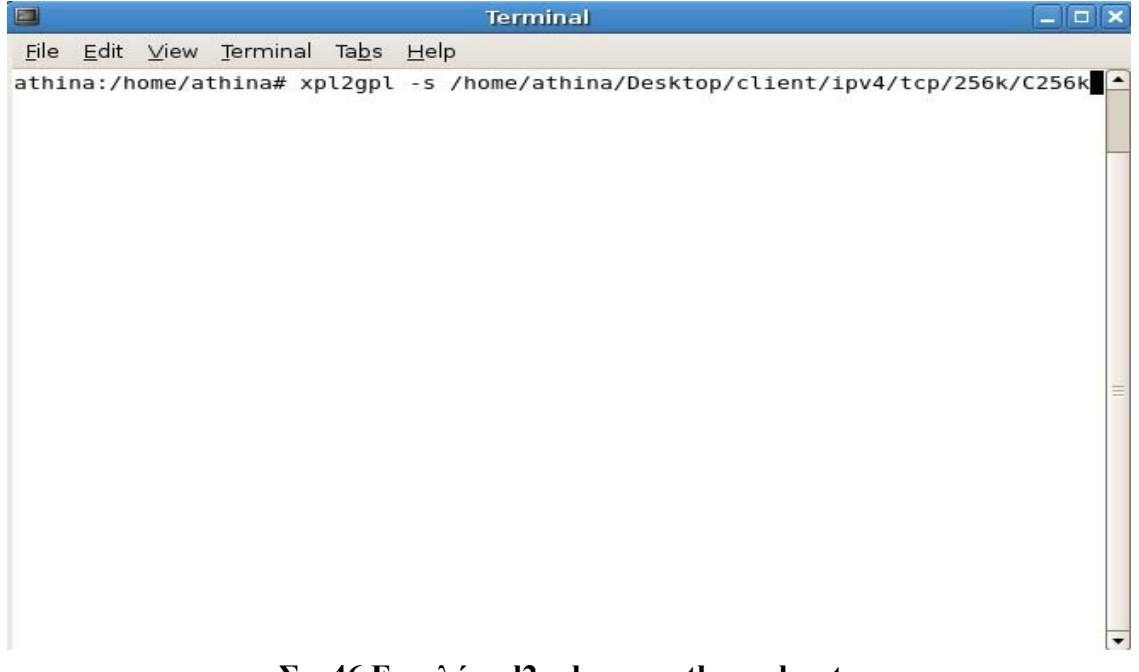

## **Σχ. 46 Εντολή xpl2gpl για το throughput**

## **4.2.3.2.2. TCP DELAY**

Ακολουθεί η εντολή του tcptrace , όπου παράγει το TCP Delay (RTT) του δικτύου. Για να υπολογιστεί αυτό χρειάζεται µόνο το αρχείο του Server (S256k). Τα δείγµατα της καθυστέρησης αναπαρίστανται ανά 0.5 sec (Σχ. 47).

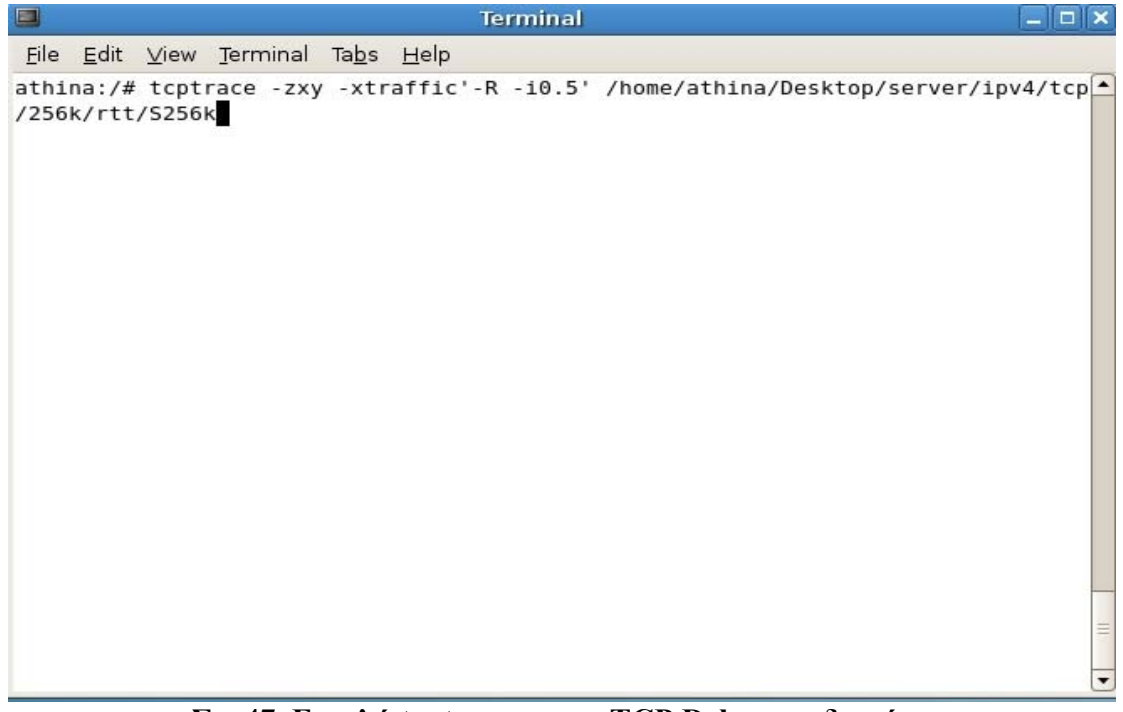

**Σχ. 47 Εντολή tcptrace για το TCP Delay του δικτύου** 

Στη συνέχεια εκτελούµε και την εντολή xpl2gpl για να µετατρέψουµε τα αρχεία xpl σε gpl έτσι ώστε να µπορέσουµε να τα περάσουµε στο Microsoft Excel. Η διαδικασία είναι η ίδια µε αυτήν που αναφέρεται στο σχήµα ... απλά αλλάζουµε το path του αρχείου που θέλουµε να µετατρέψουµε.

#### **4.2.3.2.3. Sequence number**

Το time sequence είναι η ακολουθία µεταφοράς των TCP segments. Επίσης, δείχνει τα ενδεχόµενα retransmission και φαίνεται το επίπεδο των επιβεβαιώσεων και των δεδοµένων τα οποία στέλνονται. Στα παρακάτω σχήµατα παρουσιάζονται οι εντολές που πρέπει να εκτελεστούν στο αποθηκευτικό αρχείο του server µας (dump), S256k. (Σχ. 48)

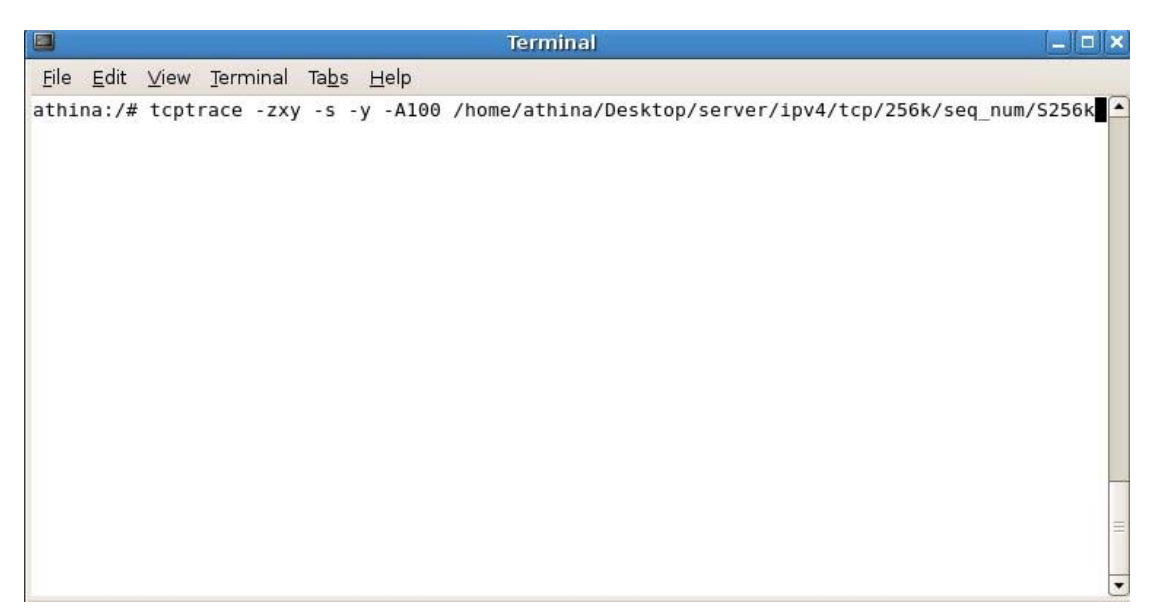

**Σχ. 48 Εντολή tcptrace για το Sequence number του δικτύου**

Στη συνέχεια εκτελούµε και την εντολή xplοτ (Σχ. 49) έτσι ώστε να δηµιουργήσουµε τη γραφική παράσταση του sequence number.

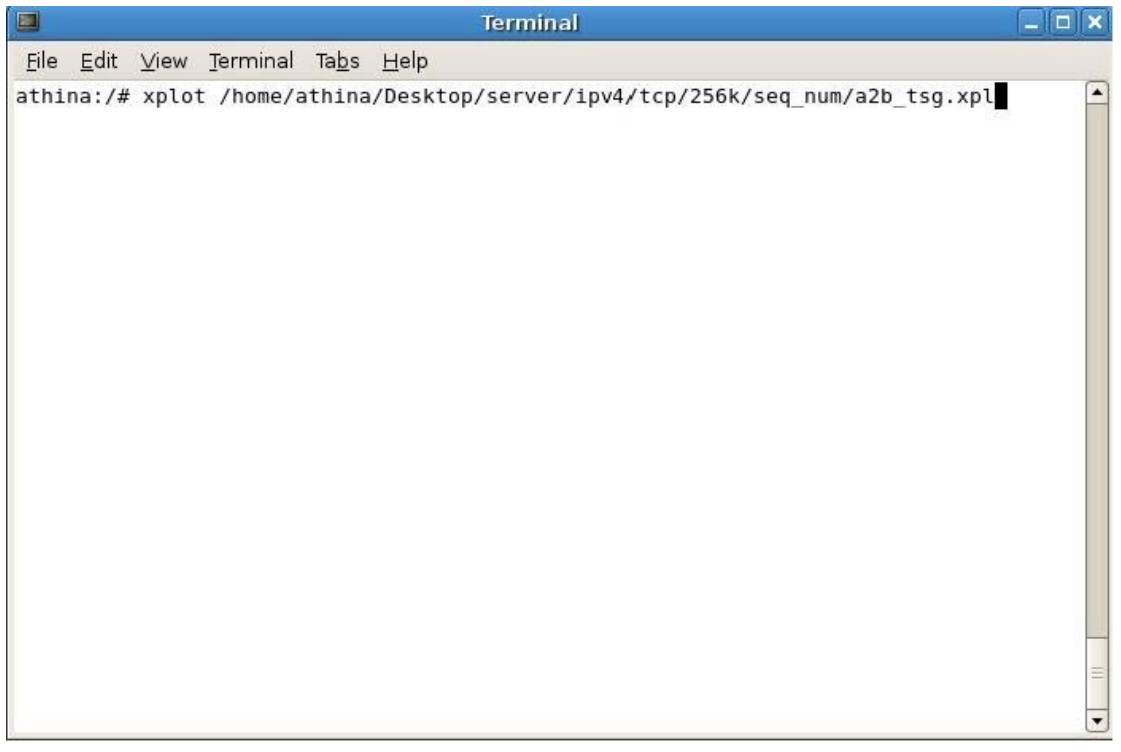

**Σχ. 49 Εντολή xplot για το Sequence number του δικτύου**

## **4.2.4 Παράδειγµα δηµιουργίας – ανάλυσης δικτυακής κίνησης UDP**

### **4.2.4.1 ∆ηµιουργία δικτυακής κίνησης UDP**

Για να δηµιουργηθεί αυτή η δικτυακή κίνηση χρειάζεται όπως είδαµε και προηγουµένως το πρόγραµµα Mgen. Και για να ανιχνευθεί και να εµφανιστεί χρειάζεται το πρόγραµµα tcpdump στον Server και στoν Client.

Αρχικά πρέπει ο Server, όπως φαίνεται και στο screenshot του Σχ. 50, να εκτελέσει την εντολή του tcpdump, για να µπορεί να ανιχνεύσει όλη την κίνηση (sniffing), πριν αρχίσει η ροή της. Τα στοιχεία της κίνησης αυτής θα καταχωρούνται στο αρχείο µε το όνοµα S256k. Αντίστοιχα και ο Client, όπως φαίνεται και στο screenshot του Σχ. 51, εκτελεί την εντολή tcpdump, για να μπορεί να ανιχνεύσει όλη την κίνηση (sniffing), πριν αρχίσει η ροή της. Τα στοιχεία της κίνησης αυτής θα καταχωρούνται στο αρχείο µε το όνοµα C256k.

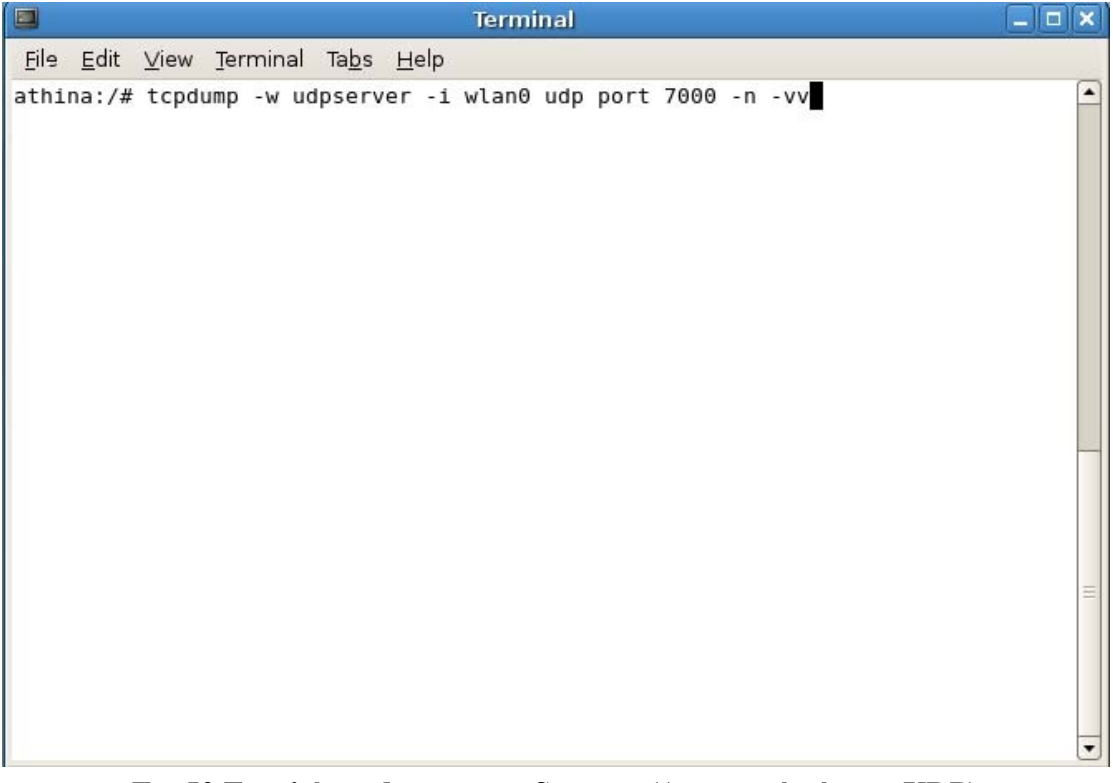

**Σχ. 50 Εντολή tcpdump στον Server (∆ικτυακή κίνηση UDP)** 

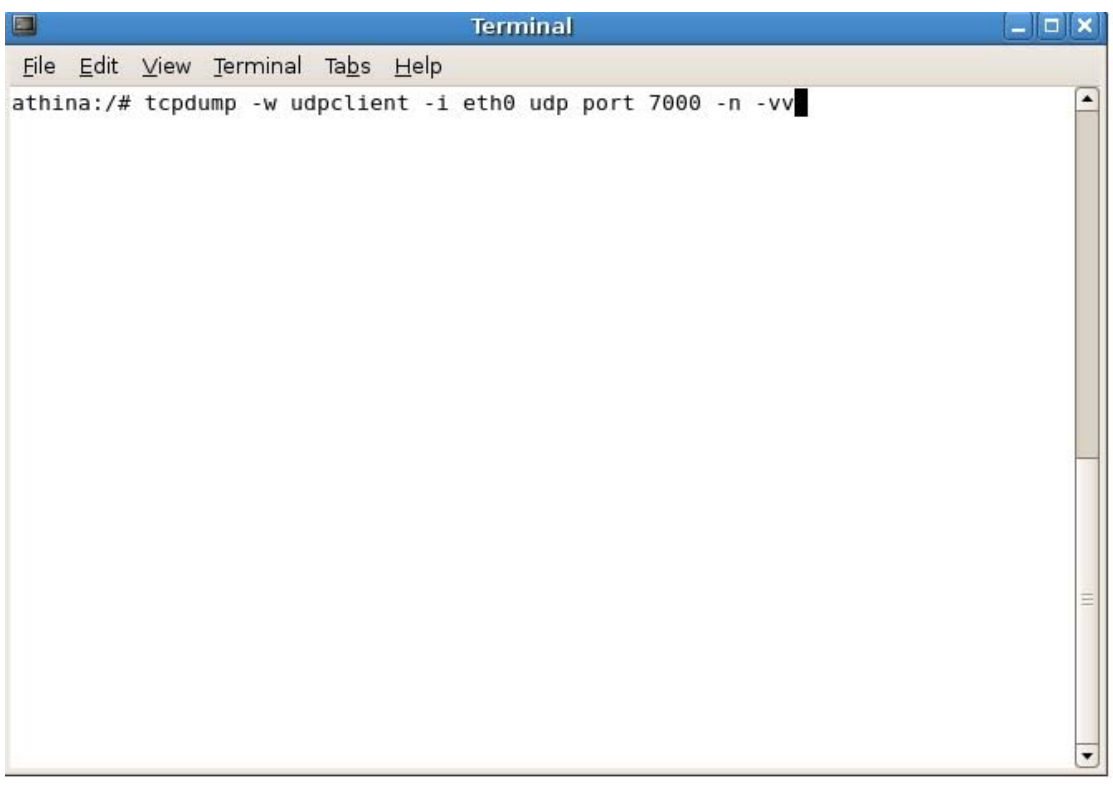

**Σχ. 51 Εντολή tcpdump στον Client (∆ικτυακή κίνηση UDP)** 

Κι αφού τώρα είναι έτοιµα τα φίλτρα της κίνησης, µπορούµε να δηµιουργήσουµε την ροή της. Έτσι στον Server, όπως φαίνεται και στο screenshot του Σχ. 52, εκτελείται η εντολή του Mgen για να δηµιουργήσει δικτυακή κίνηση προς τον Client για χρονικό διάστηµα 180 sec. Οµοίως και στον Client, όπως φαίνεται και στο screenshot του Σχ. 53, εκτελείται η αντίστοιχη εντολή του Mgen για να δεχτεί την δικτυακή κίνηση από τον Server.

| $\Box$ |  |                                   |  | <b>Terminal</b> | $\Box$ o $\bm{x}$ |
|--------|--|-----------------------------------|--|-----------------|-------------------|
|        |  | File Edit View Terminal Tabs Help |  |                 |                   |
|        |  | athina:/# mgen input mgen_udp.mgm |  |                 | ٠                 |
|        |  |                                   |  |                 |                   |
|        |  |                                   |  |                 |                   |

**Σχ. 52 Εντολή Mgen στον Server (∆ικτυακή κίνηση UDP)** 

Σε αυτό το σηµείο πρέπει να σηµειωθεί ότι το mgen\_udp.mgn είναι ένα αρχείο που διαβάζεται από το mgen και περιέχει όλες της πληροφορίες που χρειάζεται το πρόγραµµα αυτό για τη δηµιουργία της κίνησης µας, όπως είναι ο χρόνος εκτέλεσης και το bit rate (σχήµα).

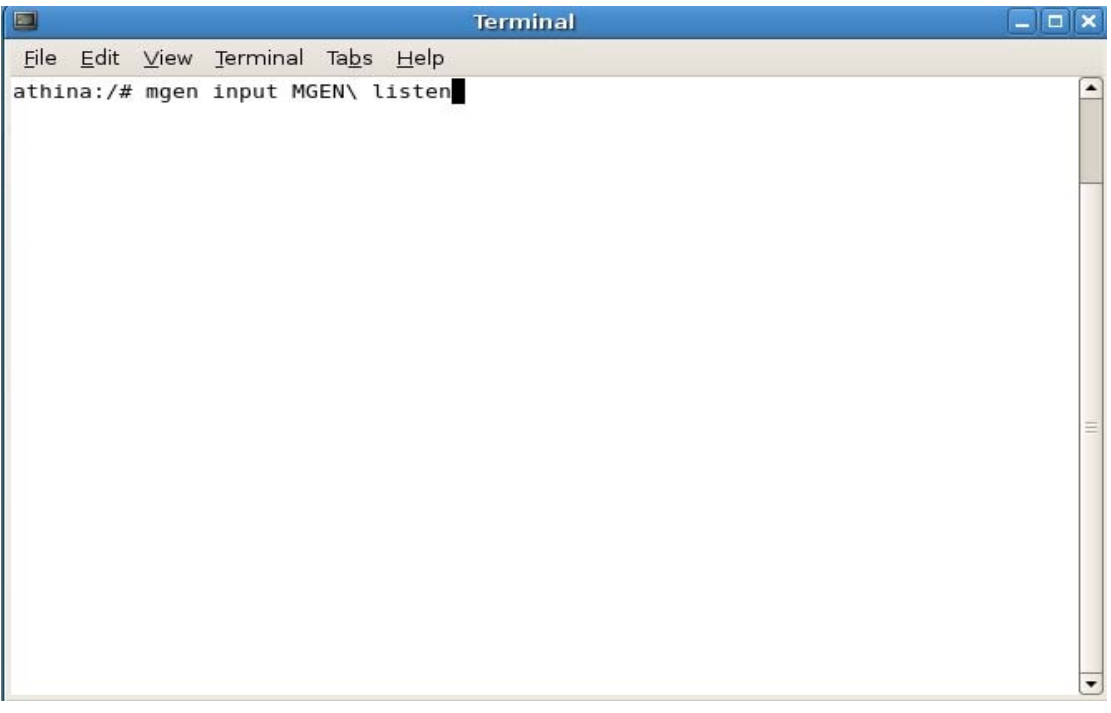

**Σχ. 53 Εντολή Mgen στον Client (∆ικτυακή κίνηση UDP)** 

Τελικά, έχουµε την δηµιουργία µιας δικτυακής κίνησης από τον Server στον Client η οποία ανιχνεύεται και στους δύο υπολογιστές.

## **4.2.4.2 Ανάλυση δικτυακής κίνησης UDP**

Στο επόµενο στάδιο έχουµε την ανάλυση αυτής κίνησης. Η ανάλυση πρέπει να γίνει σε υπολογιστή µε λειτουργικό σύστηµα Linux.

Παίρνουµε τα δύο αρχεία που δηµιουργήθηκαν (S256k και C256k) και εκτελούµε µε την εφαρµογή tcpdump. Οι εντολές του tcpdump που ακολουθούν παράγουν τα στατιστικά της κίνησης σε αρχεία της µορφής .txt (Σχ. 54).

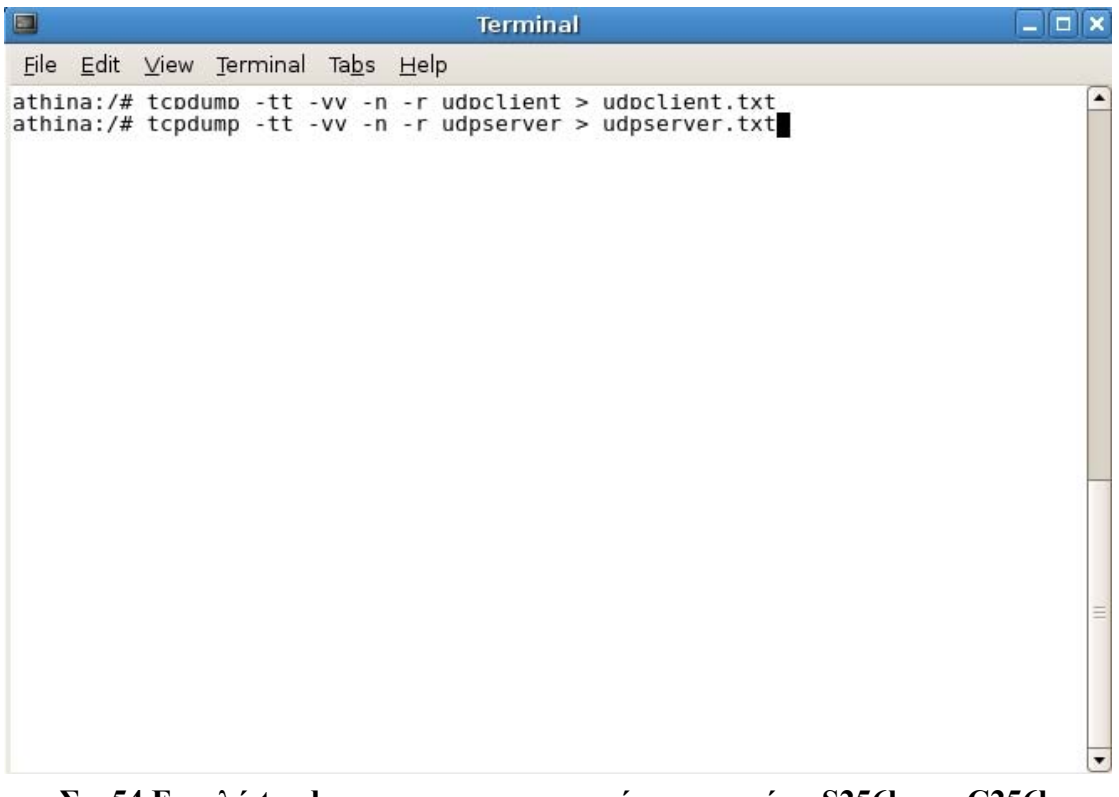

**Σχ. 54 Εντολή tcpdump για τα στατιστικά των αρχείων S256k και C256k** 

Αφού έχουµε ολοκληρώσει και την δηµιουργία των txt αρχείων µας ακολουθεί, η εκτέλεση των perl προγραµµάτων. Αρχικά εκτελούµε το mgen createendfiles, για τη δημιουργία δύο νέων αρχείων εκ των οποίων το ένα έχει την κίνηση του αποστολέα (sender) και το άλλο του δέκτη (receiver) και εκτελείται ως εξής:

### **Perl ipv4\_mgen\_createendfiles.pl**

Με το πρόγραµµα losses της perl, µπορούµε να βρούµε τις απώλειες που είχαµε κατά την ενεργό δράση του δικτύου και εκτελείται ως εξής:

#### **perl ipv4\_losses.pl**

Με το επόµενο πρόγραµµα, το sender\_receiver\_rate (throughput) της perl, µπορούµε να βρούµε το data rate του αποστολέα και του δέκτη αντίστοιχα και εκτελείται ως εξής:

#### **perl ipv4\_sender\_receiver\_rate.pl**

Ακολουθεί το πρόγραµµα align\_for\_delay\_jitt της perl, όπου ευθυγραµµίζει κάθε πακέτο του αρχείου του δέκτη µε κάθε πακέτο του αρχείου του αποστολέα, κι αυτό για να µπορέσουµε να πάρουµε αργότερα την διακύµανση της καθυστέρησης (jitter) και εκτελείται ως εξής:

#### **perl ipv4\_align\_for\_delay\_jitt.pl**

Με το πρόγραµµα timestamp της perl, έχουµε τη δηµιουργία δύο αρχείων µε τους χρόνους του αποστολέα και του δέκτη αντίστοιχα, για τον υπολογισµό του jitter και εκτελείται ως εξής:

#### **perl ipv4\_timestamp.pl**

Στη συνέχεια µε το πρόγραµµα inter\_arival\_jitter της perl υπολογίζεται η διακύµανση της καθυστέρησης (jitter) του δικτύου. Μετά το τέλος της εκτέλεσης του jitter.pl εµφανίζονται µε τη σειρά οι ακόλουθες τιµές του , η µέση , η µέγιστη και η ελάχιστη τέλος δίνεται και η καθυστέρηση που είχαµε µεταξύ των πακέτων (packet to packet Delay).

### **perl ipv4\_inter\_arrival\_jitter.pl**

Με το πρόγραµµα one\_way\_delay παρουσιάζεται ο χρόνος που χρειάζεται ένα πακέτο για να µεταφερθεί από τον sender στον receiver. Ο τρόπος που εκτελείται παρουσιάζεται παρακάτω

### **perl ipv4\_one\_way\_delay.pl**

Τέλος µε το πρόγραµµα jitter.pl παίρνουµε τη διακύµανση της καθυστέρησης (jitter) και ακολουθεί η εκτέλεση του προγράµµατος

## **perl ipv4\_ jitter.pl**

## **4.3 Πειραµατικές µετρήσεις δικτύου επίγειας ψηφιακής τηλεόρασης µε κανάλι επιστροφής την τεχνολογία ISDN και WLAN**

#### **4.3.1. Γενικά**

Στο προηγούµενο κεφάλαιο έγινε µια λεπτοµερή αναφορά πάνω στην αρχιτεκτονική του δικτύου επίγειας ψηφιακής τηλεόρασης µε κανάλιa επιστροφής ISDN και Wlan.

Παρακάτω αναφέρονται τα σενάρια που υιοθετήθηκαν πάνω στον προγραµµατισµό των συγκεκριµένων πειραµατικών µετρήσεων και για τα δύο είδη της δικτυακής κίνησης που δηµιουργήθηκαν (TCP και UDP).

Επίσης γίνεται η ανάλυση και ο σχολιασµός των πειραµατικών µετρήσεων µε σκοπό την εξαγωγή χρήσιµων συµπερασµάτων για τις επιδόσεις των προαναφερθέντων δικτύων (σύµφωνα µε τις προτεινόµενες αρχιτεκτονικές). Είναι αναµφισβήτητα το σηµαντικότερο κοµµάτι της πτυχιακής εξ'αιτίας του ότι κρίνεται η προσφορά της όσον αφορά τις επιδόσεις του προτεινόµενου δικτύου, σε σύγκριση µε ένα δίκτυο που είναι ήδη σε λειτουργία. Στο διάστηµα λοιπόν που διήρκησαν οι µετρήσεις και σύµφωνα µε τα σενάρια που αναφέρθηκαν προηγουµένως, ολοκληρώθηκαν αρκετές µετρήσεις για κάθε σενάριο έτσι ώστε να γίνουν όσο το δυνατόν αντιπροσωπευτικότερα τα δείγµατα που παρουσιάστηκαν.

#### **4.3.2. Μετάδοση δεδοµένων κάνοντας χρήση του πρωτοκόλλου TCP/IP**

Το βασικό σενάριο είναι ότι ένας σταθερός χρήστης ζητάει υπηρεσίες internet από έναν Server, κάνοντας χρήση των δικτύων ISDN και WLAN ως κανάλια επιστροφής και του δικτύου της ψηφιακής τηλεόρασης ως κανάλι καθόδου. Η δικτυακή κίνηση από το χρήστη προς τον Server και αντίστροφα, γίνεται µε τη βοήθεια ενδιάµεσων κόµβων διανοµής (CMNs), όπως περιγράφηκε και στην αρχιτεκτονική του δικτύου, στο προηγούµενο κεφάλαιο.

Η δηµιουργία της TCP δικτυακής κίνησης έγινε όπως ακριβώς περιγράφηκε και στην πειραµατική µέτρηση µεταξύ δύο ηλεκτρονικών υπολογιστών.

Η συµπεριφορά και οι επιδόσεις του TCP µετρήθηκαν σε µια µαζική µεταφορά δεδοµένων (TCP bulk data transfer) από τον data server στον υπολογιστή του χρήστη και αντίστροφα, µέσω του προγράµµατος Iperf. Το µετρητικό πρόγραµµα πραγµατοποιεί µεταφορά εικονικών δεδοµένων (dummy data) από έναν υπολογιστή σε έναν άλλον για μια συγκεκριμένη χρονική διάρκεια (180 δευτερόλεπτα στη δοκιμή που περιγράφηκε) µε σκοπό να προσδιοριστούν οι επιδόσεις και η συµπεριφορά των πρωτοκόλλων δικτύου πάνω από τα συγκεκριµένα κανάλια. Κατά τη διάρκεια µεταφοράς των δεδοµένων, τα πακέτα που ανταλλάσσονται στις διεπαφές δικτύου του server και του client καταγράφονται από ένα πρόγραµµα σύλληψης πακέτων to Tcpdump και οι κεφαλίδες τους αποθηκεύονται σε τοπικά dump files. Τα dump files αναλύονται εκ των υστέρων από τον protocol analyzer TCPTrace προκειµένου να εξαχθούν πληροφορίες σχετικά µε τον ρυθµό διαµεταγωγής (thoughput) και τους χρόνους πλήρους διαδροµής (round-trip times). Είναι σηµαντικό να τονιστεί ότι καµιά ειδική ρύθµιση ή τροποποίηση στη στοίβα πρωτοκόλλων δεν απαιτείται από τη µεριά του χρήστη για να ενταχθεί στο εν λόγω ασύµµετρο δίκτυο. Παρ' όλα αυτά, η καθυστέρηση που υπεισέρχεται τόσο από τα κανάλια επιστροφής όσο και από τις µονάδες επεξεργασίας του καναλιού εκποµπής, σε συνδυασµό µε τον υψηλό ρυθµό δε δοµένων του DVB-T µπορούν µερικές φορές να προκαλέσουν σχετικά µεγάλα γινόµενα καθυστέρησης-εύρους ζώνης (bandwidth-delay products – BDP) στο δίκτυο. Συνεπώς είναι σχεδόν πάντα απαραίτητο να προσαρµοστεί το µέγιστο παράθυρο λήψης (TCP receive window) στο τερµατικό του χρήστη για να επιτευχθούν οι βέλτιστες δυνατές επιδόσεις. Στη συγκεκριµένη µέτρηση το window size του τελικού χρήστη ήταν 262144 Bytes. Τέλος από τη µεριά του Client πραγµατοποιήθηκαν τέσσερις µέτρησης µε διαφορετικό windows size, 16KBytes, 32KBytes, 64KBytes, 128KBytes. Αυτό έγινε µε σκοπό να παρατηρήσουµε τη συµπεριφορά του δικτύου µας σε διαφορετικές απαιτήσεις.

### **4.3.2.1. Γραφικές παραστάσεις δικτυακής κίνησης TCP**

#### **4.3.2.1.1. TCP DELAY**

H θεωρητική τιμή, που προκύπτει από το πρόγραμμα iperf είναι, για τιμή window size 16KBytes 115 msec, για 32Kbytes 117 msec, για 64Kbytes 125 msec, για 128Kbytes 234 msec. Στο σχήµα παρακάτω δίνεται η γραφική παράσταση του TCP DELAY παρουσιάζοντας τη διακύµανση του RTT καθόλη τη διάρκεια των 180 δευτερολέπτων (Σχ. 55). Ενώ oι αναµεταδόσεις πακέτων (Retransmissions) ήταν µηδενικές και στις τέσσερις παραπάνω περιπτώσεις.

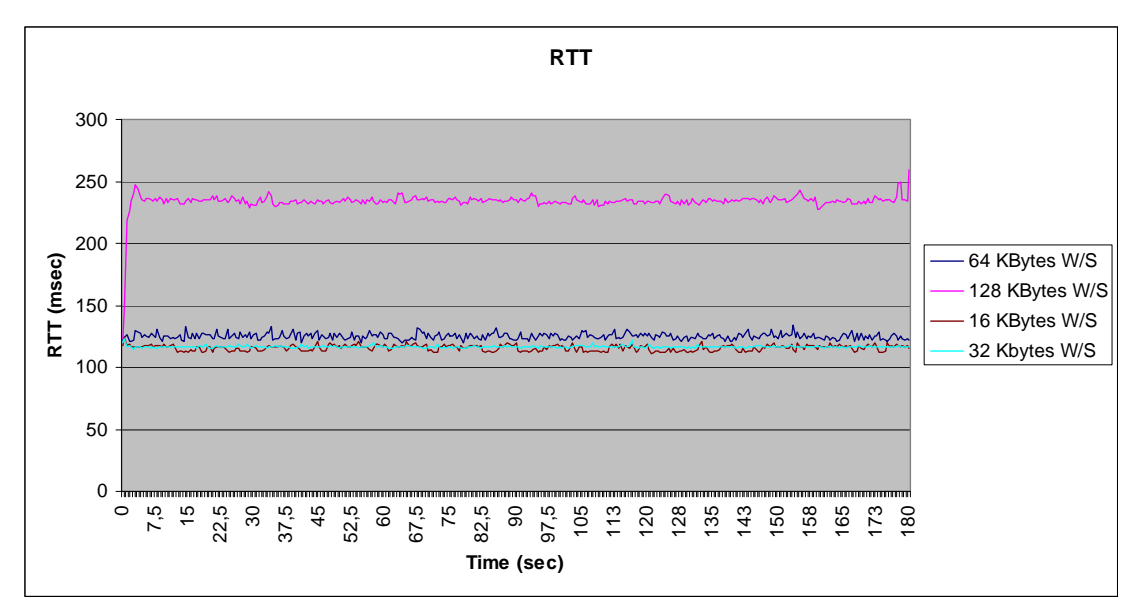

**Σχ. 55 Γραφική παράσταση του TCP Delay** 

#### **4.3.2.1.2. THROUGHPUT**

Ακολουθούν οι γραφικές παραστάσεις του Throughput, και στα τέσσερα window sizes, ανά δευτερόλεπτο. Η θεωρητική του τιμή, που προκύπτει από το πρόγραµµα iperf είναι, για τιµή window size 16KBytes 1.09Μbps, για 32Kbytes 2.28Mbps, για 64Kbytes 4.26Mbps, για 128Kbytes 4.62Mbps. Στο Σχ. 56 δίνεται η γραφική παράσταση η οποία µας παρουσιάζει τη διακύµανση του THROUGHPUT σε όλη τη διάρκεια των 180 δευτερολέπτων

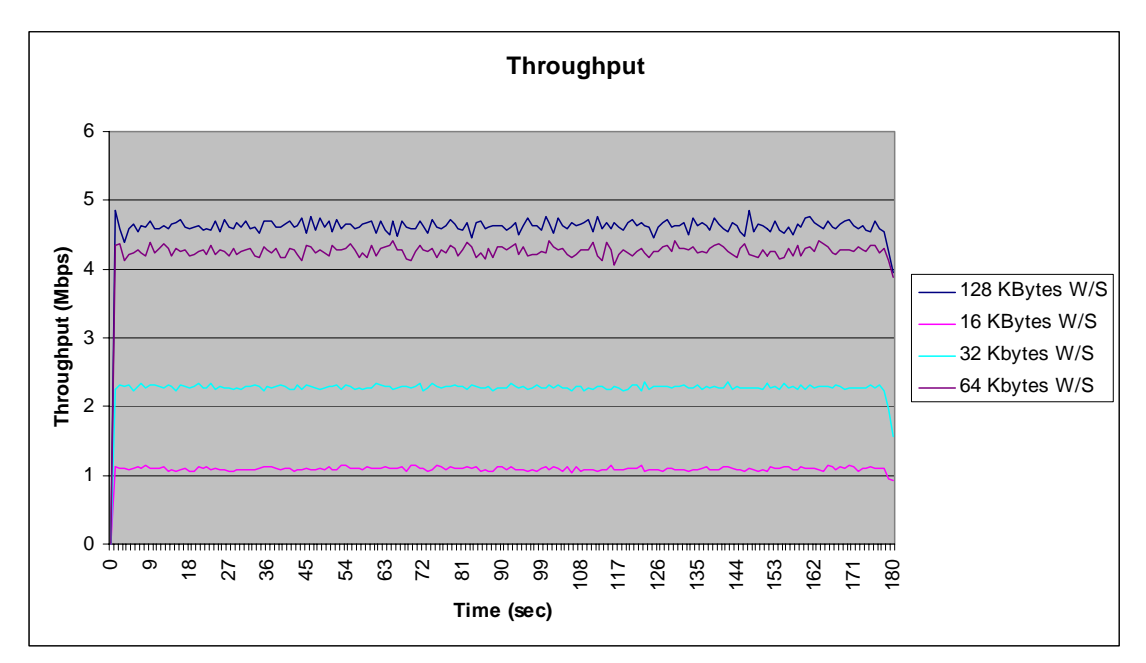

**Σχ. 56 Γραφική παράσταση του Throughput** 

#### **4.3.2.1.3. Sequence number**

Στα παραπάνω γραφήµατα (Σχ. 57) φαίνεται η εξέλιξη του αριθµού ακολουθίας (sequence number) των πακέτων TCP στο πέρασµα του χρόνου για συγκεκριµένο χρονικό διάστηµα που επιλέξαµε. Όπως παρατηρούµε δεν έχουµε απώλειες πακέτων και αναµεταδόσεις στο δίκτυο µας. Τα λευκά βέλη αναπαριστούν την αρχή και το τέλος του κάθε πακέτου δεδοµένων που στέλνονται σε κάθε χρονική στιγµή, ενώ η κάτω γραµµή, πράσινη, δείχνει τον αριθµό ακολουθίας των δεδοµένων για τα οποία µέχρι τώρα έχει φτάσει επιβεβαίωση (acknowledged data). Η άνω γραµµή, κίτρινη υπολογίζεται αν προστεθεί στην γραµµή επιβεβαιώσεων (πράσινη) το µέγεθος παραθύρου του client (window size) και ουσιαστικά δείχνει το µέγιστο όριο της απόστασης-διαφοράς µεταξύ του αριθµού ακολουθίας του τελευταίου επιβεβαιωµένου πακέτου και αυτού που µόλις εκπέµφθηκε. Η διαφορά αυτή ισούται µε το ποσό των δεδοµένων που έχουν σταλεί και βρίσκονται ανεπιβεβαίωτα στο δίκτυο.

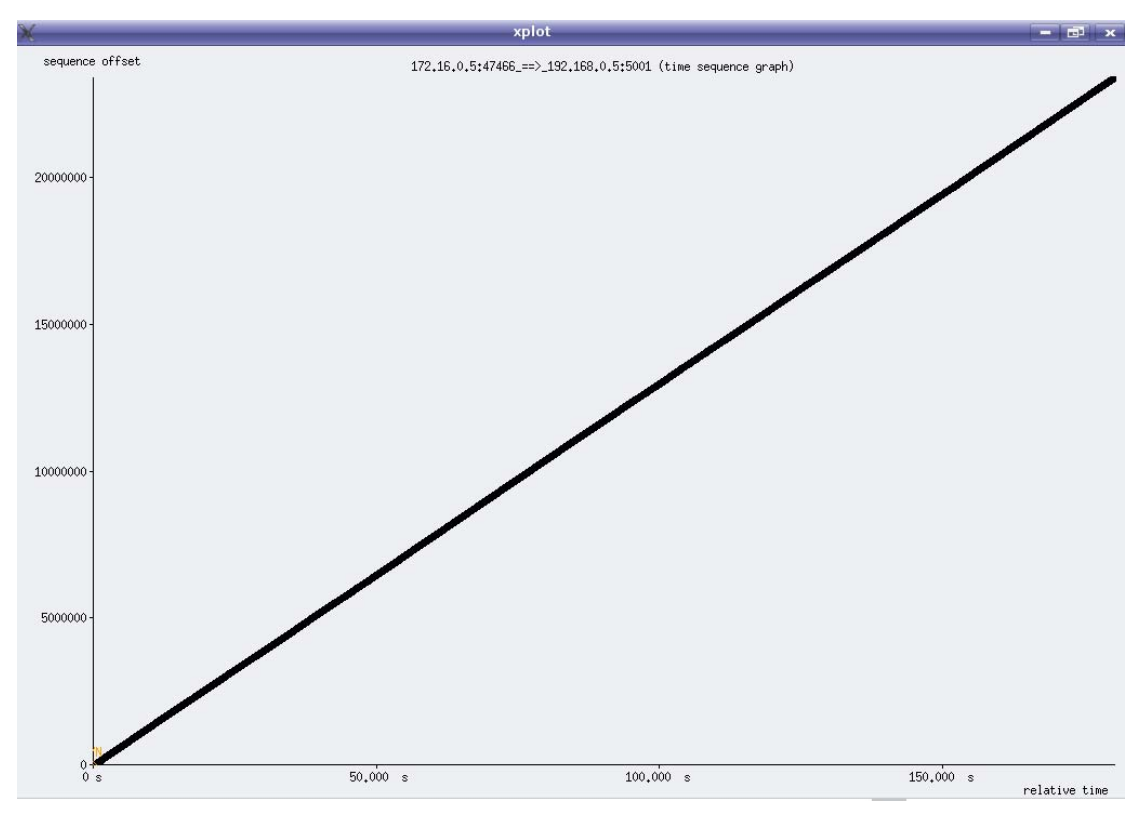

**Σχ. 57 Sequence diagram 16kBytes W/S** 

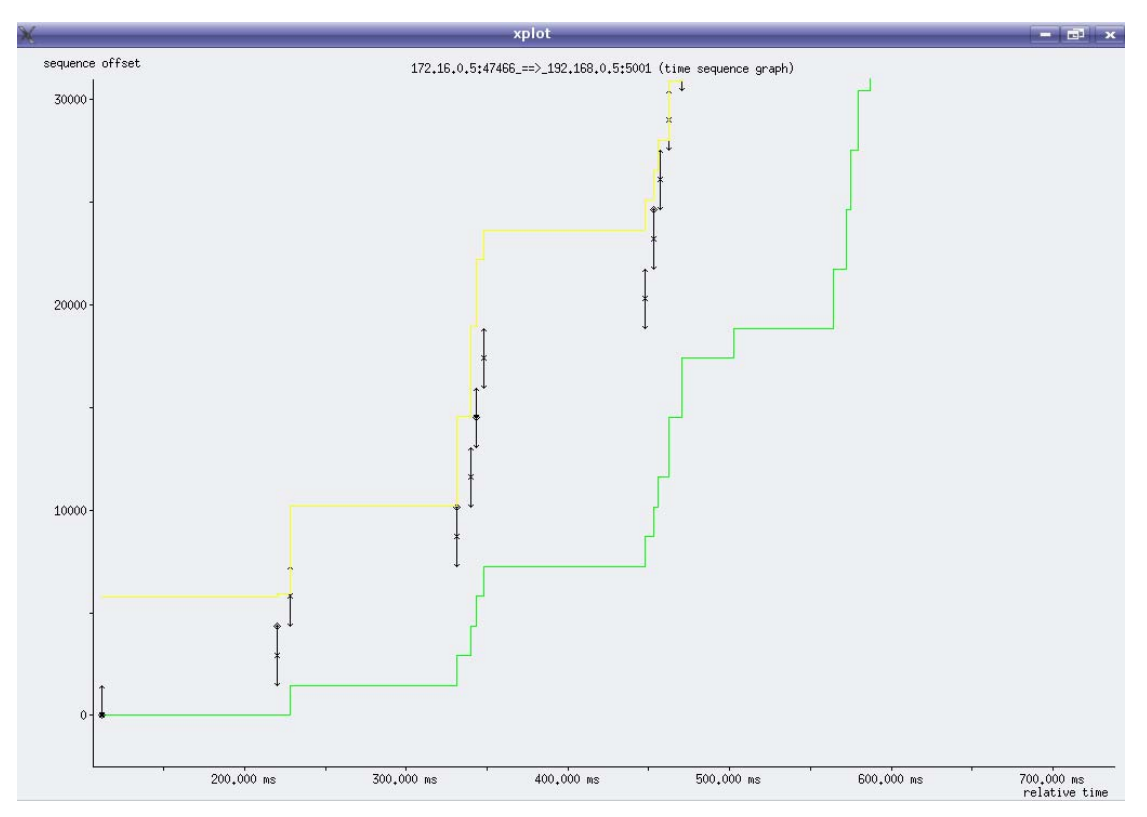

**Σχ. 58 Sequence diagram 16kBytes (zoom) W/S** 

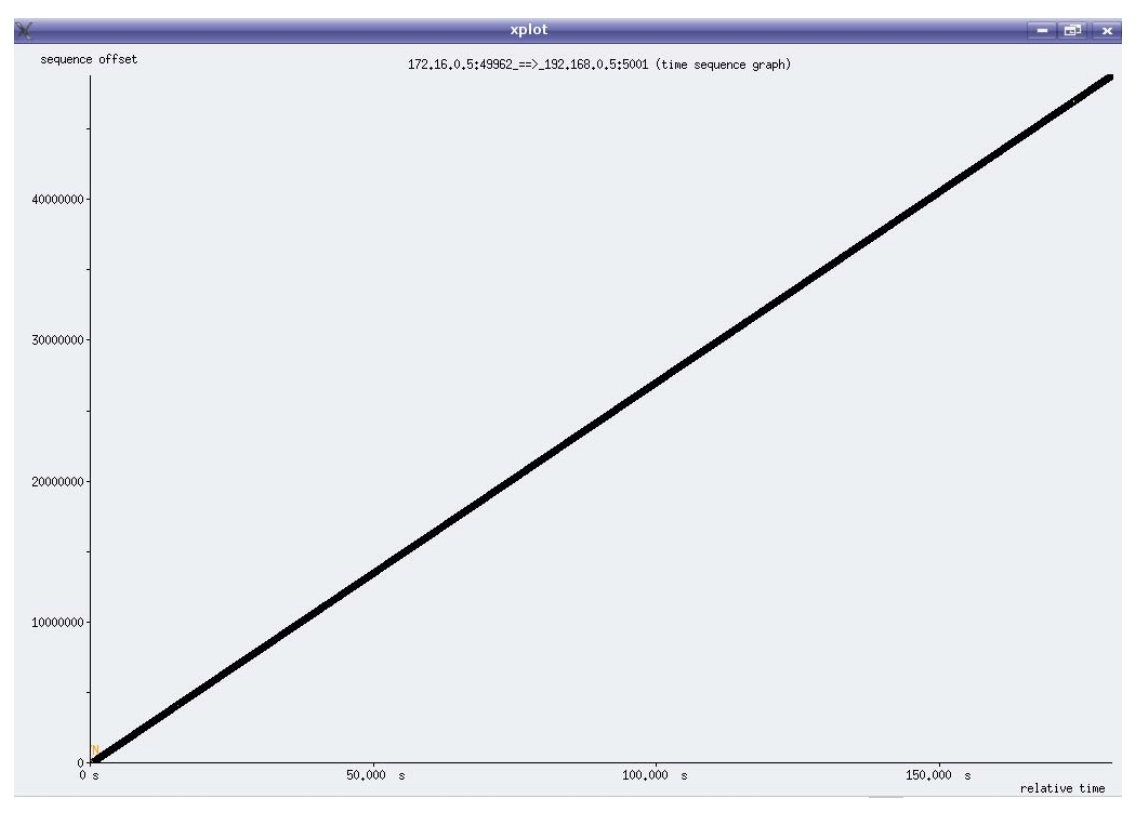

**Σχ. 59 Sequence diagram 32KBytes W/S** 

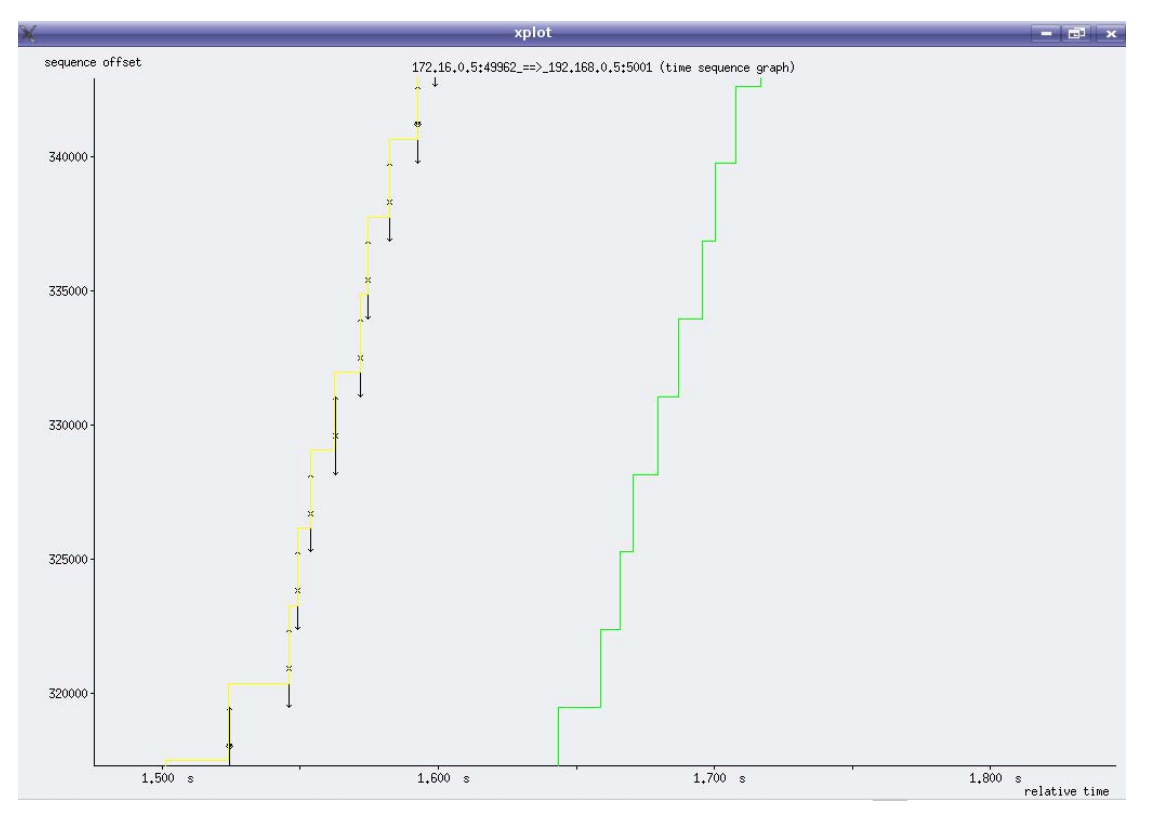

**Σχ. 60 Sequence diagram 32kBytes (zoom) W/S** 

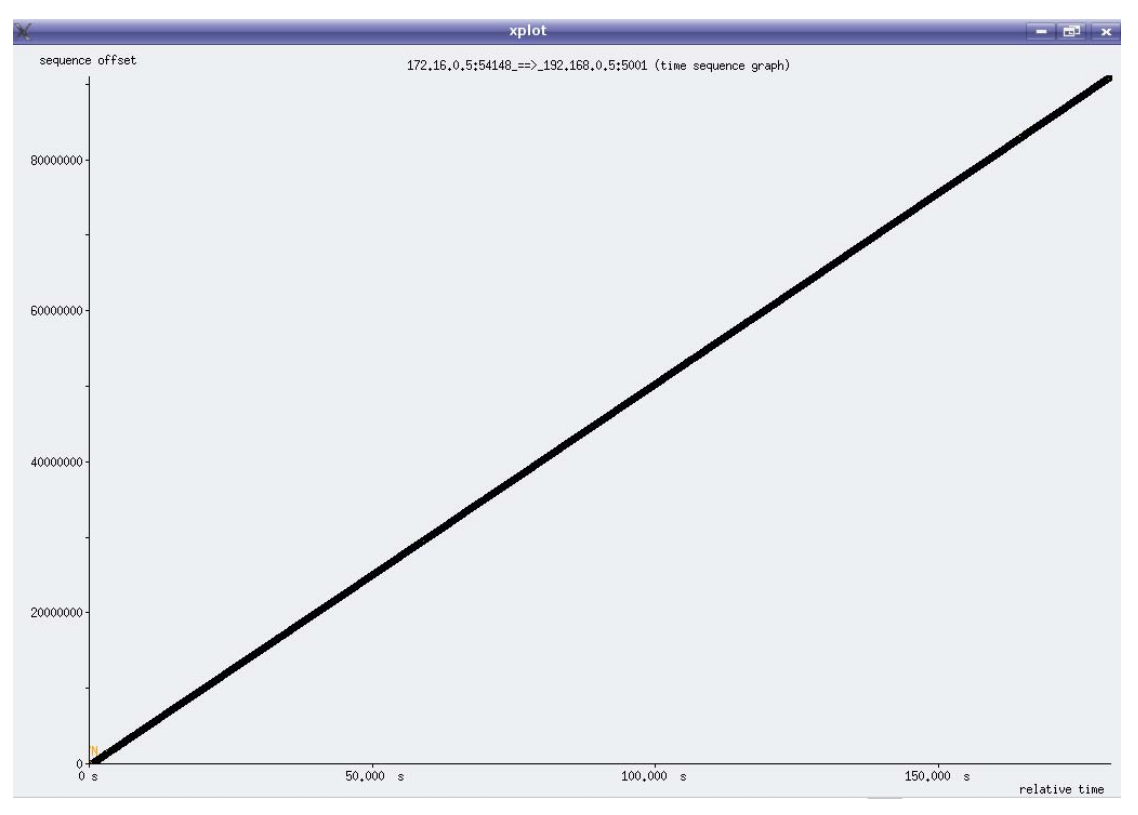

**Σχ. 61 Sequence diagram 64kBytes W/S** 

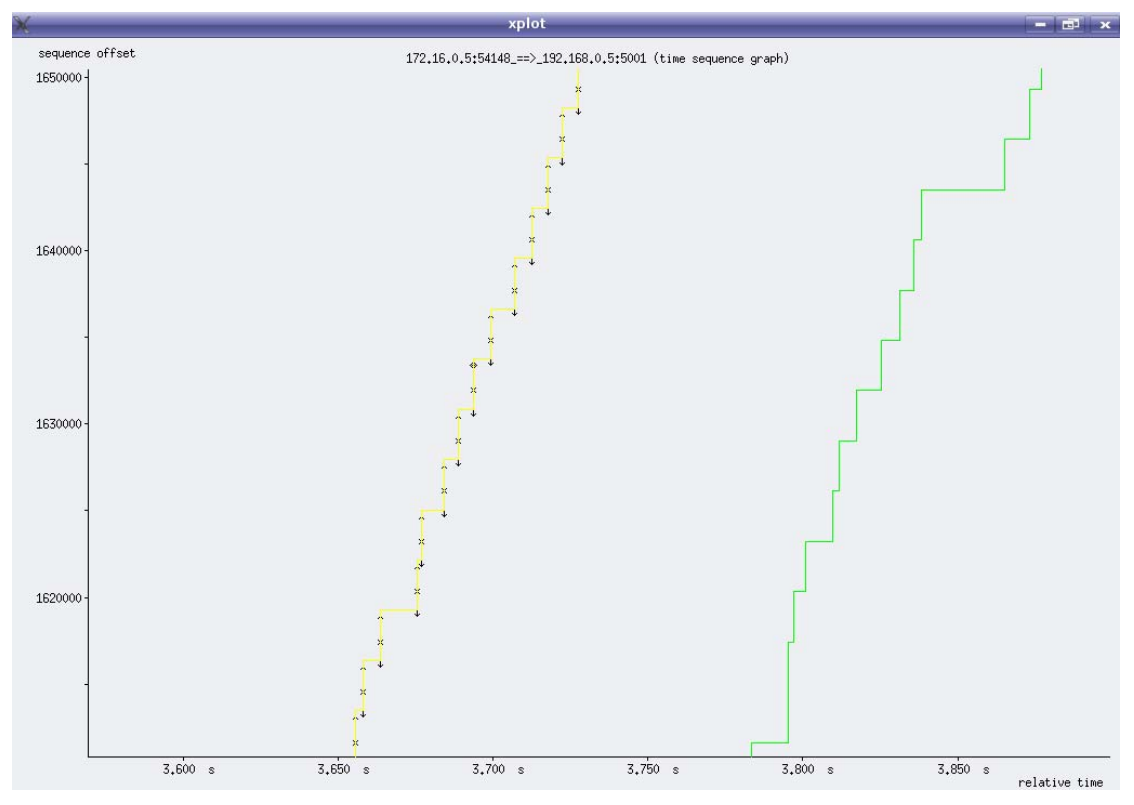

**Σχ. 62 Sequence diagram 64kBytes (zoom) W/S** 

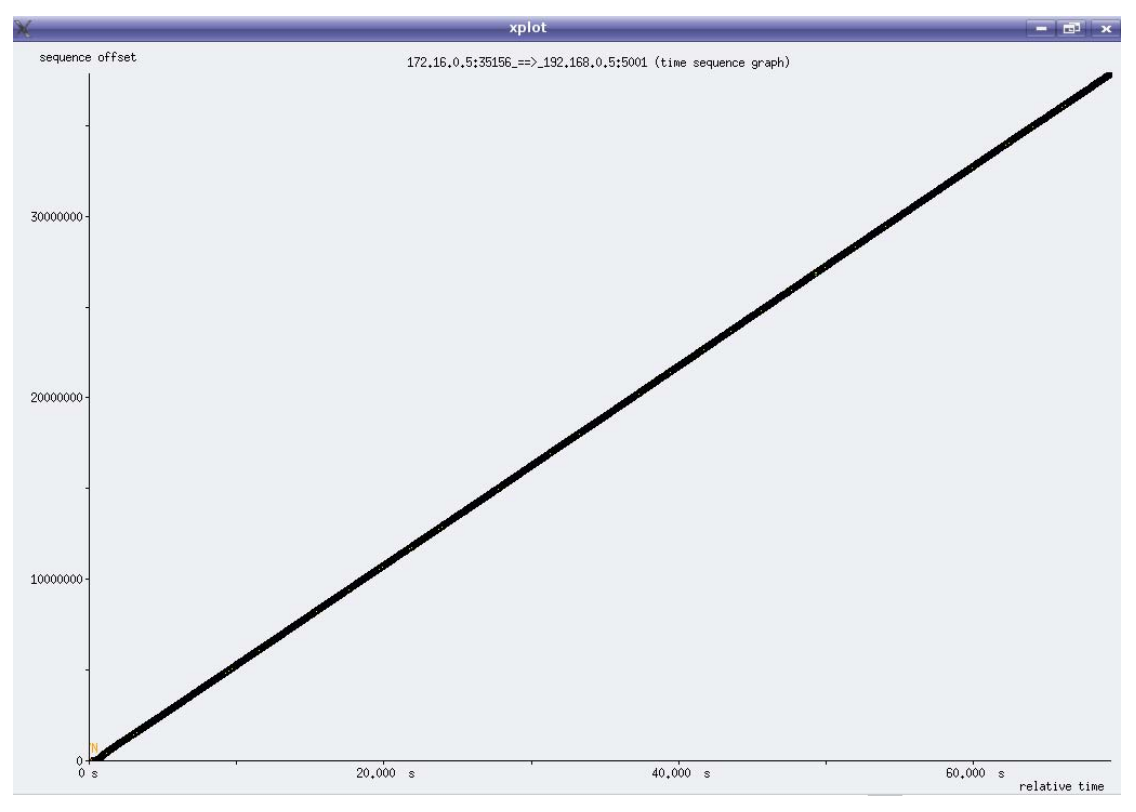

**Σχ. 63 Sequence diagram 128kBytes W/S** 

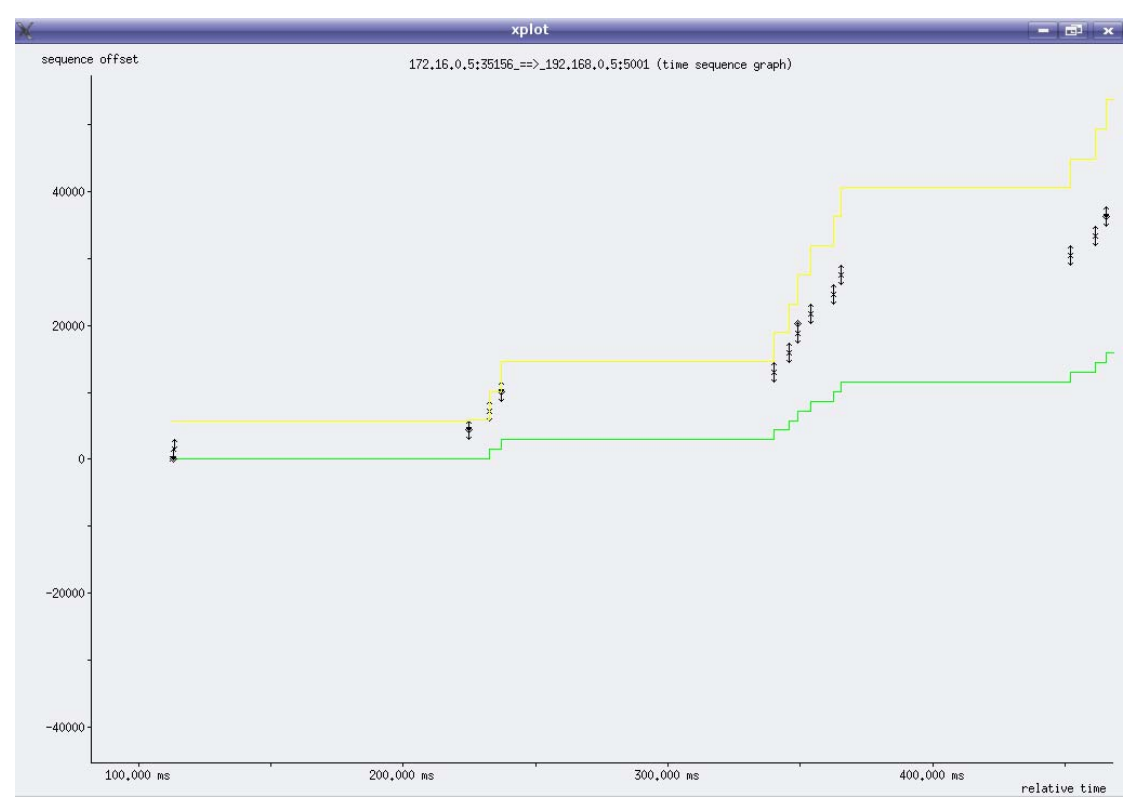

**Σχ. 64 Sequence diagram 128kBytes (zoom) W/S** 

#### **4.3.3. Μετάδοση δεδοµένων κάνοντας χρήση του πρωτοκόλλου UDP/IP**

Το βασικό σενάριο είναι ότι ένας σταθερός χρήστης ζητάει IPTV υπηρεσίες . Ο όρος IPTV (Internet Protocol Television) περιγράφει ένα σύστηµα το οποίο προσφέρει υπηρεσίες ψηφιακής τηλεόρασης µε τη χρήση πρωτοκόλλου Internet µέσω ενός ευρυζωνικού δικτύου από έναν Server, κάνοντας χρήση του δικτύων ISDN και WLAN ως κανάλια επιστροφής και του δικτύου της ψηφιακής τηλεόρασης ως κανάλι καθόδου. Η δικτυακή κίνηση από τον server προς τον χρήστη, γίνεται µε τη βοήθεια ενδιάµεσου κόµβου διανοµής (CMN), όπως περιγράφηκε και στην αρχιτεκτονική του δικτύου, στο προηγούµενο κεφάλαιο. Η συµπεριφορά και οι επιδόσεις του UDP µετρήθηκαν και αναλύθηκαν στη συνέχεια µε τη βοήθεια κάποιων προγραµµάτων. Τα προγράµµατα που χρησιµοποιήθηκαν είναι το Mgen για τη δηµιουργία της κίνησης και το tcpdump το οποίο είναι ένα πρόγραµµα σύλληψης πακέτων. Η κίνηση των πακέτων καταγράφηκε για συγκεκριµένο χρονικό διάστηµα, 180 δευτερόλεπτα και µε καθορισµένο ρυθµό µετάδοσης 1,5Mbps. Η ανάλυση των αρχείων που παίρνουµε δηµιουργώντας την κίνηση γίνεται µε τη βοήθεια του TcpDump. Στη συνέχεια µε τη βοήθεια script που έχουνε φτιαχτεί στη γλώσσα προγραµµατισµού Perl, εξάγονται οι γραφικές παραστάσεις που παρουσιάζονται παρακάτω. Οι πληροφορίες που θα εξαχθούν αφορούν το Packet to Packet Delay, το Jitter και το One Way Delay. Οι εντολές των προγραµµάτων και η εκτέλεση των script που χρησιµοποιήθηκαν έχουνε ήδη παρουσιαστεί αναλυτικά στο κεφάλαιο 4.2.4. (4.2.4 Παράδειγµα δηµιουργίας – ανάλυσης δικτυακής κίνησης UDP)

#### **4.3.3.1 Γραφικές παραστάσεις δικτυακής κίνησης UDP**

Τα αποτελέσµατα της UDP δικτυακής κίνησης δίνονται µέσα από τις γραφικές παραστάσεις που ακολουθούν:

Οι απώλειες του δικτύου (losses) είναι µηδενικές. Και ο ρυθµός µετάδοσης των δεδοµένων (data rate) υπολογίστηκε γύρω στα 1.45Mbps, δηλ. πλησίασε κατά πολύ το 1.5Mbps του προγράµµατος IPTV που έδινε ο AMPERE.
#### **4.3.3.1.1. Packet to Packet Delay**

Στο Σχ. 65 παρουσιάζεται η γραφική παράσταση του Packet Packet Delay.

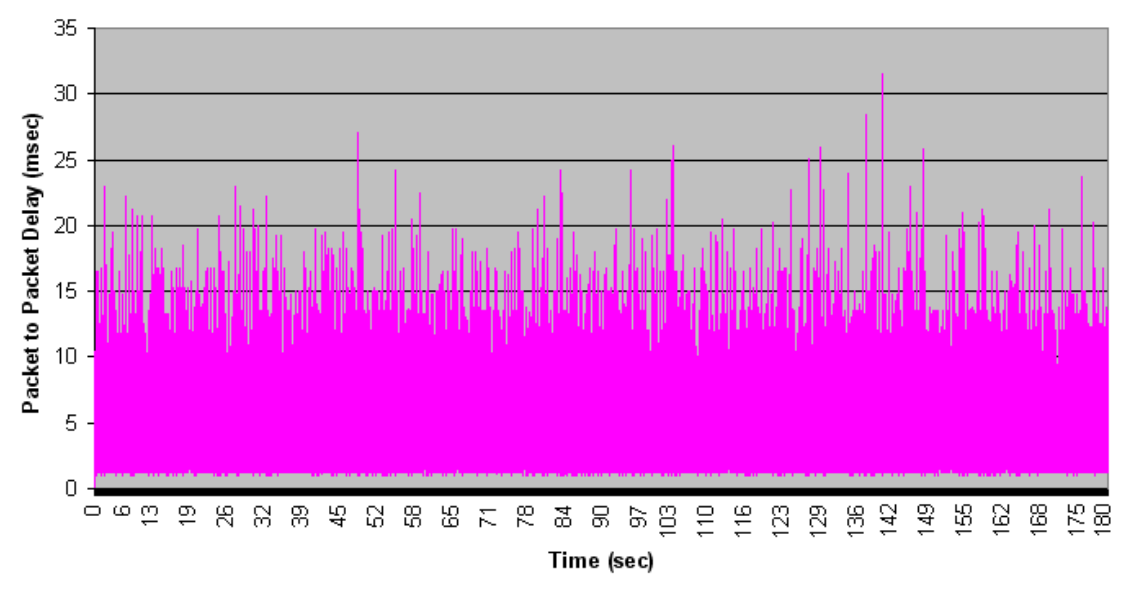

Packet to Packet Delay

**Σχ. 65 Γραφική παράσταση του Packet to Packet Delay** 

Η µεση τιµη του Packet to Packet Delay ειναι 5,5 msec

### **4.3.3.1.2. JITTER**

H γραφική παράσταση του Jitter παρουσιάζεται στο Σχ. 66. Σφάλµα! Το αρχείο προέλευσης της αναφοράς δεν βρέθηκε. **.Σχ. 66 Γραφική παράσταση του Packet to Packet Delay** 

Και η µέση του τιµή είναι 5,5 msec

#### **4.3.3.1.3 One Way Delay**

Τέλος, στο Σχ. 67 δίνεται η γραφική παράσταση του One Way Delay:

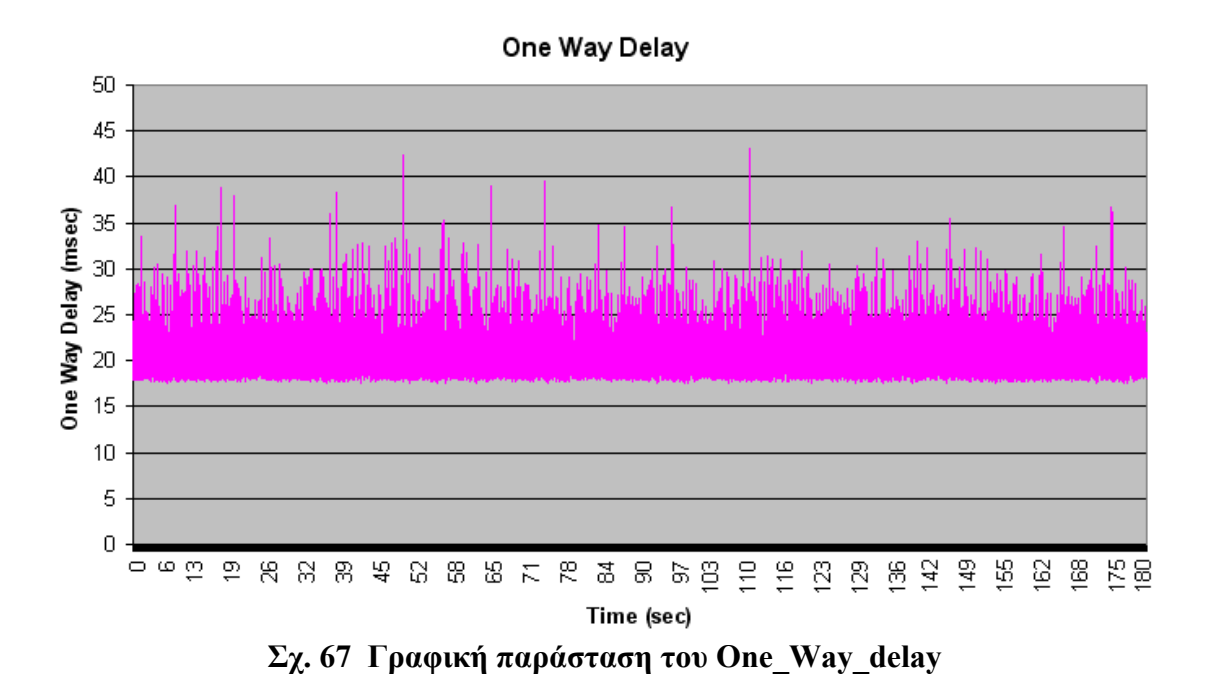

Ενώ η µέση του τιµή είναι 20,5 msec

#### **4.3.3.2. Ανάλυση ποιότητας**

Σύµφωνα µε τα πρότυπα ποιότητας της Cisco, ένα Streaming Video πρέπει να πληρρει τις παρακάτω προϋποθέσεις για θεωρείται η ποιότητα του ικανοποιητική:

- Oι απώλειες του (losses) δεν πρέπει να είναι µεγαλύτερες από 5 τις εκατό.
- H καθυστέρηση δεν θα πρέπει να ξεπερνάει τα 5 µε 6 δευτερόλεπτα (αυτό εξαρτάται κυρίως από την δυνατότητα της video εφαρµογής να κάνει buffer ).

-Όσον αφορά το Jitter δεν έχουν διατυπωθεί συγκεκριµένες απαιτήσεις.

Συγκρίνοντας τα αποτελέσµατα που πήραµε από τις γραφικές παραστάσεις καταλήγουµε στο συµπέρασµα ότι το δίκτυο µας είναι ικανοποιητικό για video streaming, αφού η τιμή της καθυστέρησης είναι 20,5 msec (πολύ πιο χαμηλή από τα standards), και τέλος οι απώλειες μας είναι μηδενικές.

# **5. ΣΥΜΠΕΡΑΣΜΑΤΑ ΚΑΙ ΜΕΛΛΟΝΤΙΚΕΣ ΠΡΟΤΑΣΕΙΣ**

Η πτυχιακή εργασία εστίασε την έρευνα πάνω στη χρήση της σύγχρονης και προτυποποιηµένης τεχνολογίας της επίγειας ψηφιακής τηλεόρασης (DVB-T) ως ευρυζωνικό δίκτυο πρόσβασης για υπηρεσίες δεδοµένων. Μελετήθηκε µία υβριδική αρχιτεκτονική ασύµµετρου δικτύου σε δύο διαφορετικές παραλαγές, στις οποίες η κατερχόµενη ζεύξη (downlink) υλοποιήθηκε µε ένα ευρυζωνικό κανάλι DVB-T ενώ η ανερχόµενη (uplink) παρεχόταν από την ενσύρµατη τεχνολογία ISDN και WLAN. Σηµαντικό ρόλο στην αρχιτεκτονική των δικτύων είχαν οι ενδιάµεσοι κόµβοι διανοµής (CMNs). Εξετάστηκε και αξιολογήθηκε η συµπεριφορά του ενός δικτύου σε µεταδόσεις από σηµείο σε σηµείο κάνοντας χρήση των πρωτοκόλλων tcp/ip και udp/ip.

Όσον αφορά τα αποτελέσµατα των µετρήσεων, κρίνονται αναµενόµενα µε βάση την αρχιτεκτονική και τη λειτουργία του δικτύου επίγειας ψηφιακής τηλεόρασης µε κανάλι επιστροφής την τεχνολογία ISDN. Παρόλο που πρόκειται για µια τεχνολογία µε σηµαντικά µειονεκτήµατα, ο συνδυασµός της µε την τεχνολογία DVB-T είναι αποτελεσματικός και δημιουργείται μια αργιτεκτονική παρογής πολλαπλών ∆ιαδικτυακών υπηρεσιών και υπηρεσιών πολυµέσων.

 Το ερευνητικό αντικείµενο που µελετήθηκε στην παρούσα πτυχιακή εργασία µπορεί να επεκταθεί έτσι ώστε να αποτελέσει αντικείµενο µελλοντικής έρευνας στο τοµέα της σύγκλισης των τεχνολογιών ευρυ-εκποµπής και τηλεπικοινωνιών. Σχετικά µε το κανάλι επιστροφής τεχνολογίας ISDN που αξιοποιήθηκε στο προτεινόµενο δίκτυο, περαιτέρω διερεύνηση µπορεί να επεκταθεί και να περιλάβει και άλλες ασύρµατες και ενσύρµατες τεχνολογίες ανάλογα µε το είδος του τελικού χρήστη (κινητός, σταθερός).

### **Ακρωνύµια**

A AAL ATM Adaption Layer ACK Acknowledgement packet

ADSL Asymmetric Digital Subscriber Line AIX Advanced Interactive eXecutive AMD Advanced Micro Devices AoD Audio on Demand

API Application Program(ming) Interface

ATM Asynchronous Transfer Mode

# **B**

BDP Bandwidth Delay Products BSD Berkeley Software Distribution

# **C**

COFDM Coded Orthogonal Frequency Division Multiplexing CMN Cell Main Node

# **D**

DSL Digital Subscriber Line DSLAM Digital Subscriber Line Access Multiplexer DVB-C Digital Video Broadcasting-Cable DVB-H Digital Video Broadcasting-Handover DVB-S Digital Video Broadcasting-Satellite DVB-T Digital Video Broadcasting-Terrestrial **DVD** Digital Video Decoder

# **E**

ES Elementary Stream ETSI European Telecommunications Standard Institute

**F** 

FEC Forward Error Correction

# **G**

GOP Group Of Pictures GPRS General Packet Radio Service GSM Global System For Mobile Communications

**H** 

HDTV High Definition Television HP-UX Hewlett Packard UniX

**Ι**

IEEE Institute of Electrical & Electronics Engineers

IFFT Inverse Fast Fourier Transform

IP Internet Protocol

IPTV Internet Protocol Television

ISDB-T International Standard Digital Broadcasting-Terrestrial

ISDN Integrated Services Digital Network

ISM Industrial, Scientific, Medical

ISP Internet Service Provider

ITU-R International Telecommunications Union – Radio Communication

ISDN Integrated Services Digital Network

**J** 

JPEG Joint Photographic Experts Group

# **M**

MAC Media Address Controler MAC OS X Macintosh Operating System X MHP Multimedia Home Platform MPE Multi Protocol Encapsulation ΜPEG Motion Pictures Experts Group MSS Maximum Segment Size MTU Maximum Transmission Unit

# **N**

NAT Network Address Translation NRL Naval Research Laboratory NTSC National TV Standards Committee

**O** 

OPAL Omni-Purpose Apparatus at LEP

**P** 

PAT Programm Association Table PCR Program Clock Reference PES Packetised Elementary Stream PID Programm Identifier PMT Programm Map Table POSIX Portable Operating System Interface for uniX PS Program Stream

# **Q**

QAM Quadrature Amplitude Modulation

QoS Quality of Service

#### QPSK Quadrature Phase Shift Keying

**R** 

RAM Random-Access Memory RDVB-T Regenerative Digital Video Broadcasting-Terrestrial RS Reed Solomon RΤΟ Retransmission Time Out

**S** 

SFN Single Frequency Networks SNR Signal-to-noise ratio

**T** 

TCP Transmission Control Protocol TPS Transactions Per Second TS Transport Stream TV Television

**U** 

UDP User Datagram Protocol UHF Ultra High Frequency ULE Ultra-Light Encapsulation UMTS Universal Mobile Telecommunications System

**V** 

VCR Video Cassette Recorder VLC VideoLAN Client VoD Video on Demand

**W** 

WLAN Wireless Lan WEP Wired Equivalent Privacy

# **ΠΑΡΑΡΤΗΜΑ**

# **Perl. 1. Πρόγραµµα ipv4\_mgen\_createfiles.pl**

```
# This program is free software; you can redistribute it 
and/or modify 
# it under the terms of the GNU General Public License as 
published by 
# the Free Software Foundation; either version 2 of the 
License, or 
# (at your option) any later version. 
# 
# This program is distributed in the hope that it will be 
useful, 
# but WITHOUT ANY WARRANTY; without even the implied warranty 
of 
# MERCHANTABILITY or FITNESS FOR A PARTICULAR PURPOSE. See 
the 
# GNU General Public License for more details. 
# 
# You should have received a copy of the GNU General Public 
License 
# along with this program; if not, write to the Free Software 
# Foundation, Inc., 59 Temple Place - Suite 330, Boston, MA 
02111-1307, USA. 
#!/usr/bin/perl -w 
open(INPUTFILE, "<udpserveripv4.txt") || die ("cannot open 
udp_sender file 1\n"); 
unless (open (OUTFILE, ">final.tx")) 
\left\{ \right. die ("cannot open output file outfile\n"); 
} 
$start = time;my (@rec_lines) = <INPUTFILE>; 
foreach $rec_line (@rec_lines) 
{ 
     chomp($rec_line); 
   @line=split(/[\t +]/, \frac{1}{2}rec line);
    $id=$line[30].$line[32]; 
    $size=$line[17]; 
    $time=$line[0]; 
    #$id=substr($id,0,length($id)-1); 
    $size=substr($size,0,length($size)-1); 
#print ("$id $size \n"); 
print OUTFILE ("$id\t$id\t$time\t$size\n");
} 
close(INPUTFILE); 
close(OUTPUTFILE); 
#second file 
open(INPUTFILE, "<udpclientipv4.txt") || die ("cannot open 
udp_receiver file 1\n");
```

```
unless (open (OUTFILE, ">final.rx")) 
\left\{ \right\} die ("cannot open output file outfile\n"); 
} 
my (@rec_lines) = <INPUTFILE>; 
foreach $rec_line (@rec_lines) 
{ 
      chomp($rec_line); 
   @line=split://[\t +]/, $rec_line);
     $id=$line[30].$line[32]; 
    $size=$line[17]; 
    $time=$line[0]; 
    #$id=substr($id,0,length($id)-1); 
    $size=substr($size,0,length($size)-1); 
 print OUTFILE ("$id\t$id\t$time\t$size\n");
} 
$elapsed_sec = time - $start; 
my $second = $el{a} sec$60;my $minute = ($elapsed\_sec/60)$ 60;
my $hour = ($elapsed\_sec/(60*60)) $24;
  print "Total Time elapsed: $hour hours:$minute min:$second 
sec\n"; 
close(INPUTFILE); 
close(OUTPUTFILE);
```
#### **Perl. 2. Πρόγραµµα ipv4\_losses.pl**

```
# This program is free software; you can redistribute it 
and/or modify 
# it under the terms of the GNU General Public License as 
published by 
# the Free Software Foundation; either version 2 of the 
License, or 
# (at your option) any later version. 
# 
# This program is distributed in the hope that it will be 
useful, 
# but WITHOUT ANY WARRANTY; without even the implied warranty 
of 
# MERCHANTABILITY or FITNESS FOR A PARTICULAR PURPOSE. See 
the 
# GNU General Public License for more details. 
# 
# You should have received a copy of the GNU General Public 
License
```

```
# along with this program; if not, write to the Free Software
# Foundation, Inc., 59 Temple Place - Suite 330, Boston, MA 
02111-1307, USA. 
#Author irons 
#Mail irons@pasiphae.teiher.gr 
#This file calculates the losses in a udp transmission. 
#!/usr/bin/perl -w 
$start = time;& calc_loss; 
$elapsed_sec = time - $start; 
my $second = $elapsed_sec%60; 
my $minute = ($elapsed\_sec/60)$ 60;
my $hour = $e1apsed sec/(60*60)) 24;
  print "Total Time elapsed: $hour hours:$minute min:$second 
sec\n"; 
sub calc_loss 
# Simple loss calculation 
{ 
     my ($sender_packets); 
     my ($receiver_packets); 
     my ($loss_rate); 
      $sender_packets = 0; 
      $receiver_packets = 0; 
    $loss_rate = 0;# Sender file 
     open (SENDER, "<final.tx") || die ("cannot open input 
file 1\^n);
     while (<SENDER>) 
      { 
            $sender_packets++; 
      } 
     close (SENDER); 
# Receiver file 
     open (RECEIVER, "<final.rx") || die ("cannot open input 
file 2\n"); 
     while (<RECEIVER>) 
      { 
            $receiver_packets++; 
      }
```

```
 close (RECEIVER); 
#calculation 
      $loss_rate = 
             (($sender_packets - 
               $receiver_packets) / $sender_packets) * 100; 
      print "sender packets $sender_packets, receiver packets 
$receiver_packets, losses $loss_rate%\n"; 
         if (($sender_packets - $receiver_packets)!=0) 
{ 
   & lossvstime; 
} 
} 
sub lossvstime 
\left\{ \right.unless (open (OUTFILE, ">pack_num_seq_loss_vs_time")) 
{ 
      die ("cannot open output file outfile\n"); 
} 
      open (SENDER, "<final.tx"); 
open (RECEIVER, "<final.rx"); 
my (@sen_lines) = <SENDER>; 
my ($sen_line); 
my (@rec_lines) = <RECEIVER>; 
my ($rec_line); 
my ($temp); 
my ($temp1); 
my ($lock); 
my ($lock_ref_time); 
my ($send_time); 
my ($start_ref_time); 
my ($packet_counter); 
close (SENDER); 
close (RECEIVER); 
$size=@rec_lines; 
$size1=@sen_lines; 
$packet_counter=0; 
$lock_ref_time=0; 
foreach $sen_line (@sen_lines) 
     \mathcal{L}_{\mathcal{L}_{\mathcal{L}}}$lock=0; 
$packet_counter++; 
          chomp($sen_line); 
             @line_sender=split(/[\t +]/,$sen_line); 
             $temp1=$line_sender[0].$line_sender[1]; 
           if ($lock_ref_time==0) 
{
```

```
 $start_ref_time=$line_sender[2]; 
$lock_ref_time=1; 
#print ("\n$start_ref_time\n"); 
} 
foreach $rec_line (@rec_lines) 
{ 
     chomp($rec_line); 
     @line_receiver=split(/[\t +]/,$rec_line); 
    $temp=$line receiver[0].$line receiver[1];
if ($temp eq $temp1) 
\{ #unless (open (OUTFILE, ">>aligned_sender")) 
                  #{ 
                  # die ("cannot open output file 
outfile\n"); 
 #} 
                  #close (OUTFILE); 
                        $lock=1; 
                  last; 
#print " sender $sen_line receiver $rec_line\n"; 
 } 
      } 
if ($lock==0) 
{ 
$send_time=$line_sender[2]-$start_ref_time; 
print OUTFILE "$send_time\t$packet_counter \n";
} 
#if ($lock==1) 
#{ 
#$send_time=$line_sender[2]-$start_ref_time; 
#print OUTFILE "$send_time\t0 \n";
#} 
} 
close (OUTFILE); 
& avg_lossvstime; 
} 
sub avg_lossvstime{ 
unless (open (OUTFILE, ">lossvstime")) 
{ 
     die ("cannot open output file outfile\n"); 
} 
open (LOSSES, "<pack_num_seq_loss_vs_time");
my (@sen_lines) = <LOSSES>; 
my ($sen_line);
```

```
my ($temp1); 
my ($temp); 
my ($lock); 
my ($lock1); 
my ($send_time); 
my ($packet_counter); 
my ($line_counter); 
close (LOSSES); 
$size=@rec_lines; 
$size1=@sen_lines; 
$packet_counter=0; 
$lock_ref_time=0; 
$line counter=0;
$lock=0; 
$1ock1=0;foreach $sen_line (@sen_lines) 
      { 
$packet_counter++; 
         chomp($sen_line); 
            @line_sender=split(/[\t +]/,$sen_line); 
            $temp=$line_sender[0]; 
                  if ($lock==0) 
{ 
 $temp1=$line sender[0];
#print "$temp1\n"; 
@line_sender_last=split(/[\t +]/,$sen_lines[(@sen_lines) -
1]); 
#print "$line_sender_last[0]\n"; 
  #$packet_counter=0; 
$lock=1; 
} 
if (($temp1+1.0) < ($temp)) 
{ 
    if ($lock1==0) 
\{ $pack_count=$packet_counter-1; 
  print OUTFILE "$send_time\t$pack_count \n";
  #print "$send_time\t$packet_counter\t$temp \n";
   $packet_counter=1; 
$temp1=$temp; 
} 
} 
if (($temp1+1) > ($line_sender_last[0])) 
\{ $lock1=1; 
     if ($temp==$line_sender_last[0]) 
{ 
$send_time=$temp; 
# print "$send_time\t$packet_counter\t$temp \n"; 
   print OUTFILE "$send_time\t$packet_counter \n"; 
} 
} 
$send_time=$temp;
```

```
$line_counter++; 
} 
close (OUTFILE); 
#print "$pack_count\t$packet_counter\t$line_counter\n"; 
}
```
### **Perl. 3 Πρόγραµµα ipv4\_sender\_receiver\_rate.pl**

```
# This program is free software; you can redistribute it 
and/or modify 
# it under the terms of the GNU General Public License as 
published by 
# the Free Software Foundation; either version 2 of the 
License, or 
# (at your option) any later version. 
# 
# This program is distributed in the hope that it will be 
useful, 
# but WITHOUT ANY WARRANTY; without even the implied warranty 
of 
# MERCHANTABILITY or FITNESS FOR A PARTICULAR PURPOSE. See 
the 
# GNU General Public License for more details. 
# 
# You should have received a copy of the GNU General Public 
License 
# along with this program; if not, write to the Free Software
# Foundation, Inc., 59 Temple Place - Suite 330, Boston, MA
02111-1307, USA. 
#!/usr/bin/perl -w 
my($sum_pack_size); 
my($lock); 
my($start_time); 
my($end_time); 
my($transffer_time); 
my($data_rate); 
$data_rate=0; 
$transffer_time=0; 
$sum_pack_size=0; 
$lock=0; 
$start_time=0; 
$end_time=0; 
open(SENDER, "<final.tx") || die ("cannot open input file 
1\ n');
$start = time;while (<SENDER>) 
\{my(\$sen\_line) = \$;
   chomp($sen_line); 
   @line_sender=split(/[\t +]/,$sen_line);
```

```
 $sum_pack_size+=$line_sender[3]; 
    if ($lock==0) 
{ 
   $start_time=$line_sender[2]; 
   $lock=1; 
} 
#print "$papa[3]\n"; 
} 
$end_time=$line_sender[2]; 
#print "stime $start_time etime $end_time\n";
$transffer_time=$end_time-$start_time; 
$data rate=$sum pack size/$transffer time;
print "SENDER RESULTS\n"; 
print "total bytes transferred $sum_pack_size in 
$transffer time sec. Sender output data rate is $data rate
bytes/sec \n"; 
close(SENDER); 
open(RECEIVER, "<final.rx") || die ("cannot open input file 
2\n\cdot );
$data_rate=0; 
$transffer_time=0; 
$sum_pack_size=0; 
$lock=0; 
$start_time=0; 
$end_time=0; 
while (<RECEIVER>) 
{ 
  my($sen_line) = $_;
   chomp($sen_line); 
  @line_receiver=split(/[\tceil + ]/, $sen_line);
   $sum_pack_size+=$line_receiver[3]; 
   if ($lock==0) 
{ 
   $start_time=$line_receiver[2]; 
   $lock=1; 
} 
#print "$papa[3]\n"; 
} 
$end_time=$line_receiver[2]; 
print "stime $start_time etime $end_time\n";
$transffer_time=$end_time-$start_time; 
$data_rate=$sum_pack_size/$transffer_time; 
print "RECEIVER RESULTS\n"; 
print "total bytes transferred $sum_pack_size in 
$transffer_time sec. Receiver input data rate is $data_rate 
bytes/sec \n"; 
close(RECEIVER); 
$elapsed_sec = time - $start; 
my $second = $elapsed_sec%60;
```

```
my $minute = ($elapsed_sec/60)%60; 
my $hour = ($elapsed\_sec/(60*60)) $24;
  print "Total Time elapsed: $hour hours:$minute min:$second 
sec\n";
```
### **Perl. 4 Πρόγραµµα ipv4\_align\_for\_delay\_jitt.pl**

# This program is free software; you can redistribute it and/or modify # it under the terms of the GNU General Public License as published by # the Free Software Foundation; either version 2 of the License, or # (at your option) any later version. # # This program is distributed in the hope that it will be useful, # but WITHOUT ANY WARRANTY; without even the implied warranty of # MERCHANTABILITY or FITNESS FOR A PARTICULAR PURPOSE. See the # GNU General Public License for more details. # # You should have received a copy of the GNU General Public License # along with this program; if not, write to the Free Software # Foundation, Inc., 59 Temple Place - Suite 330, Boston, MA 02111-1307, USA. #!/usr/bin/perl -w unless (open (OUTFILE, ">aligned sender")) { die ("cannot open output file outfile\n"); } open (SENDER, "<final.tx"); open (RECEIVER, "<final.rx"); my (@sen\_lines) = <SENDER>; my (\$sen\_line); my (@rec\_lines) = <RECEIVER>; my (\$rec\_line); my (\$temp); my (\$temp1); close (SENDER); close (RECEIVER); \$size=@rec\_lines; \$size1=@sen\_lines; print "Receiver packets \$size --- Sender packets \$size1\n";

```
 $start = time; 
foreach $rec_line (@rec_lines) 
{ 
     chomp($rec_line); 
     @line_receiver=split(/[\t +]/,$rec_line); 
     $temp=$line_receiver[0].$line_receiver[1]; 
     foreach $sen_line (@sen_lines) 
      { 
         chomp($sen_line); 
            @line_sender=split(/[\t +]/,$sen_line); 
            $temp1=$line_sender[0].$line_sender[1]; 
            if ($temp eq $temp1) 
\{ #unless (open (OUTFILE, ">>aligned_sender")) 
                  #{ 
                  # die ("cannot open output file 
outfile\n"); 
                  #} 
                  print OUTFILE "$sen_line\n"; 
                  #close (OUTFILE); 
                  last; 
#print " sender $sen_line receiver $rec_line\n"; 
 } 
      } 
} 
$elapsed sec = time - $start;my $second = $elapped sec80;
my $minute = ($elapped\_sec/60)$ 60;
my $hour = ($elapsed\_sec/(60*60)) $24;
  print "Total Time elapsed: $hour hours:$minute min:$second 
sec\n"; 
close (OUTFILE);
```
### **Perl. 5 Πρόγραµµα ipv4\_timestamp.pl**

```
#!/usr/bin/perl -w
```

```
unless (open (SENDER, "<aligned_sender"))
     { 
           die ("cannot open input file outfile\n"); 
     } 
unless (open (OUTFILE, ">sender_timestamp")) 
\{ die ("cannot open output file 
outfile\n"); 
 } 
$start = time;while (<SENDER>) 
\left\{ \right.my(\$sen\_line) = $\_; chomp($sen_line); 
   @line_sender=split(/[\t +]/,$sen_line); 
 print OUTFILE "$line_sender[2]\n";
#print "$papa[3]\n"; 
} 
close(OUTFILE); 
close(SENDER); 
unless (open (RECEIVER, "<final.rx")) 
     { 
           die ("cannot open input file outfile\n"); 
     } 
unless (open (OUTFILE, ">receiver_timestamp")) 
{
                       die ("cannot open output file 
outfile\n"); 
 } 
while (<RECEIVER>) 
{ 
 my(Ssen\_line) = S;
   chomp($sen_line);
```

```
@line_receiver=split(/[\tceil + ]/, $sen_line);
  print OUTFILE "$line_receiver[2]\n";
#print "$papa[3]\n"; 
} 
close(OUTFILE); 
close(RECEIVER); 
$elapsed sec = time - $start;my $second = $el{a} sec$60;
my $minute = ($elapped\_sec/60)$ 60;
my $hour = ($elapsed\_sec/(60*60)) $24;
   print "Total Time elapsed: $hour hours:$minute min:$second 
sec\n";
```
#### **Perl. 6. Πρόγραµµα ipv4\_inter\_arrival\_jitter.pl**

```
# This program is free software; you can redistribute it 
and/or modify 
# it under the terms of the GNU General Public License as 
published by 
# the Free Software Foundation; either version 2 of the 
License, or 
# (at your option) any later version. 
# 
# This program is distributed in the hope that it will be 
useful, 
# but WITHOUT ANY WARRANTY; without even the implied warranty 
of 
# MERCHANTABILITY or FITNESS FOR A PARTICULAR PURPOSE. See 
the 
# GNU General Public License for more details. 
# 
# You should have received a copy of the GNU General Public 
License 
# along with this program; if not, write to the Free Software 
# Foundation, Inc., 59 Temple Place - Suite 330, Boston, MA 
02111-1307, USA. 
#!/usr/bin/perl -w 
unless (open (SENDER, "<sender_timestamp"))
     { 
            die ("cannot open input file outfile\n");
```

```
 } 
unless (open (RECEIVER, "<receiver_timestamp"))
    \{ die ("cannot open input file outfile\n"); 
     } 
my (@sen_lines) = <SENDER>; 
my ($sen_line); 
my (@rec_lines) = <RECEIVER>; 
my ($rec_line); 
my($transit); 
my($delta_transit); 
my($last_transit); 
my($jitter); 
my($counter); 
$counter=0; 
$transit=0; 
$delta_transit=0; 
$last_transit=0; 
$jitter=0; 
close(SENDER); 
close(RECEIVER); 
unless (open (OUTFILE, ">final_jitter")) 
{
                      die ("cannot open output file 
outfile\n"); 
 } 
unless (open (OUTFILE1, ">final pack2packdelay"))
\{ die ("cannot open output file 
outfile\n"); 
 } 
$start = time;foreach $sen_line (@sen_lines) 
{ 
    chomp($sen_line); 
    $transit=$rec_lines[$counter]-$sen_line; 
if ($last_transit!=0) 
{ 
$delta_transit=$transit-$last_transit; 
if ( $delta_transform ( 0 ) \{ $delta_transit = -$delta_transit; 
 } 
$jitter+=($delta_transit-$jitter)/16.0;
```

```
} 
$last_transit=$transit; 
    $result=$jitter*1000; 
$timerec=$rec_lines[$counter]; 
chomp($timerec); 
print OUTFILE "$timerec $result\n"; 
$pack_delay=$delta_transit*1000; 
print OUTFILE1 "$timerec $pack_delay\n";
    #print "$sen_line $rec_lines[$counter] $result\n"; 
    $counter++; 
} 
close(OUTFILE); 
close(OUTFILE1); 
unless (open (INFILE, "<final_jitter")) 
      { 
            die ("cannot open input file outfile\n"); 
      } 
$min=100000; 
$max=0; 
$counter=0; 
$result=0; 
$lock=0; 
while (<INFILE>) 
{ 
my($sen_line) = $_;
  chomp($sen_line); 
@values=split(/[\tceil + ]/, $sen_line);
$value=$values[1]; 
$result+=$value; 
 if ($counter==1) 
    { 
$min=$value; 
} 
if ($value>$max) 
{ 
   $max=$value; 
} 
if (($value<$min)) 
{ 
   $min=$value; 
} 
$counter++; 
} 
close (INFILE); 
$result=$result/$counter;
```

```
print "aver jitter is $result max is $max min $min\n"; 
unless (open (INFILE, "<final_pack2packdelay")) 
      { 
            die ("cannot open input file outfile\n"); 
      } 
$min=100000; 
$max=0; 
$counter=0; 
$result=0; 
$lock=0; 
while (<INFILE>) 
\left\{ \right.my(Ssen line) = $;
   chomp($sen_line); 
@values=split(/[\t +]/,$sen_line); 
$value=$values[1]; 
$result+=$value; 
 if ($counter==1) 
   \{$min=$value; 
} 
if ($value>$max) 
\{ $max=$value; 
} 
if (($value<$min)) 
{ 
   $min=$value; 
} 
$counter++; 
} 
close (INFILE); 
$result=$result/($counter); 
print "aver pack2packdelay is $result max is $max min 
$min\n"; 
unless (open (INFILE, "<final_pack2packdelay")) 
      { 
            die ("cannot open input file outfile\n"); 
      } 
unless (open (OUTFILE, ">timed_final_pack2packdelay"))
```

```
 { 
            die ("cannot open input file outfile\n"); 
      } 
my (@times) = <INFILE>; 
close(INFILE); 
$time=0; 
$lock=0; 
for ($i=0;$i<@times-1;$i++) 
\left\{ \right. if ($lock==0) 
{ 
   @valuesplits=split(/[\t +]/,$times[$i]); 
   $valuesplit=$valuesplits[1]; 
chomp($valuesplit); 
   print OUTFILE "$time $valuesplit\n"; 
$lock=1;} 
   #chomp($sen_line); 
 @timesplit=split(/[\t +]/, $times[$i+1]);
  $temp_time1=$timesplit[0]; 
@timesplit = split//[\t +]/, $times[$i]);
$temp_time2=$timesplit[0]; 
$time=($temp_time1-$temp_time2)+$time; 
  #$time=$timesplit[0]; 
  @valuesplits=split(/[\t +]/,$times[$i+1]); 
   $valuesplit=$valuesplits[1]; 
   chomp($valuesplit); 
  print OUTFILE "$time $valuesplit\n"; 
  #print "$time\n"; 
} 
close(OUTFILE); 
unless (open (INFILE, "<final_jitter")) 
      { 
            die ("cannot open input file outfile\n"); 
      } 
unless (open (OUTFILE, ">timed final jitter"))
      { 
            die ("cannot open input file outfile\n"); 
      } 
my (@times) = <INFILE>; 
close(INFILE); 
$time=0; 
$lock=0; 
for ($i=0;$i<@times-1;$i++) 
{ 
  if ($lock==0)
```

```
{ 
          @value splits=split://[\t + ]/,$times[$i]);
           $valuesplit=$valuesplits[1]; 
        chomp($valuesplit); 
           print OUTFILE "$time $valuesplit\n"; 
        $lock=1; 
        } 
           #chomp($sen_line); 
         \texttt{Qtimesplit} = \texttt{split}(\texttt{[t +]}/\texttt{stimes}[\$i+1]); $temp_time1=$timesplit[0]; 
        \&timesplit=split(/[\t +]/,$times[$i]);
        $temp_time2=$timesplit[0]; 
        $time=($temp_time1-$temp_time2)+$time; 
          #$time=$timesplit[0]; 
         @valuesplits=split(/[\t +]/, $times[$i+1]);
           $valuesplit=$valuesplits[1]; 
        chomp($valuesplit); 
          print OUTFILE "$time $valuesplit\n";
          #print "$time\n"; 
        } 
        close(OUTFILE); 
        $elapsed_sec = time - $start; 
        my $second = $elapsed_sec%60; 
        my $minute = ($elapsed sec/60)$ $60;
        my $hour = ($elapsed\_sec/(60*60)) $24; print "Total Time elapsed: $hour hours:$minute min:$second 
sec\n";
```
#### **Perl. 7. Πρόγραµµα ipv4\_one\_way\_delay.pl**

```
# This program is free software; you can redistribute it 
and/or modify 
# it under the terms of the GNU General Public License as 
published by 
# the Free Software Foundation; either version 2 of the 
License, or 
# (at your option) any later version. 
# 
# This program is distributed in the hope that it will be 
useful, 
# but WITHOUT ANY WARRANTY; without even the implied warranty 
of 
# MERCHANTABILITY or FITNESS FOR A PARTICULAR PURPOSE. See 
the 
# GNU General Public License for more details. 
# 
# You should have received a copy of the GNU General Public 
License 
# along with this program; if not, write to the Free Software
```

```
# Foundation, Inc., 59 Temple Place - Suite 330, Boston, MA
02111-1307, USA. 
#!/usr/bin/perl -w 
unless (open (SENDER, "<sender_timestamp"))
      { 
            die ("cannot open input file outfile\n"); 
      } 
unless (open (RECEIVER, "<receiver_timestamp"))
      { 
            die ("cannot open input file outfile\n"); 
      } 
my (@sen_lines) = <SENDER>; 
my (@rec_lines) = <RECEIVER>; 
my($delay); 
my($counter); 
my($avg_delay); 
my($sample_time); 
my($min); 
my($max); 
$counter=0; 
$delay=0; 
$avg_delay=0; 
$sample_time=0; 
$max=-1;$min=1000000; 
close(SENDER); 
close(RECEIVER); 
unless (open (OUTFILE, ">one_way_delayvstime")) 
{
                        die ("cannot open output file 
jittervstime\n"); 
 } 
$start = time;# One way delay formula is Di=abs(R_i-S_i) 
#Avg One way Delay is Sum(Di)/n 
for ($i=0;$i<@sen_lines;$i++) 
{ 
    #print("Sender line $sen_lines[$i]\n"); 
  #print("Receiver line $rec_lines[$i]\n"); 
   $delay=abs(($rec_lines[$i])-($sen_lines[$i]))*1000; 
  $avg_delay+=$delay; 
  if ($min>$delay) 
{ 
      $min=$delay; 
}
```

```
if ($max<$delay)
\{ $max=$delay; 
} 
$sample_time=$rec_lines[$i]-$rec_lines[0]; 
#print ("$sample_time $jitter\n"); 
print OUTFILE "$sample_time $delay\n"; 
$counter++; 
} 
$avg_delay=($avg_delay/$counter); 
print ("Average One way Delay is $avg_delay ms. Max One way 
Delay is $max ms. Min One way Delay is $min ms\n"); 
close(OUTFILE); 
$elapsed sec = time - $start;my $second = $el{a} sec$60;my $minute = ($elapsed sec/60)$ 60;
my $hour = $elapsed sec/(60*60)) \$24;
  print "Total Time elapsed: $hour hours:$minute min:$second 
sec\n";
```
### **Perl. 8 Πρόγραµµα ipv4\_jitter.pl**

```
# This program is free software; you can redistribute it 
and/or modify 
# it under the terms of the GNU General Public License as 
published by 
# the Free Software Foundation; either version 2 of the 
License, or 
# (at your option) any later version. 
# 
# This program is distributed in the hope that it will be 
useful, 
# but WITHOUT ANY WARRANTY; without even the implied warranty 
of 
# MERCHANTABILITY or FITNESS FOR A PARTICULAR PURPOSE. See 
the 
# GNU General Public License for more details. 
# 
# You should have received a copy of the GNU General Public 
License 
# along with this program; if not, write to the Free Software
# Foundation, Inc., 59 Temple Place - Suite 330, Boston, MA 
02111-1307, USA. 
#!/usr/bin/perl -w 
unless (open (SENDER, "<sender timestamp"))
     { 
            die ("cannot open input file outfile\n"); 
      }
```

```
unless (open (RECEIVER, "<receiver_timestamp"))
      { 
            die ("cannot open input file outfile\n"); 
      } 
my (@sen_lines) = <SENDER>; 
my (@rec_lines) = <RECEIVER>; 
my($jitter); 
my($counter); 
my($avg_jitter); 
my($sample_time); 
my($min); 
my($max); 
$counter=0; 
$jitter=0; 
$avg_jitter=0; 
$sample_time=0; 
$max=-1;$min=1000000; 
close(SENDER); 
close(RECEIVER); 
unless (open (OUTFILE, ">jittervstime")) 
{
                        die ("cannot open output file 
jittervstime\n"); 
 } 
$start = time;# Jitter formula is Di=abs(R(i)-R(i-1))-(S(i)-S(i-1))#Avg jitter is Sum(Di)/n 
for ($i=0;$i<@sen_lines-1;$i++) 
{ 
    #print("Sender line $sen_lines[$i]\n"); 
  #print("Receiver line $rec_lines[$i]\n"); 
   $jitter=abs(($rec_lines[$i+1]-$rec_lines[$i])-
($sen_lines[$i+1]-$sen_lines[$i]))*1000; 
  $avg_jitter+=$jitter; 
  if ($min>$jitter) 
{ 
      $min=$jitter; 
} 
if ($max<$jitter) 
{ 
     $max=$jitter; 
} 
$sample time=$rec lines[$i+1]-$rec lines[0];
#print ("$sample_time $jitter\n"); 
print OUTFILE "$sample_time $jitter\n"; 
$counter++; 
} 
$avg_jitter=($avg_jitter/$counter);
```
print ("Average Jitter is \$avg\_jitter ms. Max jitter is \$max ms. Min jitter is \$min ms\n"); close(OUTFILE); \$elapsed\_sec = time - \$start; my \$second = \$elapsed\_sec%60; my \$minute = (\$elapsed\_sec/60)%60; my \$hour =  $$elapsed\_sec/(60*60)$ ) %24; print "Total Time elapsed: \$hour hours:\$minute min:\$second sec\n";

# **Βιβλιογραφία**

[1] http://eclass.epp.teiher.gr/eclass/claroline/document/document.php Ηµεροµηνία τελευταίας επίσκεψης: 06/03/2007

- [2] Ε.Μ.Πάλλης, "Towards the Provision of High Quality Interactive Multimedia Services via a Wireless Broadband Networking Infrastructure" PhD thesis, 2002
- [3] http://lyk-malion.ira.sch.gr/mpeg.htm Ηµεροµηνία τελευταίας επίσκεψης: 06/03/2007
- [4] N.Zώτος, Γ.Τζιαχρής, "Μελέτη, σχεδίαση, υλοποίηση και αξιολόγηση ενός δικτύου παροχής αµφίδροµων διαδραστικών υπηρεσιών µε τη χρήση πλατφόρµας επίγειας ψηφιακής τηλεόρασης DVB-T χρησιµοποιώντας την τεχνολογία GPRS στο κανάλι επιστροφής", Πτυχιακή Εργασία, Τ.Ε.Ι Κρήτης, Ιανουάριος, 2006
- [5] http://www.ist-athena.org/Deliverables/ATHENA%20Deliverable%20D1.1.pdf Ηµεροµηνία τελευταίας επίσκεψης: 08/03/2007
- [6] Α.S.Tanenbaum, "∆ίκτυα Υπολογιστών", Τρίτη έκδοση
- [7] http://en.wikipedia.org/wiki/Transmission\_Control\_Protocol Ηµεροµηνία τελευταίας επίσκεψης: 06/03/2007
- [8] http://en.wikipedia.org/wiki/User\_Datagram\_Protocol Ηµεροµηνία τελευταίας επίσκεψης: 16/03/2007
- [9] http://www.ist-athena.org/Deliverables/ATHENA%20D3.2%20Final%20version .pdf Ηµεροµηνία τελευταίας επίσκεψης: 25/03/2007
- [10] http://www.ist-athena.org/Deliverables/ATHENA%20D3.1%20Final.pdf Ηµεροµηνία τελευταίας επίσκεψης 30/03/2007
- [11] http://en.wikipedia.org/wiki/PSTN Ηµεροµηνία τελευταίας επίσκεψης: 01/03/2007
- [12] http://de.wikipedia.org/wiki/Wireless\_LAN Ηµεροµηνία τελευταίας επίσκεψης: 06/04/2007
- [13] http://en.wikipedia.org/wiki/Digital Subscriber Line Ηµεροµηνία τελευταίας επίσκεψης: 10/03/2007
- [14] http://www.ist-athena.org/Deliverables/ATHENA%20D3.1%20Final.pdf Ηµεροµηνία τελευταίας επίσκεψης: 06/03/2007
- [15] E Pallis, C. Mantakas, G. Mastorakis, V. Zacharopoulos, "Digital Switchover in UHF: the ATHENA concept for Broadband access",  $14<sup>th</sup>$  IST Mobile & Wireless Communications Summit 2005, Dresden, 19-23 June, 2005
- [16] http://dast.nlanr.net/Projects/Iperf/ Ηµεροµηνία τελευταίας επίσκεψης: 13/03/2007
- [17] http://pf.itd.nrl.navy.mil/mgen/

Ηµεροµηνία τελευταίας επίσκεψης: 01/03/2007

- [18] http://jarok.cs.ohiou.edu/software/tcptrace/ Ηµεροµηνία τελευταίας επίσκεψης: 06/01/2007
- [19] http://masaka.cs.ohiou.edu/software/tcptrace/xpl2gpl/ Ηµεροµηνία τελευταίας επίσκεψης: 06/02/2007
- [20] Γ.Γαρδίκης, "Παροχή υπηρεσιών TCP/IP σε συστήµατα επίγειας ψηφιακής τηλεόρασης (DVB-T)", PhD thesis, 2004
- [21] http://www.ciscopress.com/articles/article.asp?p=357102&seqNum=2&rl=1 Cisco systems quality of servise